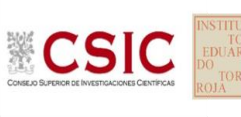

**SACE** Subcomisión Administrativa para la Calidad de la Edificación

# **ACERO: Tipos de ensayos.**

#### **BARRAS DE ACERO CORRUGADO**

### **Determinación de las características geométricas: Altura de corruga, según UNE EN ISO 15630- 1:2003. Punto 10**

Tiene por objeto determinar sobre dos barras/probetas de acero corrugado en forma recta, la altura de corruga transversal a partir de las medidas de las características geométricas de las corrugas o grafilas, como ensayo de recepción recogido en la EHE-08.

### **1. ESTUDIO PRELIMINAR: DATOS DE IDENTIFICACION Y ALTURA MAXIMA CORRUGA**

- Identificación de la probeta: fueron suministrados dos barras B500 SD de 600mm y diámetro de 12. De los 95 laboratorios participantes:
	- o No aportan los datos de longitud y diámetro de la barra 2: los códigos c11-038 y c12- 087.
	- o Expresan en unidades incorrectas las longitudes de las dos barras: los códigos c01-214, c04-133, c10-174 y c16-032.
	- o Indican una longitud de barra inferior a 600 mm: los códigos c10-169 (con 350 y 330 mm) y c11-091 (con 100 mm en ambas barras)
	- o De los 87 restantes, el 50% identifica correctamente las barras.
- Altura de corruga: De conformidad con la Tabla 7 de la norma UNE EN 10080:2005, el intervalo de la altura de corruga debe estar entre 0.03x Ø a 0.15x Ø. Lo que significa en nuestro ejercicio que los resultados aportados deben estar comprendidos entre los valores de 0.36 mm y 1,8 mm. EL 99% de los valores aportados están dentro del intervalo, salvo el siguiente código que será descartado del análisis:

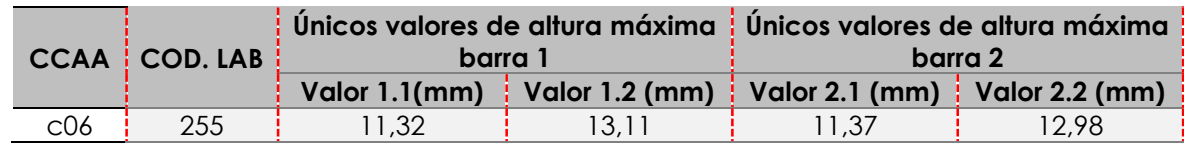

Para la caracterización de la adherencia, como ensayo de recepción recogido en el artículo 88.5.3.2 de la EHE-08, se tomará una muestra de dos probetas por cada uno de los diámetros… y se determinarán sus características de adherencia. En el caso de que se trate un acero con certificado, según el Anejo C de la UNE EN 10080, será suficiente con determinar su altura de corruga.

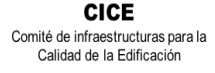

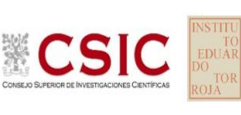

La Altura máxima de corruga transversal, el apartado 10.3 dela norma ISO 15630-1:2001, se define como "*la media de al menos tres mediciones por fila de la altura máxima de corrugas individuales transversales o de la profundidad máxima de grafilas individuales no utilizadas para la identificación de la barra." Por tanto,* se ha analizado estadísticamente las tres medidas de cada una de las dos barras y sus medias aritméticas. Conforme el apartado 10.2, las características geométricas deben medirse con una resolución mínima de 0,02 mm para la altura de las corrugas transversales.

Serán valores descartados para el análisis de la altura máxima, aquel laboratorio que no haya aportado los cuatro valores solicitados para las alturas 01, 02 y 03 solicitadas en la ficha y no indique en observaciones el motivo de no haberlo hecho. En la siguiente tabla, se recogen los códigos que no han ensayado las dos barras (analizando solo la que esté completa) o no han aportado todas las determinaciones solicitadas (no pudiendo ser analizados correctamente) y no justifican el motivo:

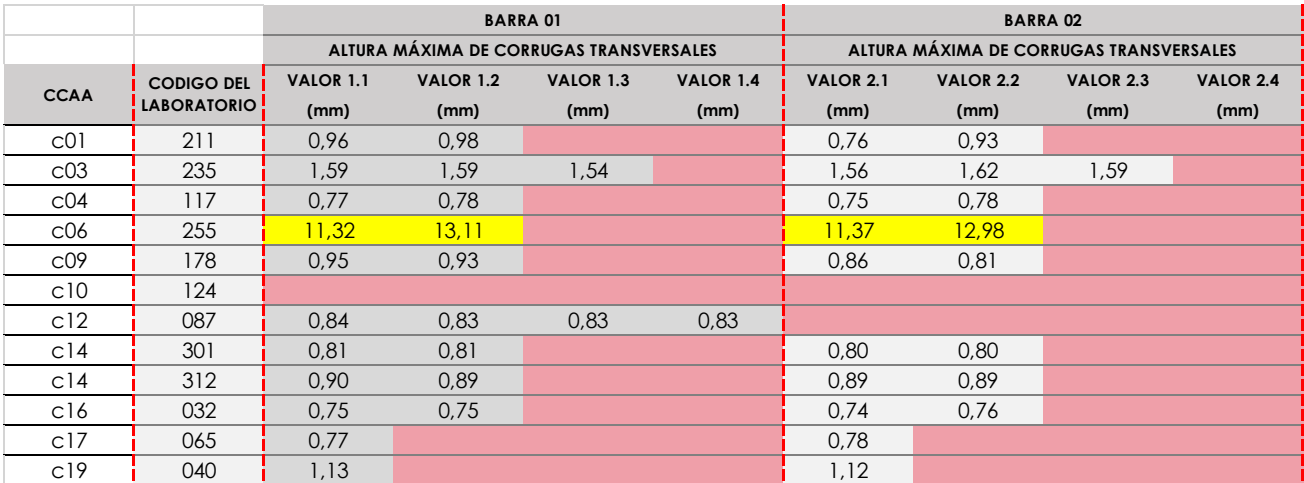

**Tabla 1.1**. Valores descartados por desviación de la norma y del protocolo por no aportar todos los resultados

Mencionar que de los 95 laboratorios participantes, han aportado el cálculo de la incertidumbre un 55,8%.

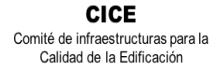

**CSK** 

**SACE** Subcomisión Administrativa para la Calidad de la Edificación

### **Ensayo de tracción: Límite elástico y alargamiento total bajo carga máxima, según UNE EN ISO 15630-1:2003. Parte 5, y la instrucción EHE-08, en su artículo 32.1**

Tiene por objeto determinar el límite elástico, la carga unitaria de rotura, el alargamiento de rotura y el alargamiento total bajo carga máxima, con el ensayo de tracción.

Para el ensayo, se envió una muestra de dos barras corrugadas de acero de 2Ø 12 de 60cm cada una, para realizarlo conforme la norma de ensayo **UNE EN ISO 15630-1:2003**, aun cuando la vigente es del año 2011, porque es la de aplicación según la vigente instrucción de hormigón estructural EHE-08. Sin embargo, es la norma recogida en las **Declaraciones Responsables registradas** de todos los laboratorios participantes.

### **2. ESTUDIO PRELIMINAR: RESISTENCIA TRACCIÓN.**

- La longitud libre de la probeta debe ser suficiente para la determinación de los alargamientos. En Protocolo queda recogido que no se considera válido el ensayo si la rotura tiene lugar en las mordazas o a una distancia inferior a 20 mm o 2Ø (para Ø12, es 24mm).
	- El laboratorio 085 de la CCAA 01, para la Barra 02, indica NO VÁLIDO.
- **METODO DE MEDIDA**: Como en EILAs anteriores, la mayor parte, el 76%, indica haber medido de forma manual (pie de rey, reglas metálicas...) las distancias y los alargamientos. Solo los siguientes 22 laboratorios lo hacen con un extensómetro, pero solo 10 aportan su identificación y fecha de calibración:

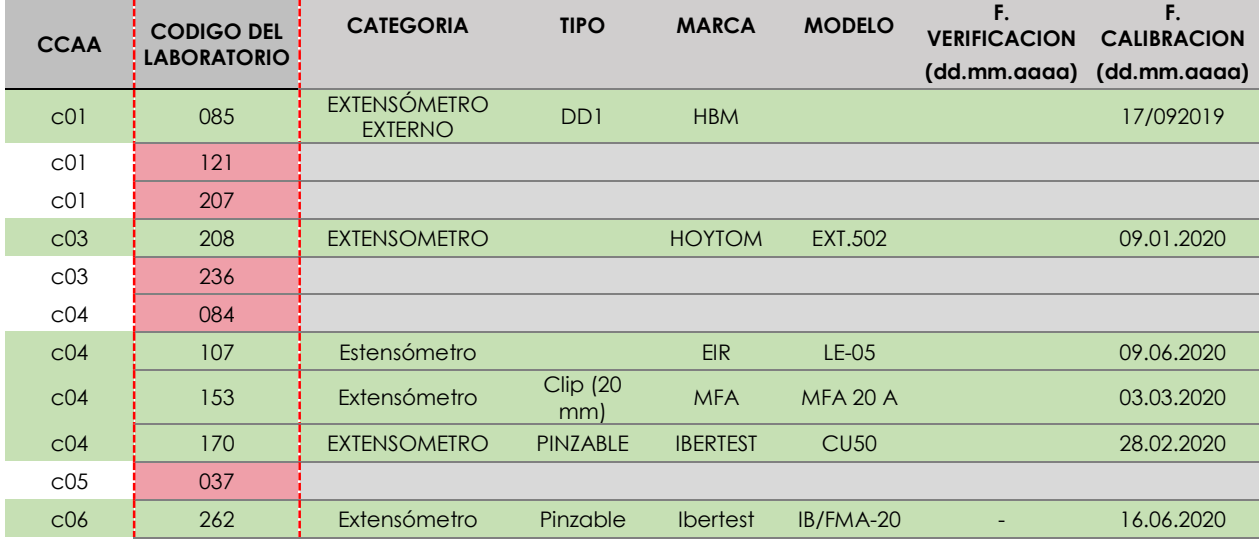

**Tabla 2.1**.Laboratorios que indican usar el extensómetro y los datos aportados que lo identifican

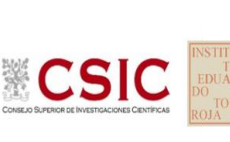

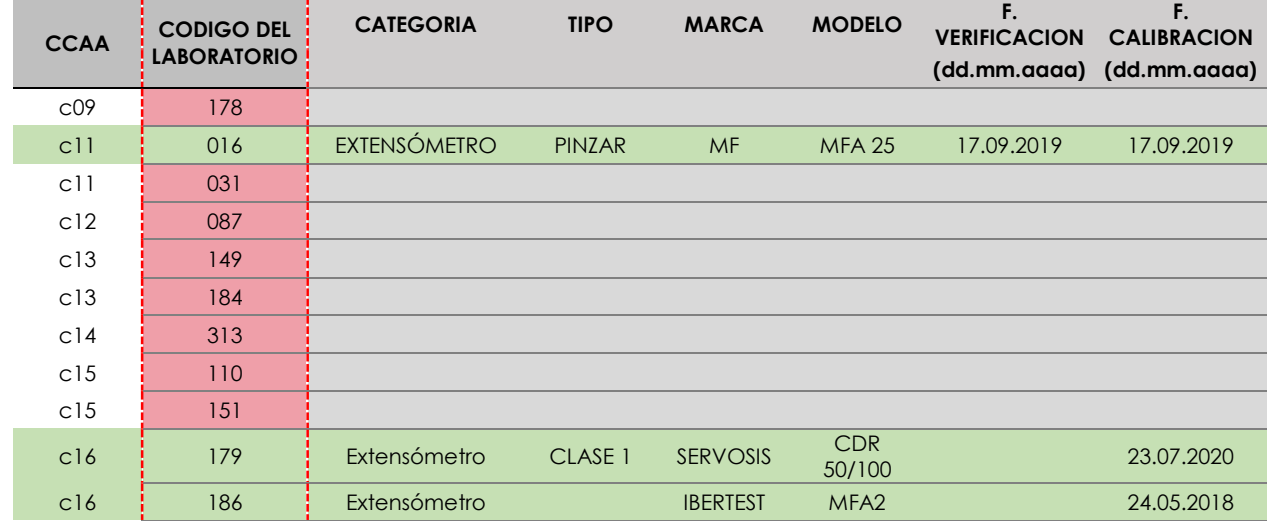

Sobre la medición manual, decir que hay 16 laboratorios que reflejan utilizar el pie de rey como equipo de medición, el resto son reglas o no lo dice. De conformidad con el apartado 6.4.6 de la citada norma UNE EN ISO IEC 17025, consideramos que el uso del flexómetro No es técnicamente admisible para un laboratorio de ensayos para el control de calidad de la edificación. Debe ser utilizado un instrumento de medición preciso y exacto, como es el pie de rey calibrado, al menos, cada dos años.

Con la entrada en vigor, desde 01 enero de 2021, de la norma **UNE EN ISO IEC 17025:2017**, se incluye este nuevo punto en el informe EILA de aceros sobre el equipamiento del laboratorio: instrumentos de medición, software, patrones de medición, materiales de referencia, datos de referencia, reactivos, consumibles o aparatos auxiliares. (*Apartado 6.4.1).* 

- **ENVEJECIMIENTO PREVIO DE LAS PROBETAS**: se indicaba en el Protocolo que debía ser conforme el apartado 7.3.3 de la norma UNE EN ISO 15630-1. De los 90 laboratorios participantes, ninguno ha recogido las condiciones de envejecimiento en el apartado de Observaciones de su ficha de resultados. Sin embargo, la mayoría sí aporta el dato de equipamiento relativo a la estufa. No podemos sacar conclusiones al respecto, por tanto, solo reflejamos en la siguiente relación los que **no aportan datos suficientes sobre el tipo y modelo de la estufa**:
	- $\textdegree$  CCAA 01: códigos 121 y 183
	- CCAA 03: código 223
	- CCAA 04: código 170
	- CCAA 06: códigos 039, 118, 239 y 255
	- CCAA 07: código 028

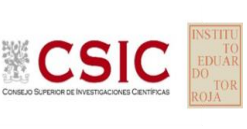

- CCAA 14: código 320
- CCAA 17: código 065
- **EQUIPAMIENTO DE ENSAYO**: el 96% de los laboratorios aportan la identificación de la prensa utilizada y su fecha de calibración, estando en vigor en la fecha del ensayo, (≤ 2años). Solo se evidencian los siguientes códigos:

**Tabla 9.2**. Laboratorios que no indican equipo de prensa para el ensayo de tracción, y si lo indican, no aportan fecha de calibración

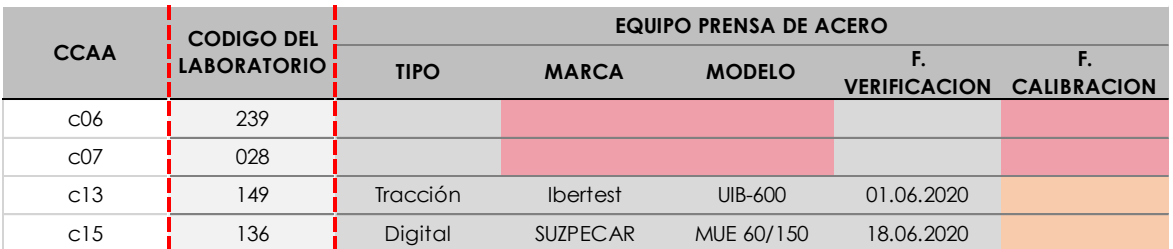

- **CUMPLIMIENTO DE LA TABLA 32.2.a de la EHE-08**: las barras suministradas son un tipo 500 SD de acero soldable, por tanto, deberían satisfacer las siguientes características especiales de ductilidad:
	- 1. Resistencia a tracción ≥ 575 Mpa y un límite elástico ≥ 500 Mpa (N//mm<sup>2</sup>).
	- 2. La relación entre el límite elástico aportado y el nominal debe ser ≤ 1,25 y la relación entre resistencia a tracción y el limite elástico debe ser ≥ 1,15 e ≤ 1,35.
	- 3. El alargamiento de rotura debe ser ≥ 16% y el alargamiento total bajo carga máxima ≥ 7,5%

El 94% cumple con todos estos valores, salvo los 6 laboratorios siguientes que no han cumplido la relación entre resistencia a tracción y limite elástico (pto 2. anterior). A modo de **criterio de validación**, no serán analizados estadísticamente:

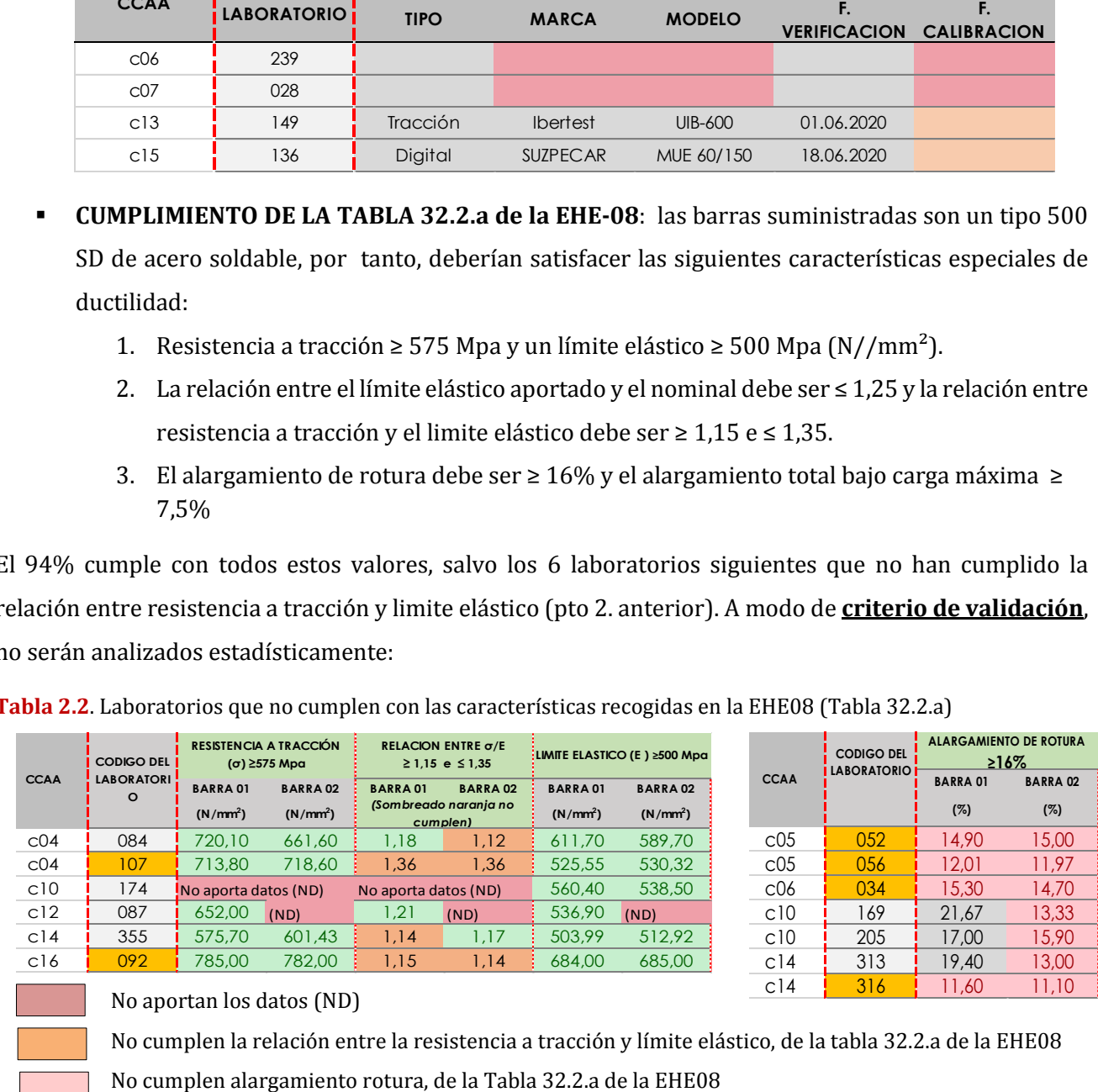

**Tabla 2.2**. Laboratorios que no cumplen con las características recogidas en la EHE08 (Tabla 32.2.a)

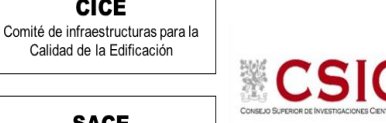

**CICE** 

- **FALTA CORRELACIÓN ENTRE DATOS APORTADOS Y RESULTADOS DE ALARGAMIENTO:** En base a los datos aportados sobre las longitudes de barra y las distancias iniciales y tras rotura, no se obtienen los mismos alargamientos que los dados por los laboratorios. Debería aclararse este punto.
	- o Las medidas de partida de las barras son: una longitud de 600 mm y un diámetro de 12 mm. Pero a los laboratorios se les pedían los valores, en base a lo que medían sus probetas. A continuación, se refleja en la siguiente Tabla las probetas más pequeñas:

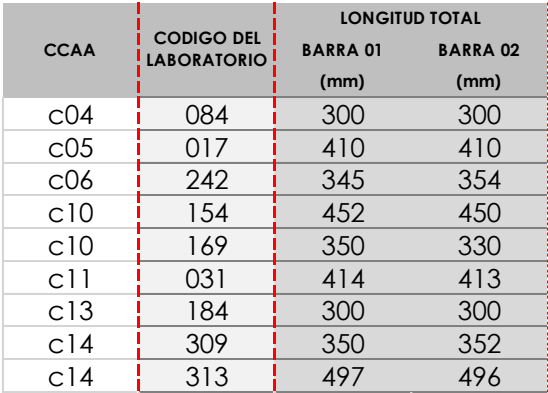

- o Para la determinación del **alargamiento de rotura, e**n el apartado 5 de la norma ISO 15630-1:2002 establece que "*la distancia inicial entre marcas deberá ser 5 veces el* diámetro nominal". En este caso, para Ø12, es 60 mm.
- o Para el **alargamiento total bajo carga máxima**, la misma norma establece que previo a la rotura: "*para el cálculo de la distancia total bajo carga máxima Agt se toman 10 divisiones (100 mm) y posteriormente a la rotura, se miden 10 divisiones consecutivas separadas del punto de rotura a la distancia que marca la norma".*

La confusión entre ambas distancias iniciales, 60 y 100 mm, también ha sido generalizada. No podemos concluir que se haya debido solo al formato de la ficha, pero se toma nota para mejorarla a futuro.

Si aplicamos, el cálculo del alargamiento de rotura con los valores medidos realmente, se observa de manera generalizada desviaciones importantes con respecto a los resultados aportados del alargamiento. Si aplicamos los valores de partida (no los medidos realmente por el laboratorio), y solo utilizamos las distancias tras rotura aportadas por ellos, las desviaciones se reducen, y se siguen destacando los siguientes códigos:

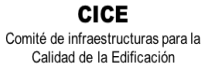

**CSIC** 

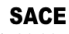

Subcomisión Administrativa para la<br>Calidad de la Edificación

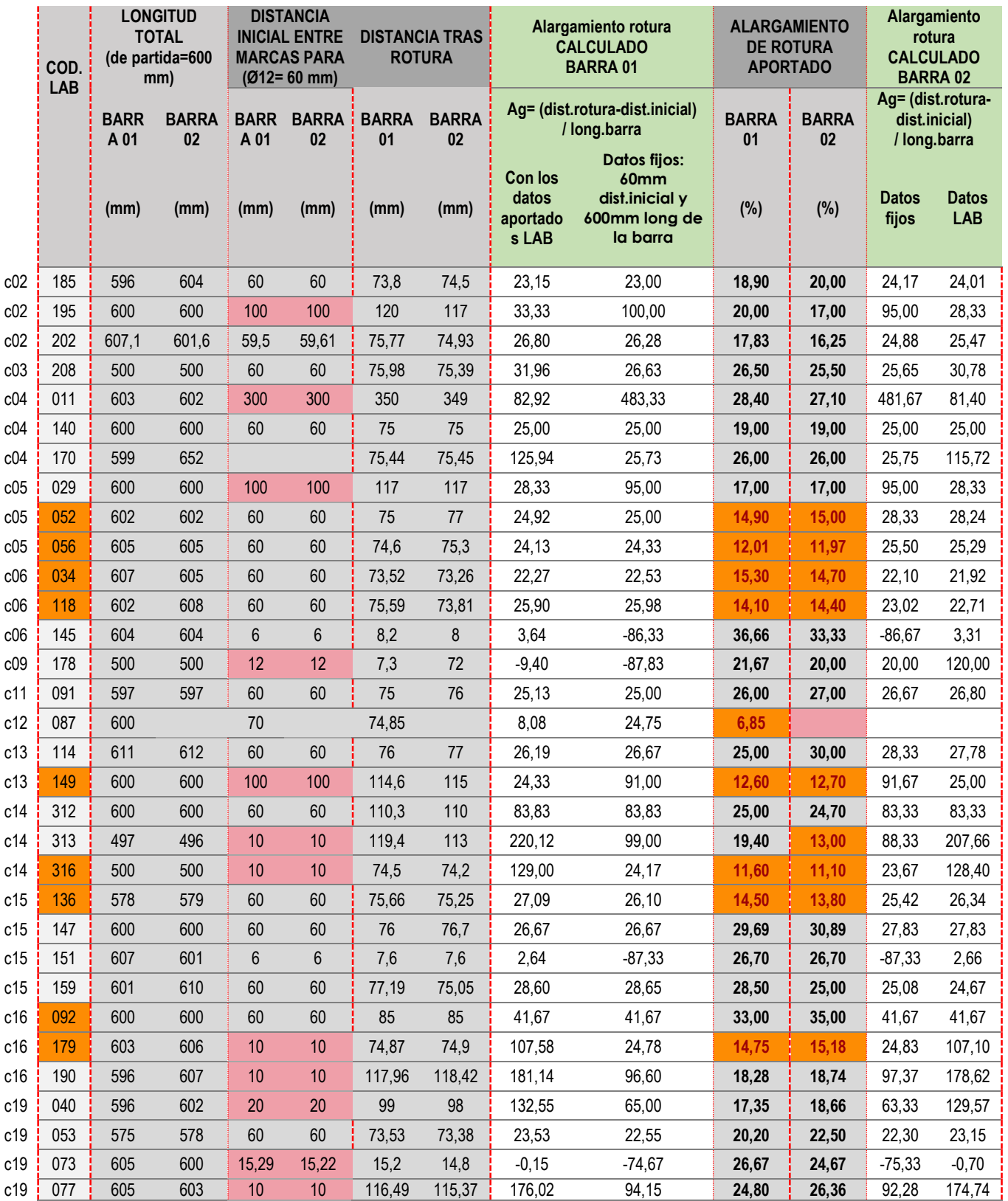

**Tabla 2.3**. Laboratorios que se evidencia falta de trazabilidad entre sus datos y sus resultados de alargamiento de rotura

Valores descartados: no cumplen con algunas de las características recogidas en la Tabla 32.2.a de la EHE08 en sus dos barras

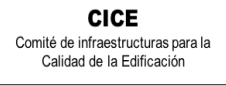

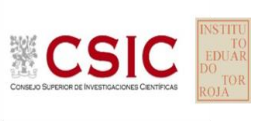

Respecto al alargamiento total bajo carga máxima el 100% de los resultados cumple con el limite recogido en la Tabla 32.2.a de la EHE-08, es ≥ 7,5%.

Mencionar que de los 90 laboratorios participantes, han aportado el cálculo de la incertidumbre un 47,70%.

**Desde el Plan EILA se pretende que los laboratorios se vayan familiarizando con los términos más destacados de la actualización de la norma UNE EN ISO IEC 17025:2017, y asuman la obligatoriedad de evaluar la incertidumbre de medición de los resultados (Apartado 7.6 de la citada norma) de los ensayos que realizan.** 

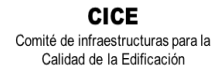

**CSIC** 

- **3. ANÁLISIS ESTADÍSTICO DE LOS ENSAYOS DE ACERO:**
- **ALTURA MÁXIMA DE CORRUGA: barra 01 y barra 02**
- **ALARGAMIENTO TOTAL BAJO CARGA MÁXIMA DE BARRAS DE ACERO CORRUGADO**

**SACE** Subcomisión Administrativa para la<br>Calidad de la Edificación CSIC

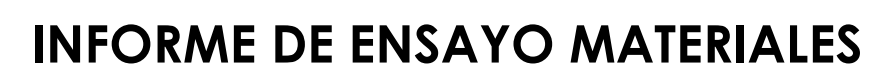

**BARRA 01. ALTURA MAX.CORRUGA** 

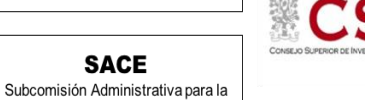

**CICE** 

Calidad de la Edificación

### **BARRA 01. ALTURA MAX.CORRUGA (mm) Análisis A. Estudio pre-estadístico**

Apartado A.1. Gráficos de dispersión de valores medios

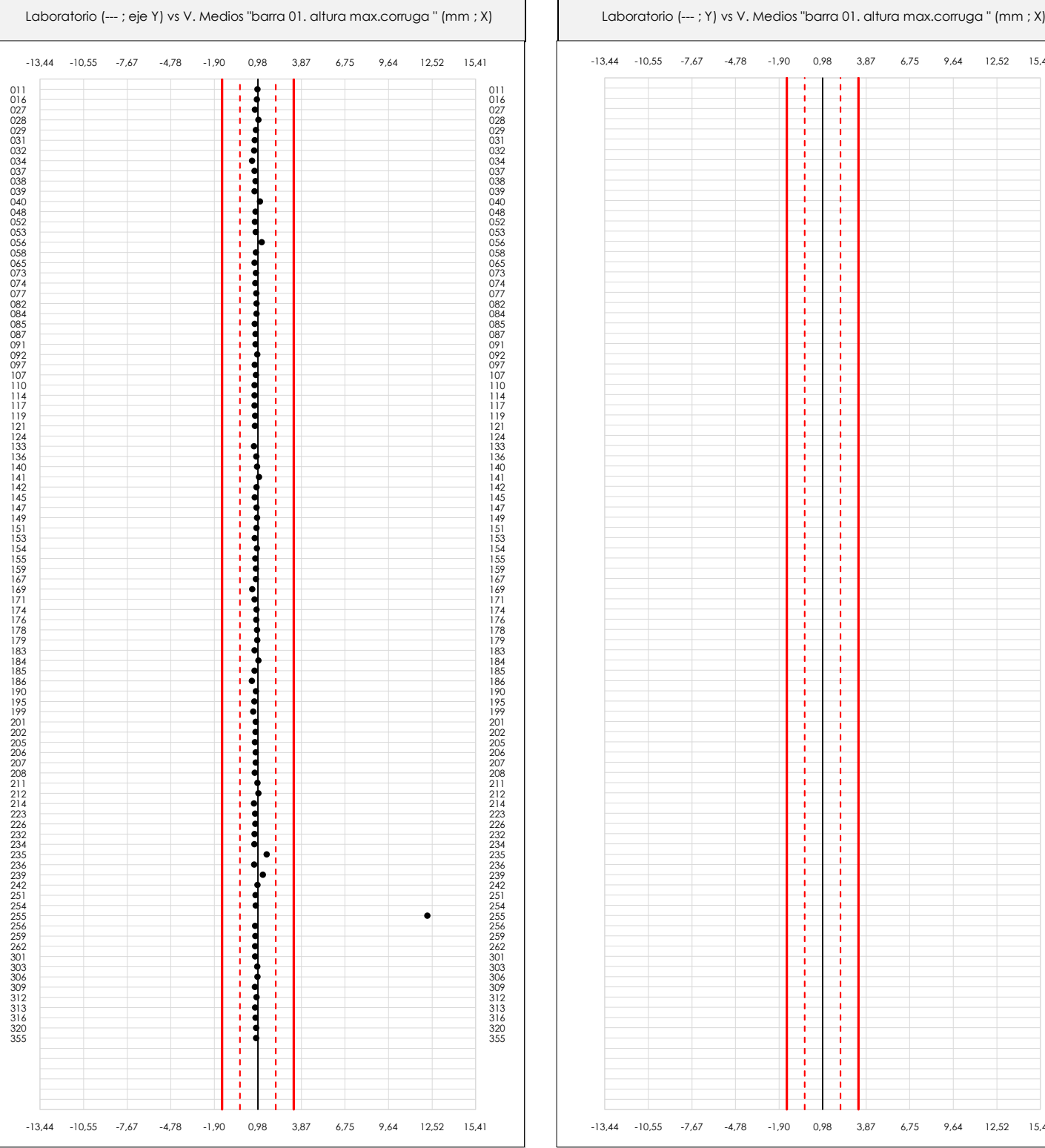

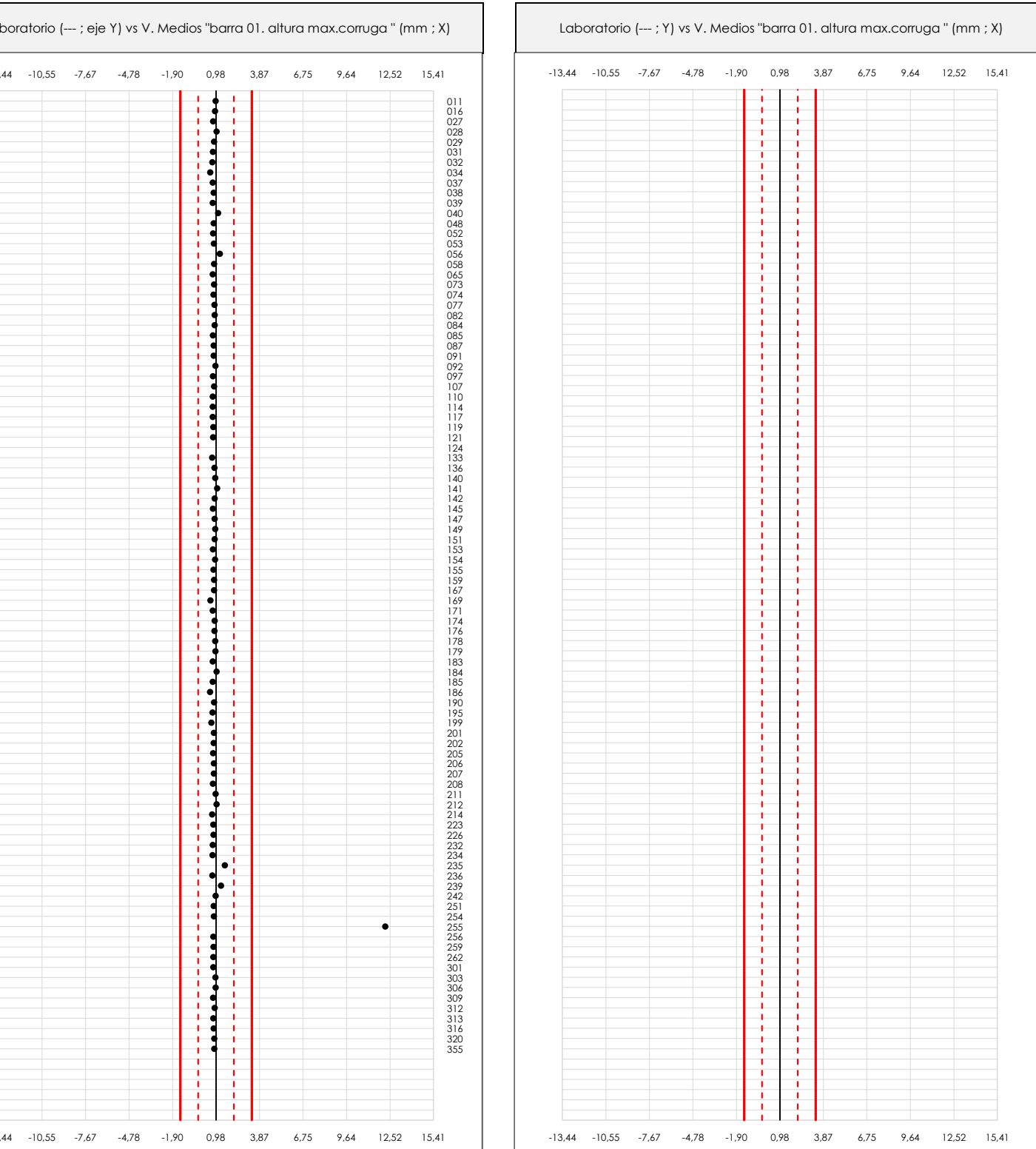

#### **ANALISIS GRAFICO DE DISPERSION MEDIA (ANTES DE ANALISIS ESTADISTICO)**

Dispersión de las medias aritméticas intra-laboratorios respecto de la media aritmética inter-laboratorios (0,98 ; línea negra de trazo continuo), la media aritmética interlaboratorios más/menos la desviación típica (2,17/-0,20 ; líneas rojas de trazo punteado) y la media aritmética inter-laboratorios más/menos el doble de la desviación típica (3,35/-1,39 ; líneas rojas de trazo continuo).

En el eje Y (adimensional) quedan reflejados los códigos de los laboratorios participantes y en el eje X (las unidades son las mismas que las del ensayo que se está analizando) las medias aritméticas intra-laboratorios representadas por punto de color negro.

Comité de infraestructuras para la **CSIC** 

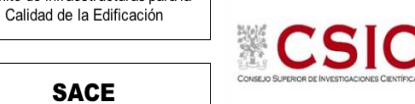

**CICE** 

**SACE** Subcomisión Administrativa para la Calidad de la Edificación

### **BARRA 01. ALTURA MAX.CORRUGA (mm)**

### **Análisis A. Estudio pre-estadístico**

Apartado A.2. Gráficos de dispersión de valores individuales

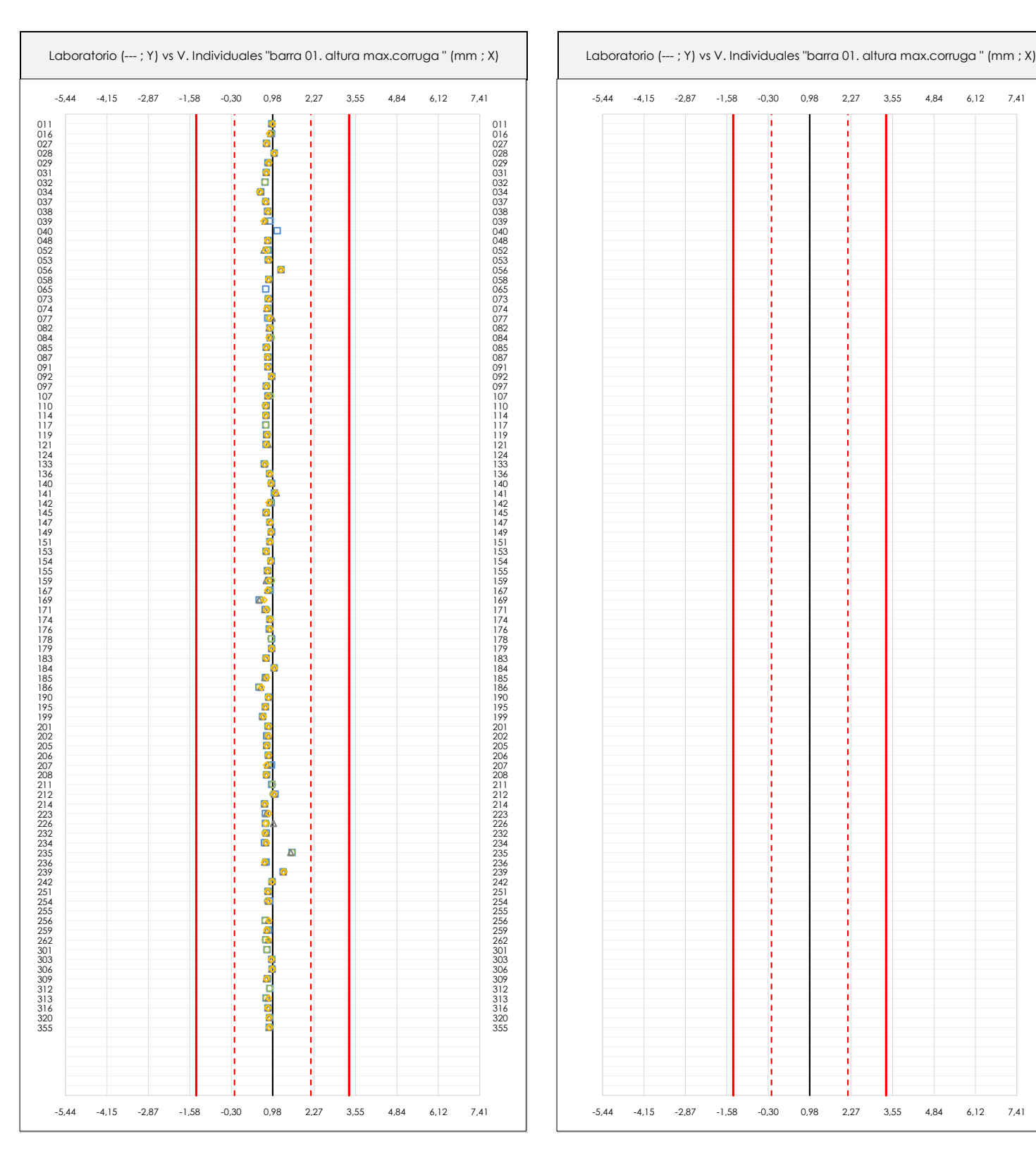

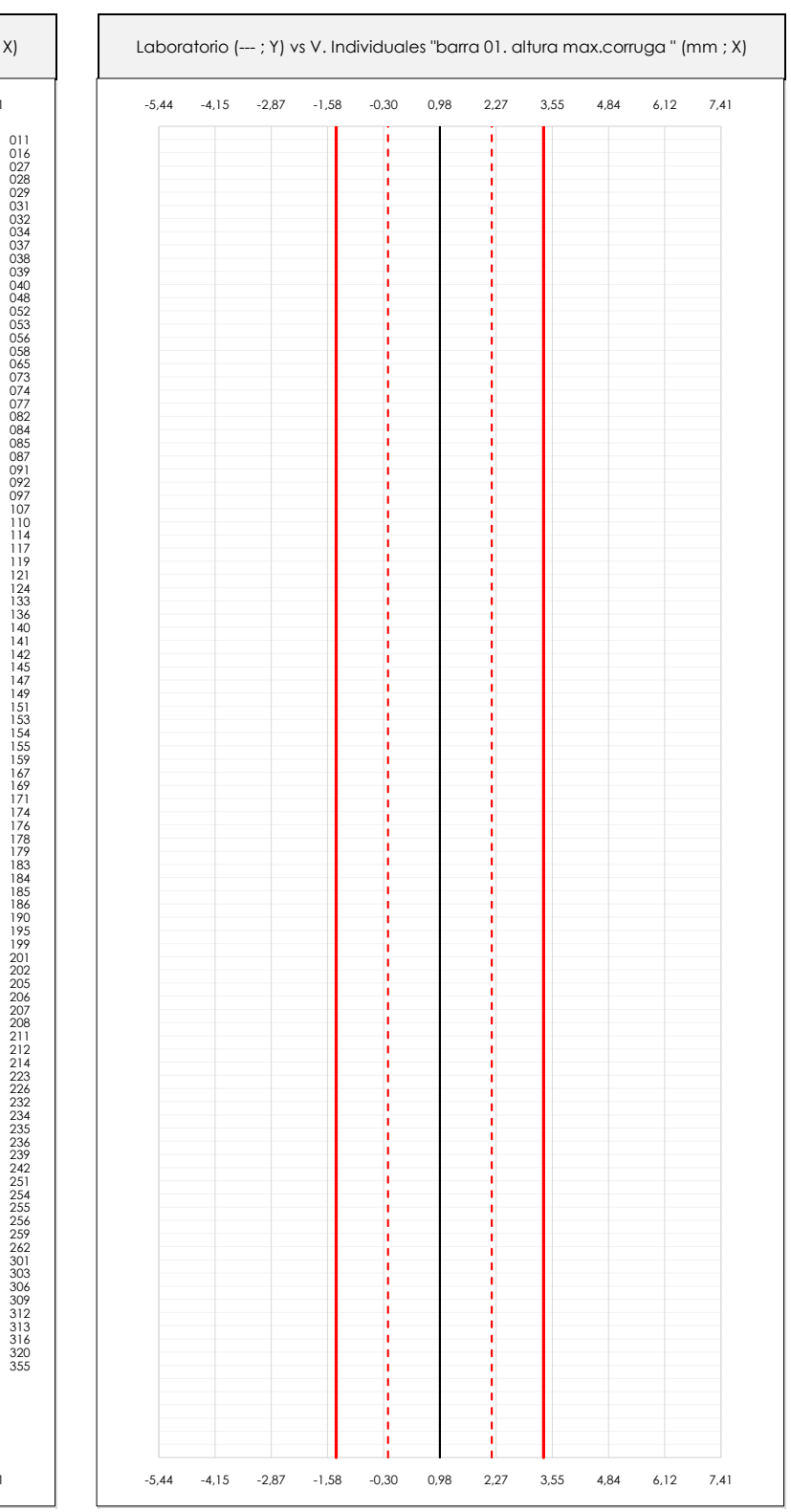

#### **ANALISIS GRAFICOS DE DISPERSION INDIVIDUAL (ANTES DE ANALISIS ESTADISTICO)**

Dispersión de los valores individuales respecto de la media aritmética inter-laboratorios (0,98 ; línea negra de trazo continuo), la media aritmética inter-laboratorios más/menos la desviación típica (2,17/-0,20 ; líneas rojas de trazo punteado) y la media aritmética inter-laboratorios más/menos el doble de la desviación típica (3,35/-1,39 ; líneas rojas de trazo continuo).

En el eje Y (adimensional) queda reflejado el código del laboratorio participante y en el eje X (las unidades son las de los resultados del ensayo que se está analizando) los resultados individuales: el primero (X<sub>i1</sub>) se representa con un cuadrado azul, el segundo (X<sub>i2</sub>) con un círculo verde, el tercero (X<sub>i3</sub>) con un triángulo grís y el cuarto (X<sub>i4</sub>) con un rombo amarillo.

**CICE** Comité de infraestructuras para la

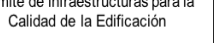

**CSIC** 

#### **SACE**

Subcomisión Administrativa para la Calidad de la Edificación

### **BARRA 01. ALTURA MAX.CORRUGA (mm)**

### **Análisis A. Estudio pre-estadístico**

Apartado A.3. Determinaciones matemáticas

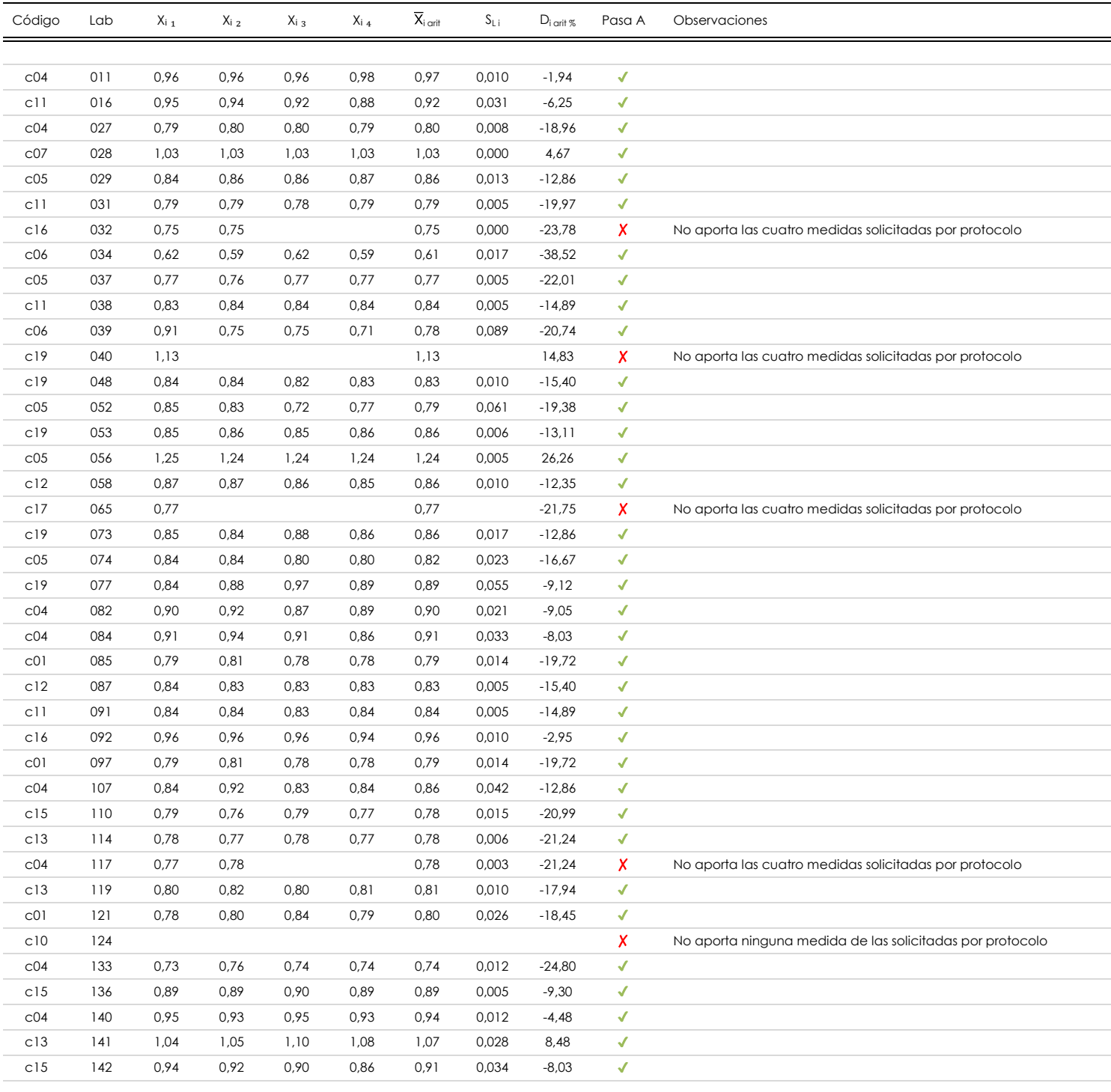

#### **NOTAS:**

- 01<br>"X<sub>ii</sub> con j = 1, 2, 3, 4" es cada uno de los resultados individuales aportados por cada laboratorio, "**X**<sub>i arti</sub>" es la media aritmética intralaboratorio calculada sin redondear.
- $^{02}$  "S<sub>L i</sub>" es la desviación típica intralaboratorios y "D<sub>i arti %</sub>" la desviación, en porcentaje, de la media aritmética intralaboratorios calculada respecto de la media airtmética interlaboratorios.
- $^{03}$  Los resultados aportados por los laboratorios podrán ser descartados (X) si no cumplen con los criterios establecidos en el protocolo EILA o si no han realizado el ensayo conforme a norma.
- <sup>04</sup> El código colorimétrico empleado para las celdas es: **[mínimo]** [mínimo] **[mínimo]**

**CICE** Comité de infraestructuras para la

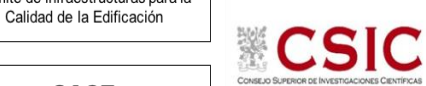

**SACE** 

Subcomisión Administrativa para la Calidad de la Edificación

### **BARRA 01. ALTURA MAX.CORRUGA (mm)**

### **Análisis A. Estudio pre-estadístico**

Apartado A.3. Determinaciones matemáticas

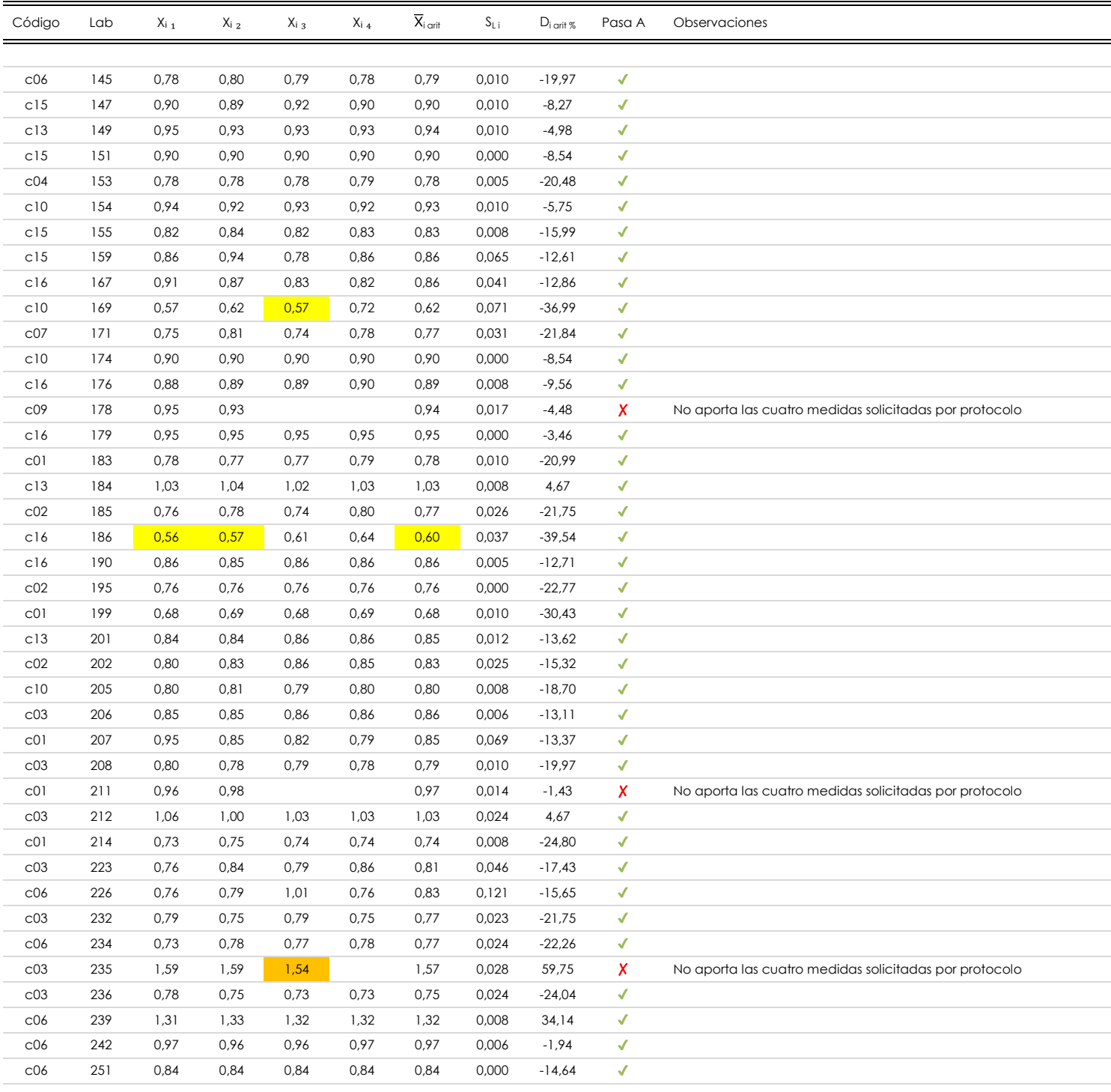

#### **NOTAS:**

[máximo]

 $^{02}$  "S<sub>Li</sub>" es la desviación típica intralaboratorios y "D<sub>i arti</sub> %" la desviación, en porcentaje, de la media aritmética intralaboratorios calculada respecto de la media airtmética interlaboratorios.

<sup>04</sup> El código colorimétrico empleado para las celdas es: **en infinimo de la contra la contra la contra la** infinimo

<sup>01&</sup>lt;br>"X<sub>ii</sub> con j = 1, 2, 3, 4" es cada uno de los resultados individuales aportados por cada laboratorio, "**X**<sub>i arti</sub>" es la media aritmética intralaboratorio calculada sin redondear.

 $^{03}$  Los resultados aportados por los laboratorios podrán ser descartados (X) si no cumplen con los criterios establecidos en el protocolo EILA o si no han realizado el ensayo conforme a norma.

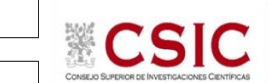

#### **SACE** Subcomisión Administrativa para la Calidad de la Edificación

# **BARRA 01. ALTURA MAX.CORRUGA (mm)**

### **Análisis A. Estudio pre-estadístico**

Apartado A.3. Determinaciones matemáticas

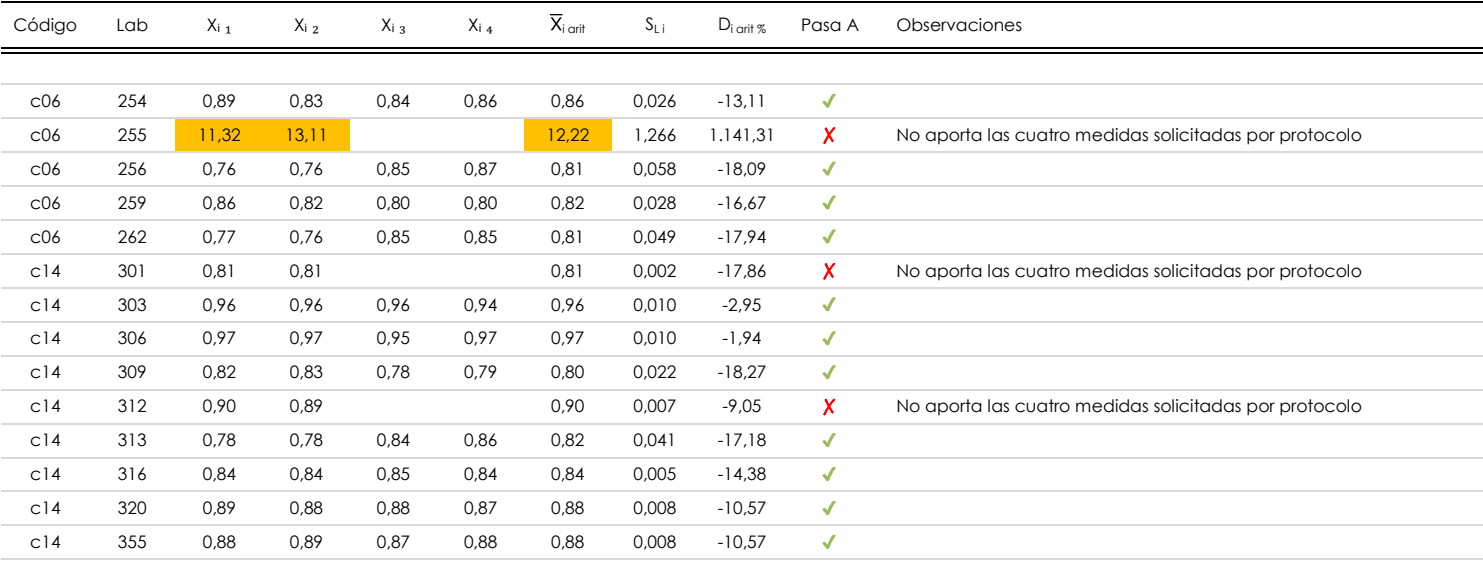

#### **NOTAS:**

[máximo]

 $^{02}$  "S<sub>Li</sub>" es la desviación típica intralaboratorios y "D<sub>i arti</sub> %" la desviación, en porcentaje, de la media aritmética intralaboratorios calculada respecto de la media airtmética interlaboratorios.

<sup>01&</sup>lt;br>"X<sub>ii</sub> con j = 1, 2, 3, 4" es cada uno de los resultados individuales aportados por cada laboratorio, "**X**<sub>i arti</sub>" es la media aritmética intralaboratorio calculada sin redondear.

<sup>03</sup> Los resultados aportados por los laboratorios podrán ser descartados (X) si no cumplen con los criterios establecidos en el protocolo EILA o si no han realizado el ensayo conforme a norma.

<sup>&</sup>lt;sup>04</sup> El código colorimétrico empleado para las celdas es: **intritura en la funcción de la contravac**ión de la **interior de la funcción de la funcción de la funcción de la funcción de la funcción de la funcción de la funcci** 

**SACE** Subcomisión Administrativa para la Calidad de la Edificación

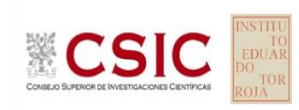

**BARRA 01. ALTURA MAX.CORRUGA (mm)**

**Análisis B. Mandel, Cochran y Grubbs**

Apartado B.1. Gráfico de consistencia inter-laboratorios "h" de Mandel

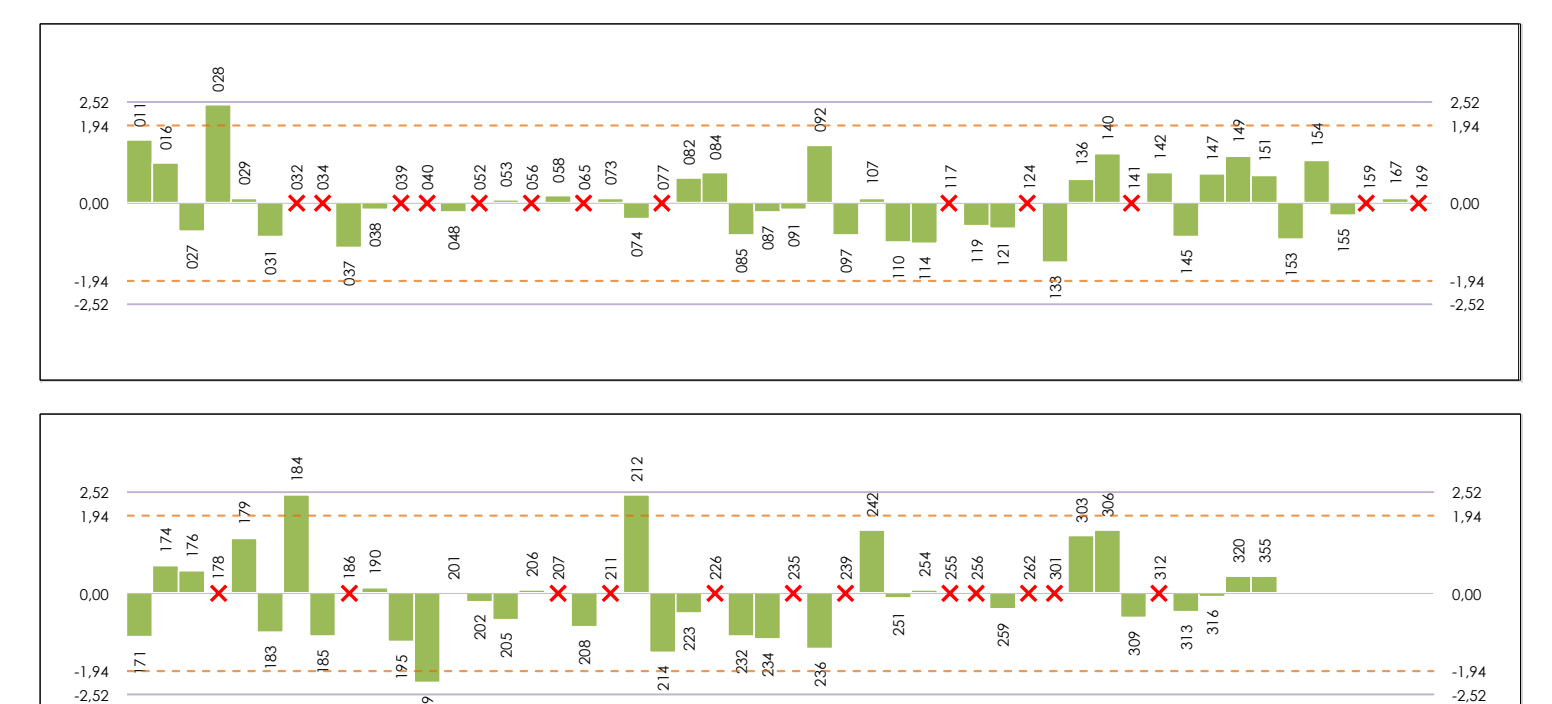

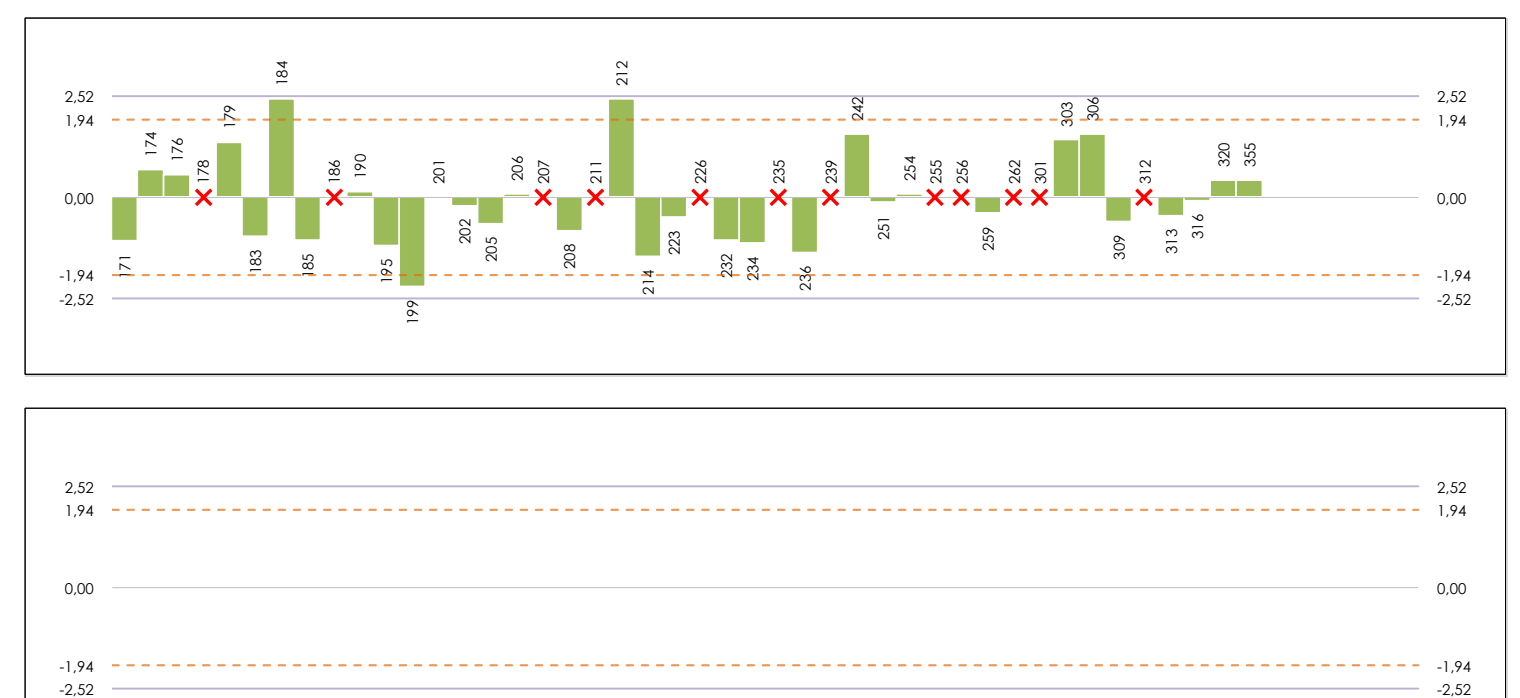

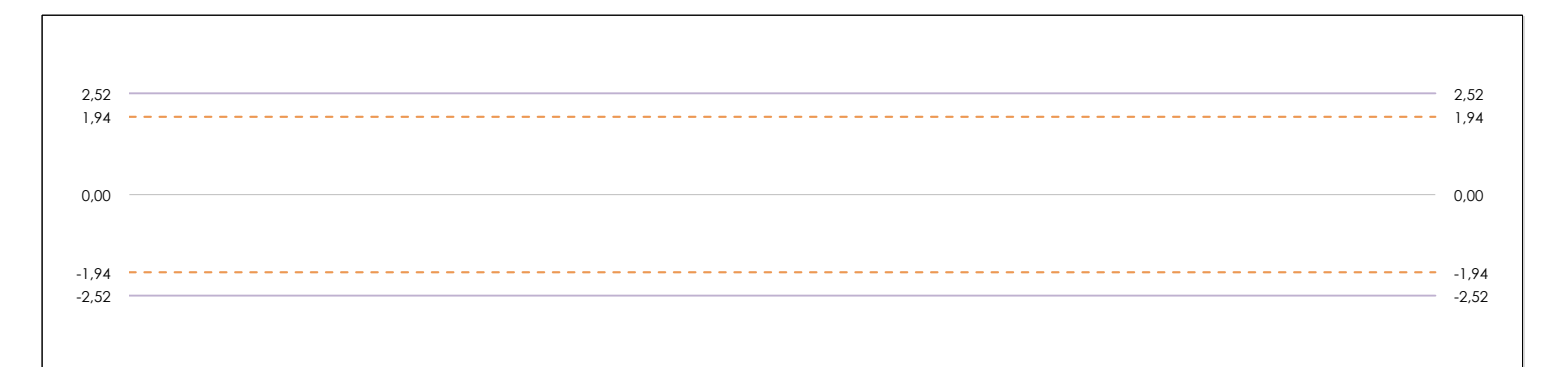

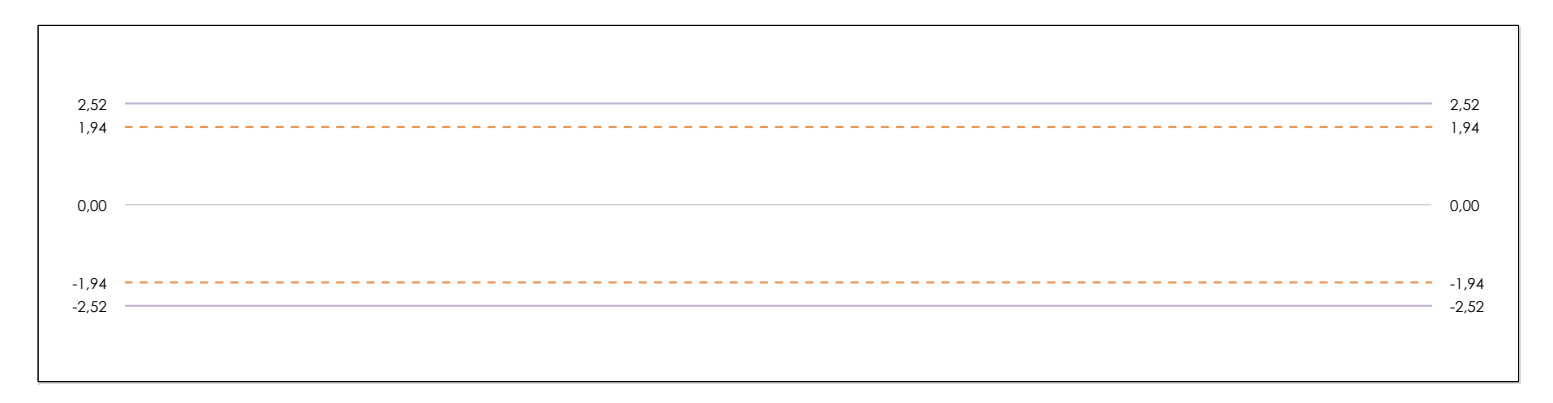

#### **ANALISIS GRAFICO DE CONSISTENCIA INTER-LABORATORIOS**

Análisis gráfico de consistencia inter-laboratorios "h" de Mandel. En él se representan las medias aritméticas inter-laboratorios y los indicadores estadísticos para un 1% y un 5% de significación (valores obtenidos de la tabla 6 norma UNE 82009-2:1999 o mediante ecuación matemática, en función del número de laboratorios participantes).

Las líneas continuas de color morado (indicador estadístico para un 1% de significación) marca el límite a partir del cual un valor es considerado aberrante y las discontinuas de de color rosaceo (indicador estadístico para un 5% de significación), cuando es considerado anómalo. Una equis de color rojo (**X**) sobre el eje cero indica que el laboratorio ha sido descartado.

**CICE** 

**SACE** Subcomisión Administrativa para la Calidad de la Edificación

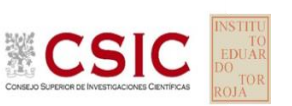

### **BARRA 01. ALTURA MAX.CORRUGA (mm) Análisis B. Mandel, Cochran y Grubbs**

Apartado B.2. Gráfico de consistencia intra-laboratorios "k" de Mandel

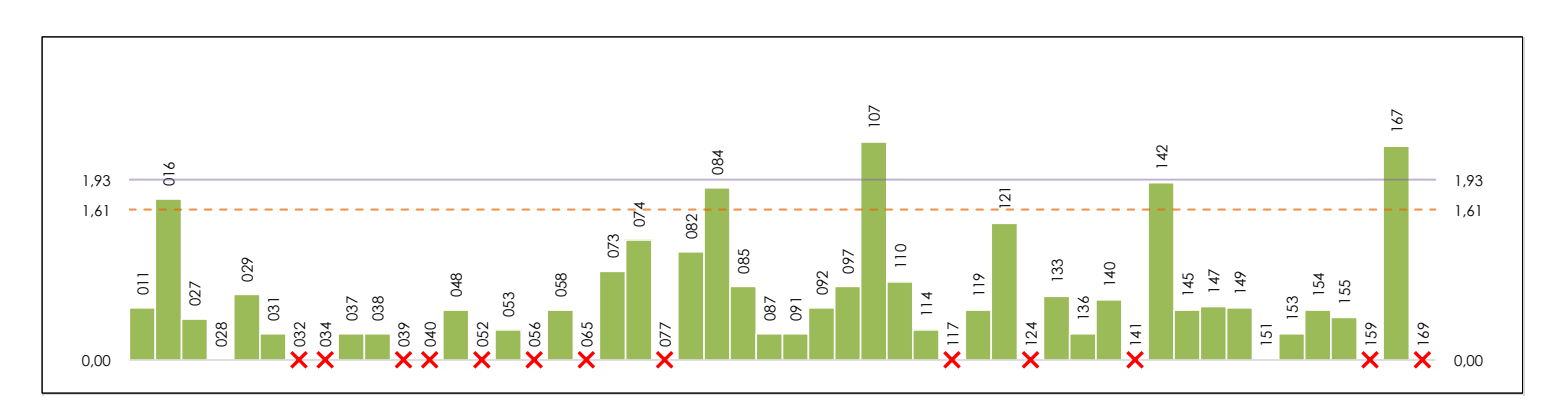

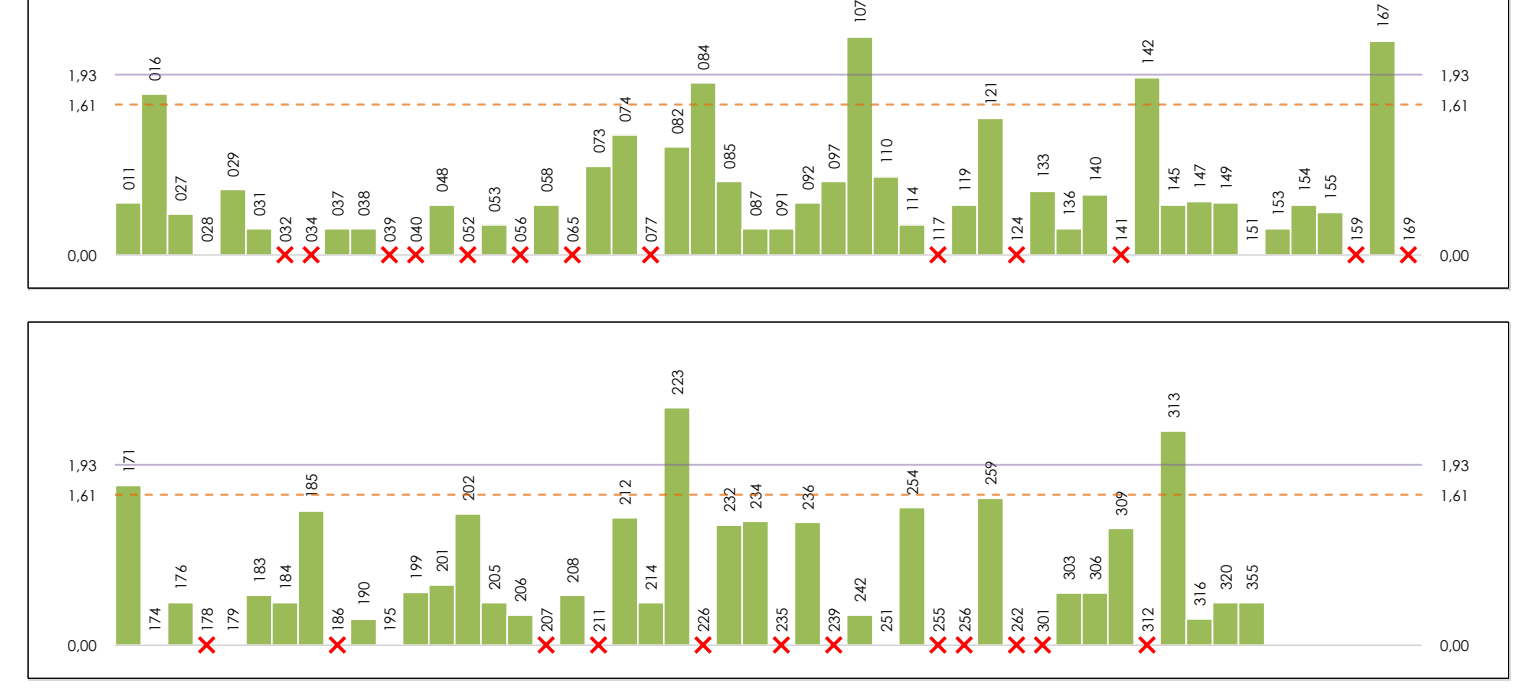

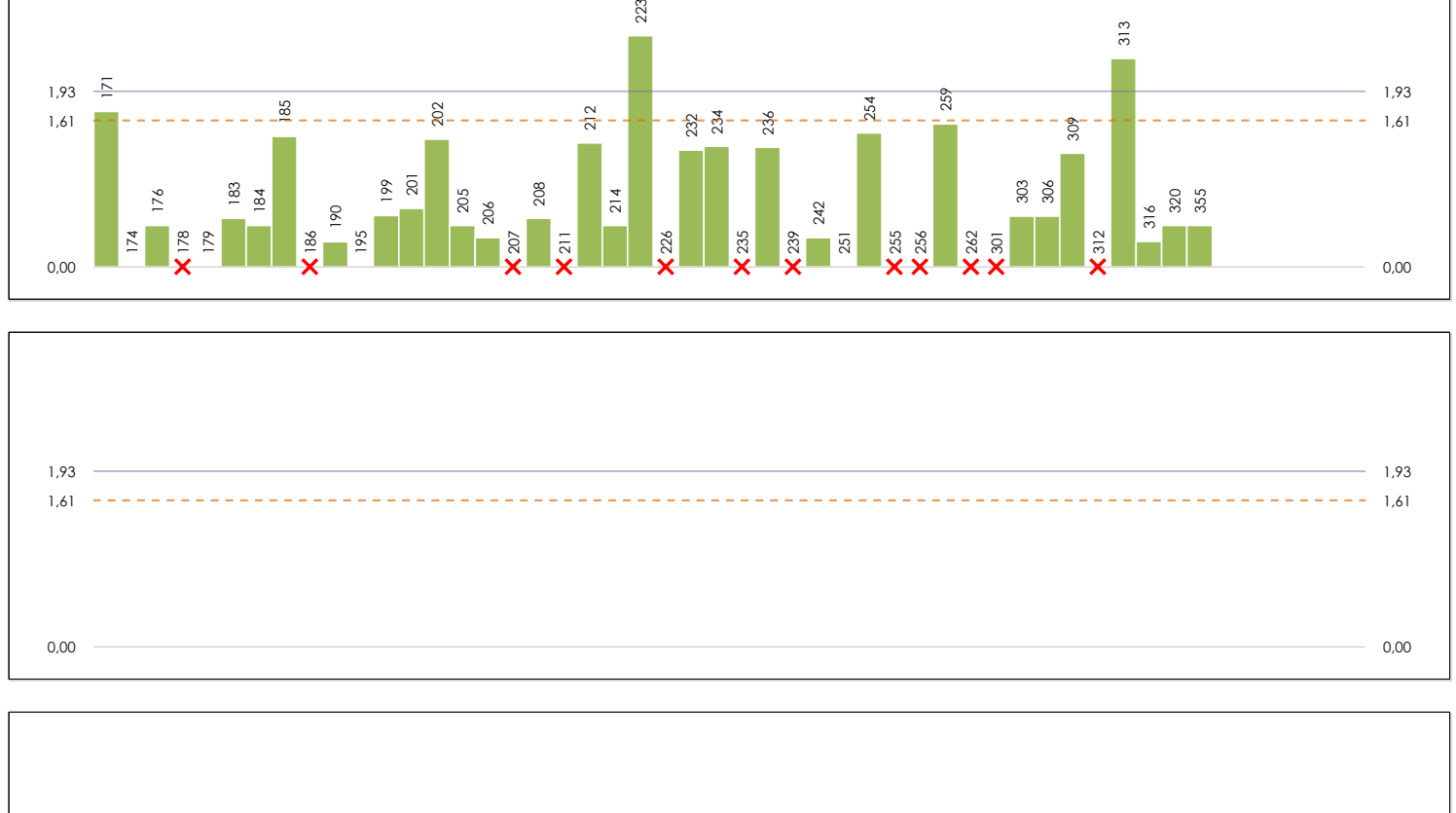

### 1,93 1,93 1,93 1,93 1,61 1,61 0,00 0,00

#### **ANALISIS GRAFICO DE CONSISTENCIA INTRA-LABORATORIOS**

Análisis gráfico de consistencia intra-laboratorios "k" de Mandel. En él se representan las medias aritméticas intra-laboratorios y los indicadores estadísticos para un 1% y un 5% de significación (valores obtenidos de la tabla 6 norma UNE 82009-2:1999 o mediante ecuación matemática, en función del número de laboratorios participantes y el número de ensayos efectuados).

Las líneas continuas de color morado (indicador estadístico para un 1% de significación) marca el límite a partir del cual un valor es considerado aberrante y las discontinuas de de color rosaceo (indicador estadístico para un 5% de significación), cuando es considerado anómalo. Una equis de color rojo (**X**) sobre el eje cero indica que el laboratorio ha sido descartado.

**SACE** Subcomisión Administrativa para la Calidad de la Edificación

### **BARRA 01. ALTURA MAX.CORRUGA (mm) Análisis B. Mandel, Cochran y Grubbs**

Apartado B.3. Determinaciones matemáticas

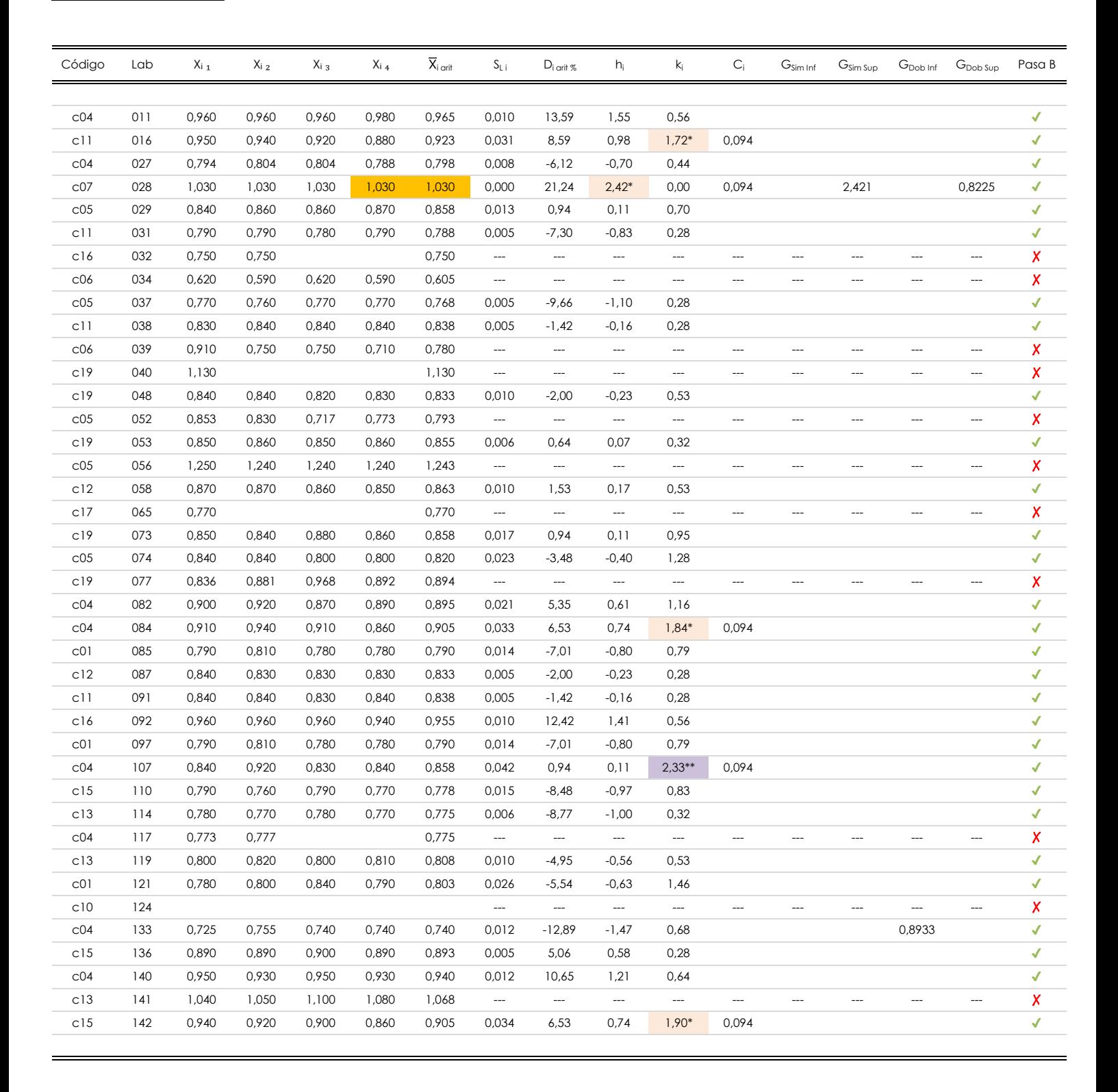

#### **NOTAS:**

<sup>01</sup> "X<sub>ii</sub> con j = 1, 2, 3, 4" es cada uno de los resultados individuales aportados por cada laboratorio, "**X**<sub>i arit</sub>" es la media aritmética intralaboratorio calculada sin redondear.

 $^{02}$  "S<sub>Li</sub>" es la desviación típica intralaboratorios y "D<sub>i arti</sub> %" la desviación, en porcentaje, de la media aritmética intralaboratorios calculada respecto de la media airtmética interlaboratorios.

<sup>03</sup> "h<sub>i</sub> y k¦", "C¦", "G<sub>sim</sub> y G<sub>Dob</sub>" hacen referencia a los estadísticos de Mandel, Cochran y Grubbs, respectivamente, obtenidos para cada laboratorio en función de los resultados aportados.

 $04$  El código colorimétrico empleado para las celdas es:

[aberrante] | [anómalo]

[mínimo]

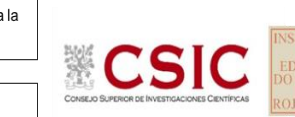

**SACE** Subcomisión Administrativa para la Calidad de la Edificación

### **BARRA 01. ALTURA MAX.CORRUGA (mm) Análisis B. Mandel, Cochran y Grubbs**

Apartado B.3. Determinaciones matemáticas

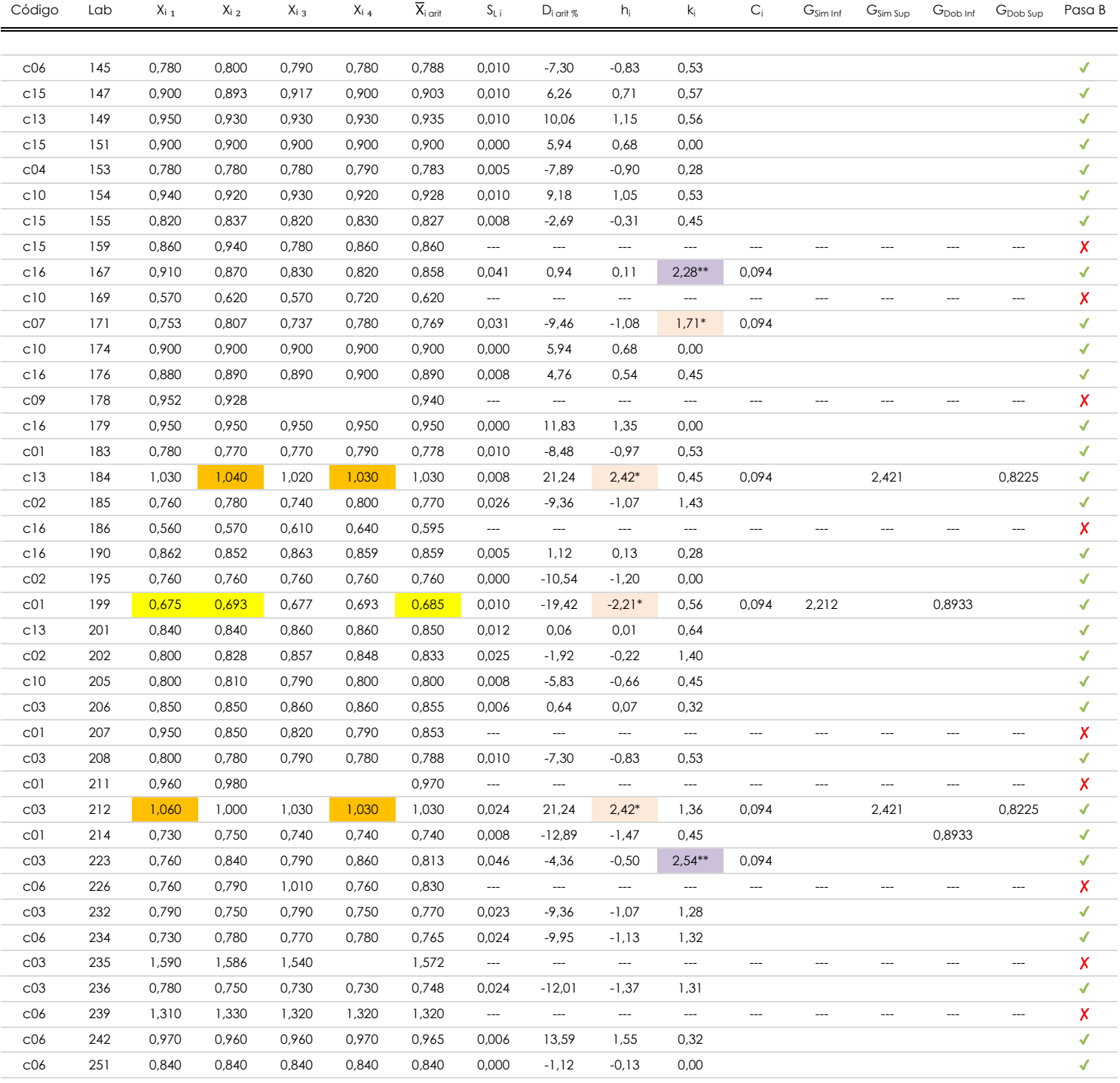

#### **NOTAS:**

<sup>01</sup> "X<sub>ii</sub> con j = 1, 2, 3, 4" es cada uno de los resultados individuales aportados por cada laboratorio, "**X**<sub>i arit</sub>" es la media aritmética intralaboratorio calculada sin redondear.

 $^{02}$  "S<sub>L i</sub>" es la desviación típica intralaboratorios y "D<sub>i arit %</sub>" la desviación, en porcentaje, de la media aritmética intralaboratorios calculada respecto de la media airtmética interlaboratorios.

<sup>03</sup> "h<sub>i</sub> y k¦", "C¦", "G<sub>sim</sub> y G<sub>Dob</sub>" hacen referencia a los estadísticos de Mandel, Cochran y Grubbs, respectivamente, obtenidos para cada laboratorio en función de los resultados aportados.

<sup>04</sup> El código colorimétrico empleado para las celdas es: (cherrante) componente de la máximo de la mínimo de la mínimo

[aberrante]

[anómalo]

**CSIC** 

**SACE** Subcomisión Administrativa para la Calidad de la Edificación

### **BARRA 01. ALTURA MAX.CORRUGA (mm) Análisis B. Mandel, Cochran y Grubbs**

Apartado B.3. Determinaciones matemáticas

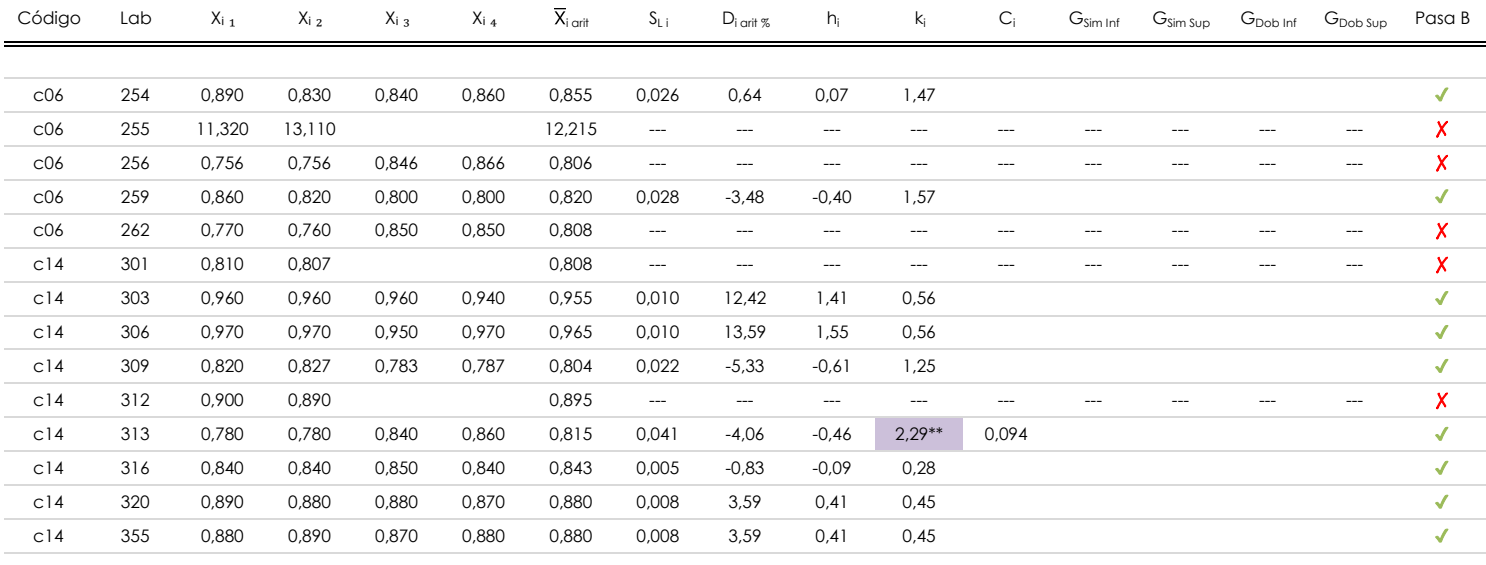

#### **NOTAS:**

<sup>04</sup> El código colorimétrico empleado para las celdas es: [ [aberrante] [ [anómalo] [ [máximo] [ [mínimo]

<sup>&</sup>lt;sup>01</sup> "X<sub>ii</sub> con j = 1, 2, 3, 4" es cada uno de los resultados individuales aportados por cada laboratorio, "**X**<sub>i arit</sub>" es la media aritmética intralaboratorio calculada sin redondear.

 $^{02}$  "S<sub>L i</sub>" es la desviación típica intralaboratorios y "D<sub>i arit %</sub>" la desviación, en porcentaje, de la media aritmética intralaboratorios calculada respecto de la media airtmética interlaboratorios.

<sup>&</sup>lt;sup>03</sup> "h<sub>i</sub> y k¦", "C¦", "G<sub>sim</sub> y G<sub>Dob</sub>" hacen referencia a los estadísticos de Mandel, Cochran y Grubbs, respectivamente, obtenidos para cada laboratorio en función de los resultados aportados.

**CSIC** 

**SACE** Subcomisión Administrativa para la<br>Calidad de la Edificación

### **BARRA 01. ALTURA MAX.CORRUGA (mm) Análisis C. Evaluación Z-Score**

Apartado C.1. Análisis gráfico Altman Z-Score

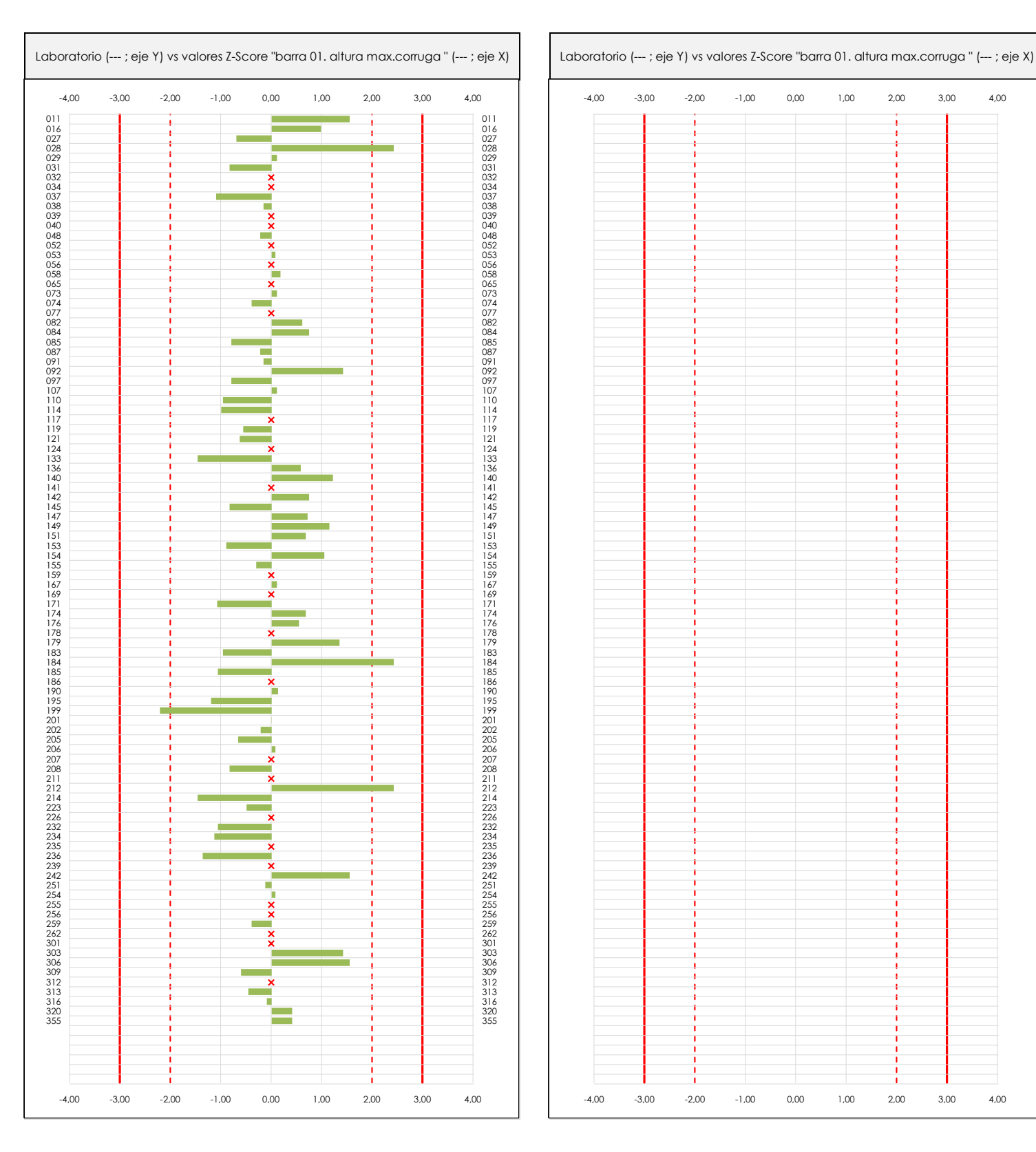

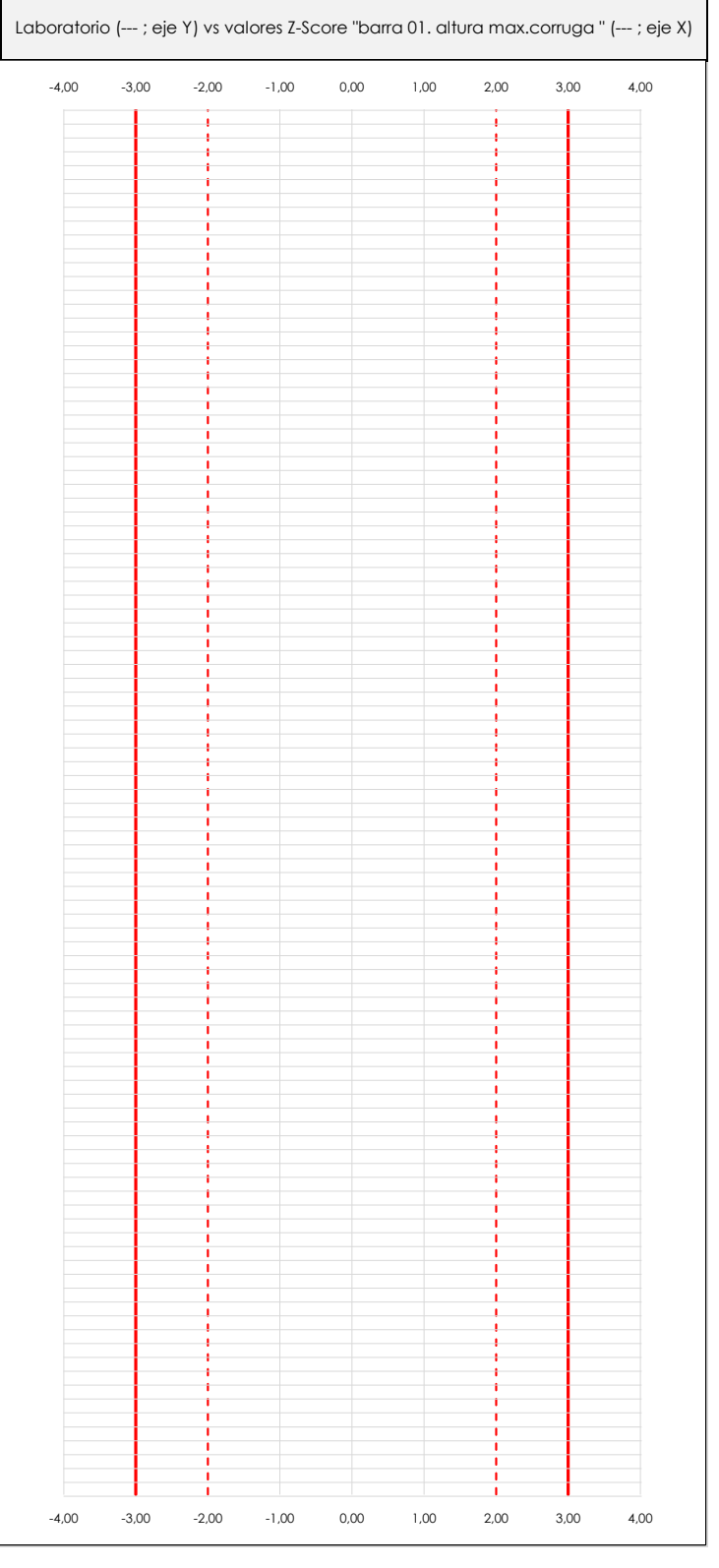

#### **ANALISIS GRAFICO Z-SCORE**

Diagrama Z-Score para los resultados aportados por los laboratorios. Estos se considerarán satisfactorios (S) si el valor absoluto del Z-Score es menor o igual a 2 unidades, dudoso si está comprendido entre 2 y 3 unidades e insatisfactorio si es mayor o igual a 3 unidades.

Los resultados satisfactorios quedan reflejados entre las dos líneas rojas discontinuas, líneas de referencia en la evaluación Z-Score.

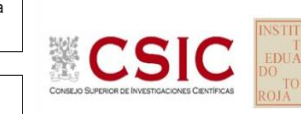

**SACE** Subcomisión Administrativa para la<br>Calidad de la Edificación

### **BARRA 01. ALTURA MAX.CORRUGA (mm) Análisis C. Evaluación Z-Score**

Apartado C.2. Determinaciones matemáticas

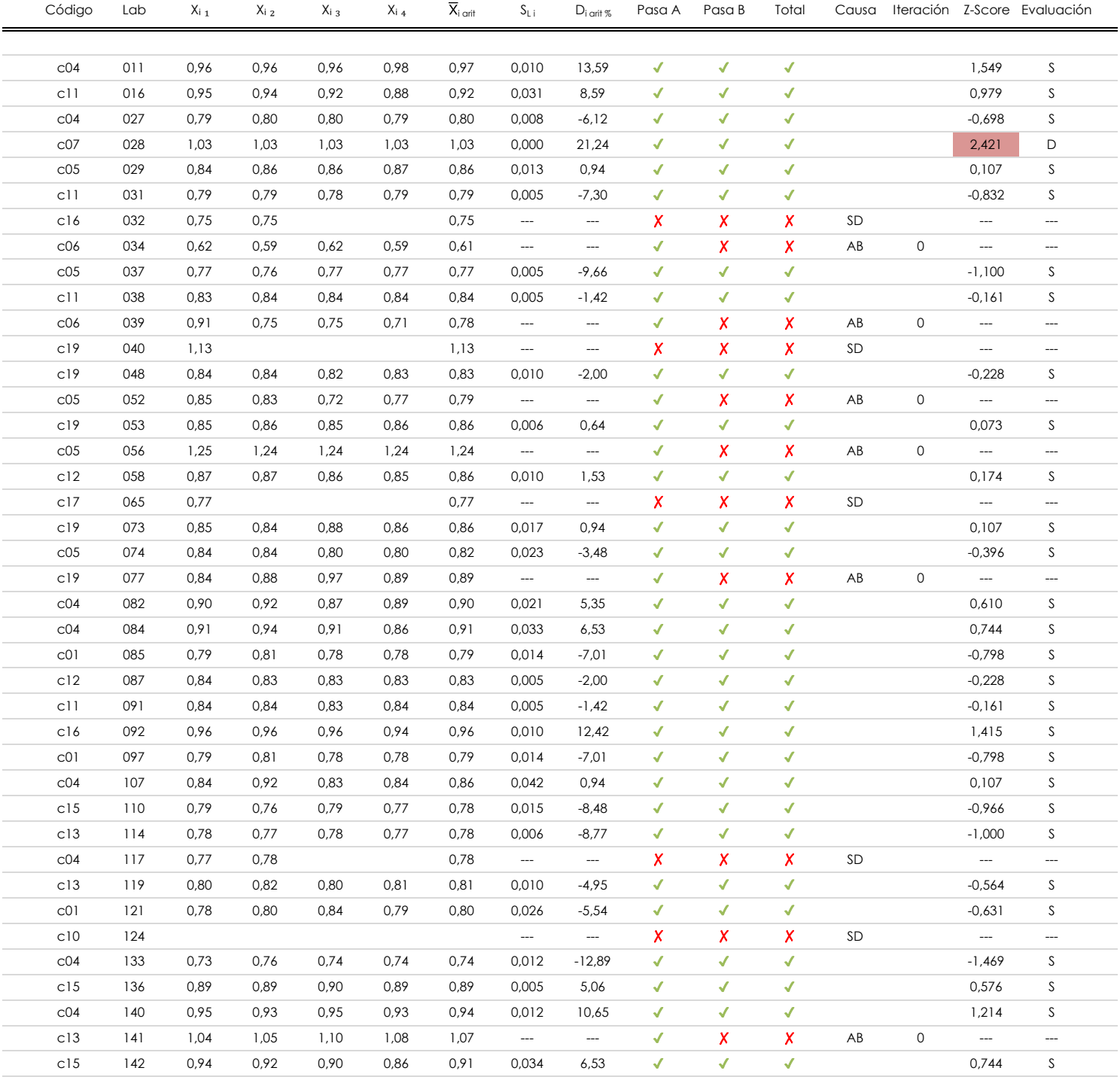

#### **NOTAS:**

<sup>01</sup> "X<sub>ii</sub> con j = 1, 2, 3, 4" es cada uno de los resultados individuales aportados por cada laboratorio, "**X**<sub>i arit</sub>" es la media aritmética intralaboratorio calculada sin redondear.

 $^{02}$  "S<sub>Li</sub>" es la desviación típica intralaboratorios y "D<sub>i arit %</sub>" la desviación, en porcentaje, de la media aritmética intralaboratorios calculada respecto de la media airtmética interlaboratorios.

<sup>03</sup> La evaluación Z-Score (ZS) será considerada de tipo: [Satisfactorio (S) - si | ZS | ≤ 2] [Dudoso (D) - si 2 < | ZS | ≤ 3] [Insatisfactorio (I) - si | ZS | > 3]. [dudoso]

<sup>04</sup> El código colorimétrico empleado para las celdas es:

[insatisfactorio]

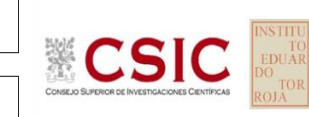

**SACE** Subcomisión Administrativa para la<br>Calidad de la Edificación

### **BARRA 01. ALTURA MAX.CORRUGA (mm) Análisis C. Evaluación Z-Score**

Apartado C.2. Determinaciones matemáticas

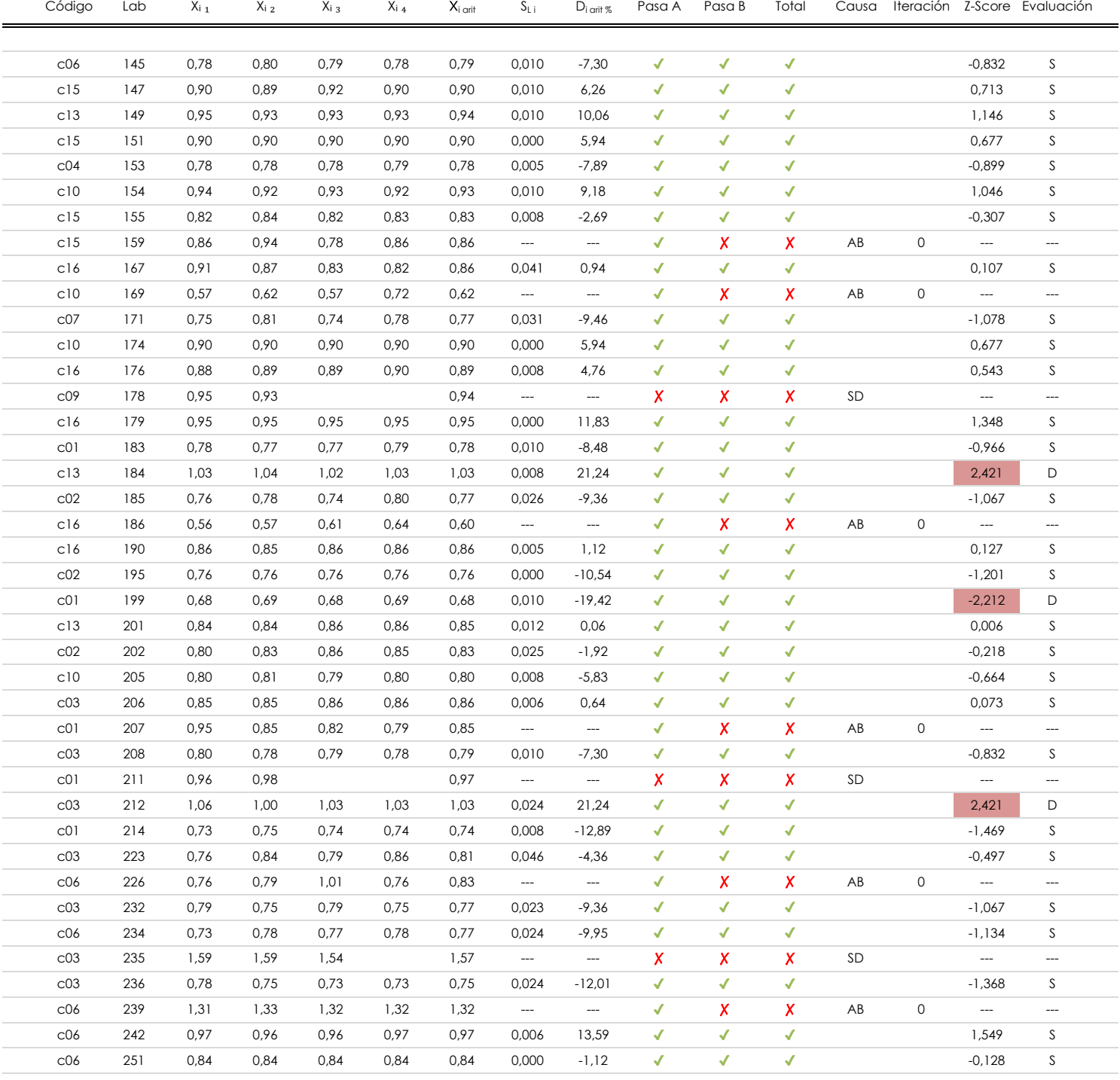

#### **NOTAS:**

<sup>01</sup> "X<sub>ii</sub> con j = 1, 2, 3, 4" es cada uno de los resultados individuales aportados por cada laboratorio, "**X**<sub>i arit</sub>" es la media aritmética intralaboratorio calculada sin redondear.

 $^{02}$  "S<sub>Li</sub>" es la desviación típica intralaboratorios y "D<sub>i arit %</sub>" la desviación, en porcentaje, de la media aritmética intralaboratorios calculada respecto de la media airtmética interlaboratorios.

[dudoso] <sup>03</sup> La evaluación Z-Score (ZS) será considerada de tipo: [Satisfactorio (S) - si | ZS | ≤ 2] [Dudoso (D) - si 2 < | ZS | ≤ 3] [Insatisfactorio (I) - si | ZS | > 3].

<sup>04</sup> El código colorimétrico empleado para las celdas es: [insatisfactorio] **[insatisfactorio]** 

# **CSIC**

**CICE** Comité de infraestructuras para la Calidad de la Edificación

**SACE** Subcomisión Administrativa para la<br>Calidad de la Edificación

### **BARRA 01. ALTURA MAX.CORRUGA (mm) Análisis C. Evaluación Z-Score**

Apartado C.2. Determinaciones matemáticas

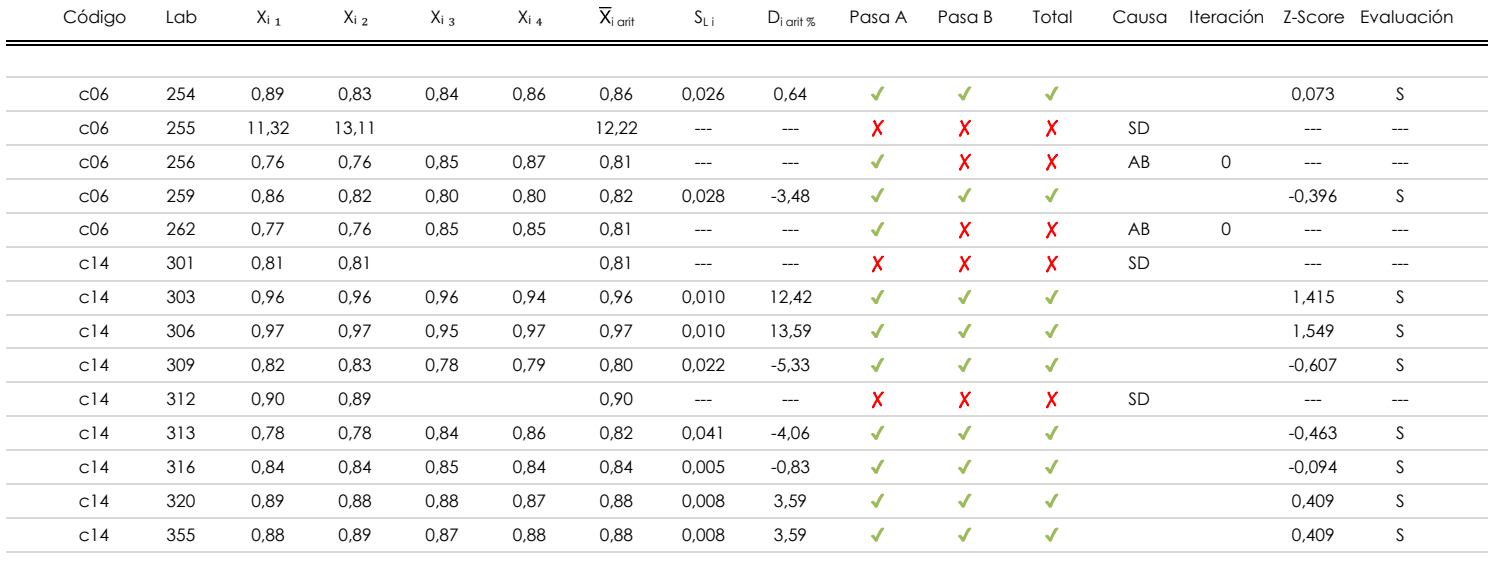

#### **NOTAS:**

[dudoso] <sup>03</sup> La evaluación Z-Score (ZS) será considerada de tipo: [Satisfactorio (S) - si | ZS | ≤ 2] [Dudoso (D) - si 2 < | ZS | ≤ 3] [Insatisfactorio (I) - si | ZS | > 3].

<sup>04</sup> El código colorimétrico empleado para las celdas es: [insatisfactorio] [insatisfactorio]

<sup>&</sup>lt;sup>01</sup> "X<sub>ii</sub> con j = 1, 2, 3, 4" es cada uno de los resultados individuales aportados por cada laboratorio, "**X**<sub>i arit</sub>" es la media aritmética intralaboratorio calculada sin redondear.

 $^{02}$  "S<sub>Li</sub>" es la desviación típica intralaboratorios y "D<sub>i arit %</sub>" la desviación, en porcentaje, de la media aritmética intralaboratorios calculada respecto de la media airtmética interlaboratorios.

### **BARRA 01. ALTURA MAX.CORRUGA (mm) Análisis D. Estudios post-estadisticos**

Apartado D.3. Diagramas Box-Plot o de Caja y Bigotes

Diagrama Box-Plot pre-estadístico. Eje Y: barra 01. altura max.corruga (mm) Diagrama Box-Plot post-estadístico. Eje Y: barra 01. altura max.corruga (mm) 12,265 12,265 12,265 12,265 Parámetros de cálculo:  $\bullet$  $\frac{1}{2}$  are calculated to calculate the cálculo: Valor máximo de los ejes de coordenadas: Valor máximo y mínimos de los ejes de coordenadas: 6,329 6,329 12,215 6,329 12,215 6,329 · Punto medio 6,329 6,329  $\sim$  Valor extra del eje Y 0,0000  $\sim$ ATI. EXTREMOS  $1,248$ ATI. EXTREMOS 1,230 0,392 · Valor siguiente del eje Yazardi en Santa Carlos e Valor siguiente del eje Yazardi en Santa Carlos e Va<br>1992 · Valor siguiente del eje Yazardi en Santa Carlos e Valor e Valor e Valor e Valor e Valor e Valor e Valor  $\overline{\phantom{a}}$  i FVI 8 1,075 ATI. LEVES 1,065  $\mathbf{I}$  $\mathbf{Q}_i \equiv \mathbf{0}, \mathbf{2}, \mathbf{3}$  $\mathbf{I}$  $V \ RI = 0,115$  $\mathbf{Q}_i \equiv \mathbf{0}$ ,898  $R = 0,110$  $\mathbf{f}$ 0,392 0,392 0,392 0,392 ATI. LEVES 0,615 0,625 ATI. LEVES ATI. EXTREMOS 0,442 ATI. EXTREMOS 0,460

#### **ANALISIS GRAFICO DE CAJA Y BIGOTES (ANTES Y DESPUES DE ANALISIS ESTADISTICO)**

Diagramas de caja y bigotes (Box Plot) de las medias aritméticas de los resultados aportados por los laboratorios antes (diagrama de la izquierda. Este incluye valores aberrantes y anómalos) y después (diagrama de la derecha. No incluye los valores descartados a lo largo del estudio) de análisis estadístico.

En ambos se han representado: el primer cuartil (Q₁ ; 25% de los datos), el segundo cuartil o la mediana (Q₂ ; 50% de los datos), el tercer cuartil (Q₃ ; 75% de los datos), el rango intercuartílico (RI ; cuartil tres menos cuartil uno) y los límites de valores atípicos leves (f3 y f1 para el máximo y mínimo respectivamente ; líneas discontinuas de color rojo) y extremos (f<sub>3</sub><sup>+</sup> y f<sub>1</sub><sup>+</sup> para el máximo y mínimo respectivamente ; líneas continuas de color rojo).

**CICE** Comité de infraestructuras para la Calidad de la Edificación

**CSK** 

**SACE** Subcomisión Administrativa para la Calidad de la Edificación

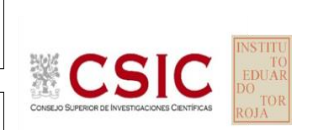

**SACE** Subcomisión Administrativa para la Calidad de la Edificación

### **Conclusiones BARRA 01. ALTURA MAX.CORRUGA (mm)**

Determinación de la repetibilidad y reproducibilidad

El análisis estadístico EILA20 para el ensayo "BARRA 01. ALTURA MAX.CORRUGA ", ha contado con la participación de un total de 83 laboratorios, debiendo haber aportado cada uno de ellos, un total de 4 determinaciones individuales además de su valor medio.

Tras analizar los resultados podemos concluir que, para cumplir con los criterios estadísticos establecidos en el informe, un total de 14 laboratorios han sido apartados de la evaluación final: 11 en el Análisis Pre-Estadístico (por no cumplir el criterio de validación y/o el procedimiento de ejecución recogido en la norma de ensayo) y 3 en el Análisis Estadístico (por resultar anómalos o aberrantes en las técnicas gráficas de consistencia de Mandel y en los ensayos de detección de resultados numéricos de Cochran y Grubbs), al cabo de 2 iteraciones.

De cada uno de los análisis (pre-estadístico y estadístico), se obtienen las siguientes tablas:

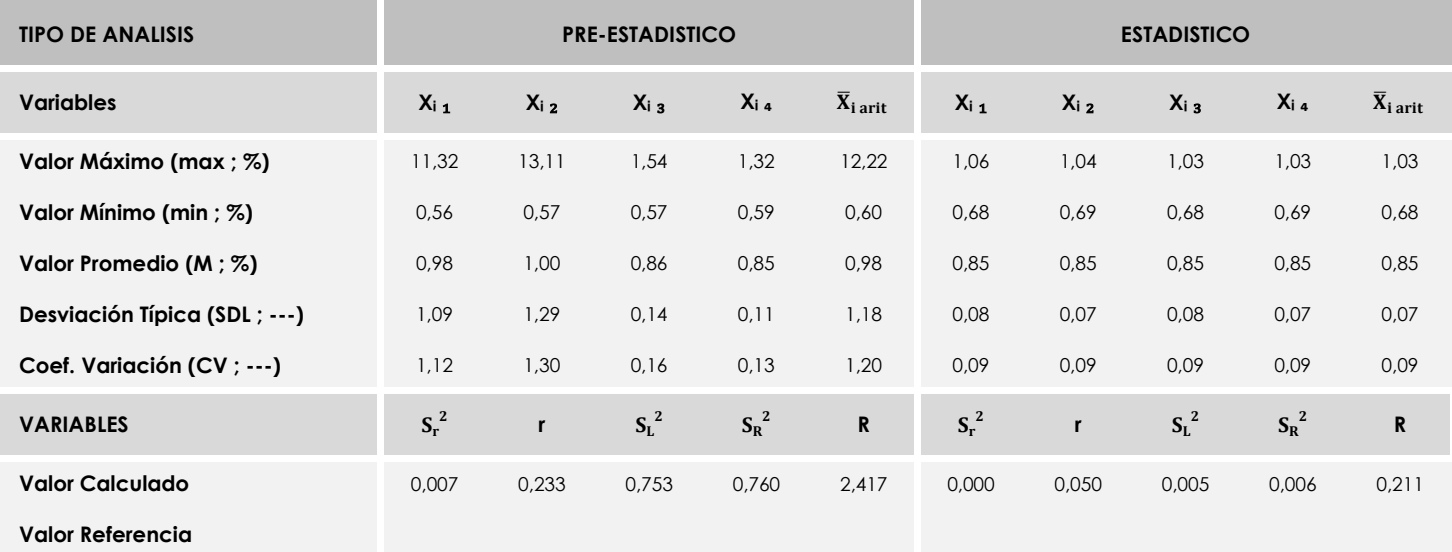

Asimismo, acompañando a éstas tablas y dependiendo del análisis que se esté llevando a cabo, se introducen los indicadores estadísticos "h y k" de Mandel y los valores críticos "C" de Cochran y "G<sub>Sim</sub> y G<sub>Dob</sub>" de Grubbs, todos ellos adimensionales, obtenidos de las tablas 4, 5, 6 y 7 de la norma UNE 82009-2:1999 o mediante ecuación matemática, en función del número de laboratorios y del número de ensayos efectuados por cada uno de ellos:

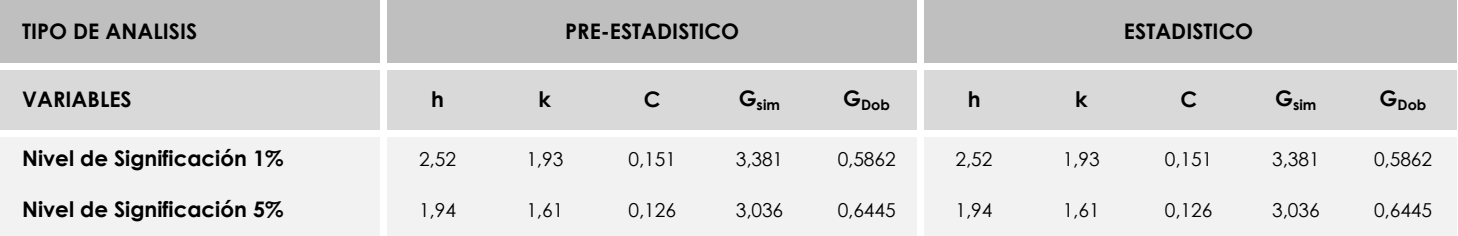

Con los resultados de los laboratorios, que tras los dos análisis estadísticos son evaluados por Z-Score, se han obtenido: 65 resultados satisfactorios, 4 resultados dudosos y 0 resultados insatisfactorios.

Respecto a los métodos para determinar la repetibilidad y la reproducibilidad de las mediciones se van a basar en la evaluación estadística recogida en la ISO 17025, sobre las dispersiones de los resultados individuales y su media, en forma de varianzas o desviaciones estándar, también conocida como ANOVA (siglas de analisys of varience).

Sabiendo que una varianza es la suma de cuadrados dividida por un número, que se llama grados de libertad, que depende del número de participantes menos 1, se puede decir que la imprecisión del ensayo se descompone en dos factores: uno de ellos genera la imprecisión mínima, presente en condiciones de repetibilidad (variabilidad intralaboratorio) y el otro la imprecisión adicional, obtenida en condiciones de reproducibilidad (variabilidad debida al cambio de laboratorio).

Las condiciones de repetibilidad de este ensayo son: mismo laborante, mismo laboratorio y mismo equipo de medición utilizado dentro de un período de tiempo corto. Por ende, las condiciones de reproducibilidad para la misma muestra y ensayo, cambian en: el laborante, el laboratorio, el equipo y las condiciones de uso y tiempo.

**SACE** Subcomisión Administrativa para la<br>Calidad de la Edificación CSIC

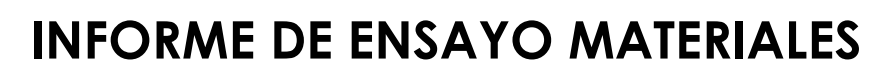

**BARRA 02. ALTURA MAX.CORRUGA** 

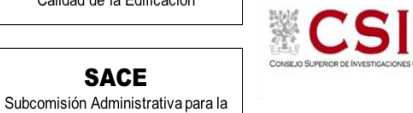

**CICE** 

**SACE** 

Calidad de la Edificación

### **BARRA 02. ALTURA MAX.CORRUGA (mm) Análisis A. Estudio pre-estadístico**

Apartado A.1. Gráficos de dispersión de valores medios

Datos de partida: Laboratorio (--- ; eje Y) vs V. Medios "barra 02. altura max.corruga " (mm ; X) | | | Laboratorio (--- ; Y) vs V. Medios "barra 02. altura max.corruga " (mm ; X) 0,98 -11,29 -8,84 -6,38 -3,93  $-1,47$ 13,26 10,81 8,35 5,90 3,44

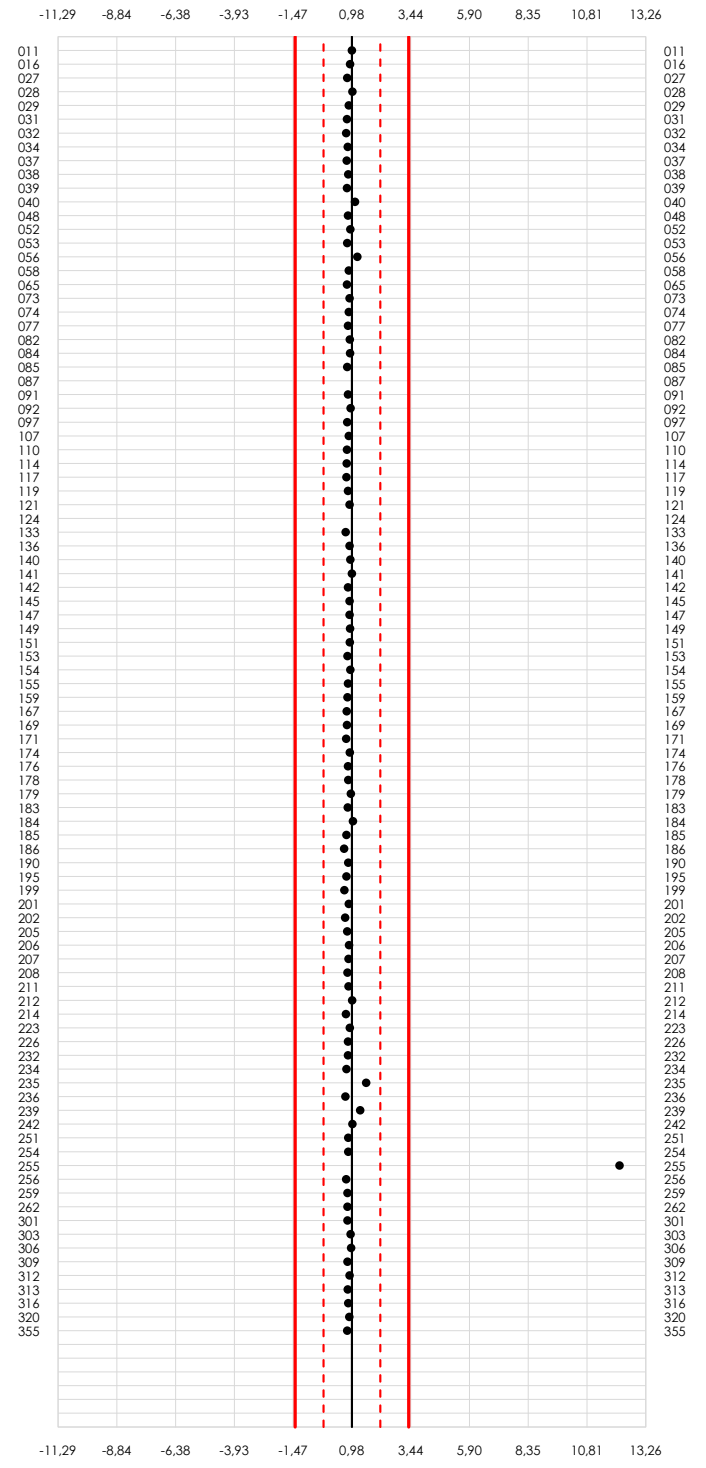

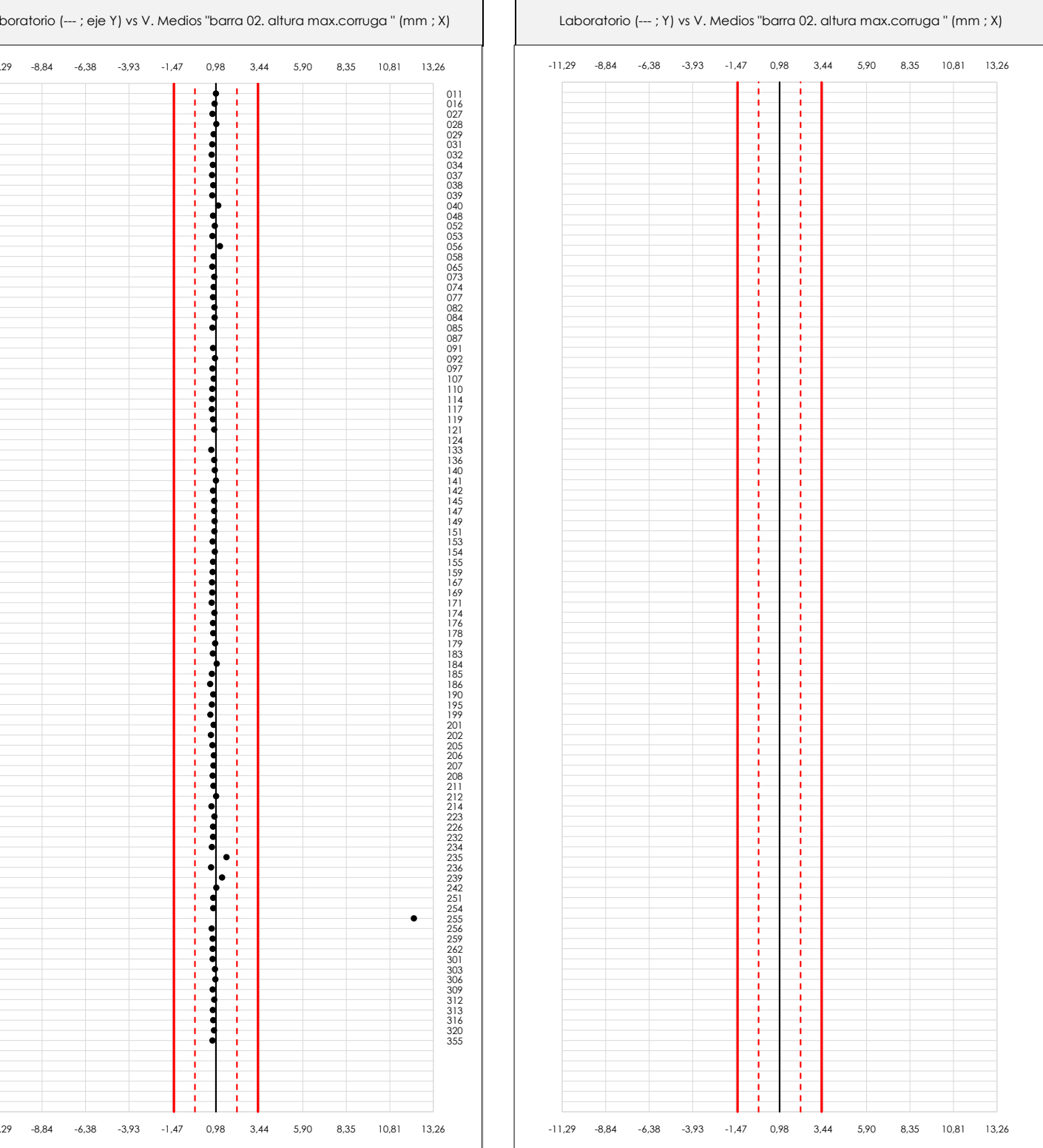

#### **ANALISIS GRAFICO DE DISPERSION MEDIA (ANTES DE ANALISIS ESTADISTICO)**

Dispersión de las medias aritméticas intra-laboratorios respecto de la media aritmética inter-laboratorios (0,98 ; línea negra de trazo continuo), la media aritmética interlaboratorios más/menos la desviación típica (2,17/-0,20 ; líneas rojas de trazo punteado) y la media aritmética inter-laboratorios más/menos el doble de la desviación típica (3,36/-1,39 ; líneas rojas de trazo continuo).

En el eje Y (adimensional) quedan reflejados los códigos de los laboratorios participantes y en el eje X (las unidades son las mismas que las del ensayo que se está analizando) las medias aritméticas intra-laboratorios representadas por punto de color negro.

**SACE** 

Calidad de la Edificación

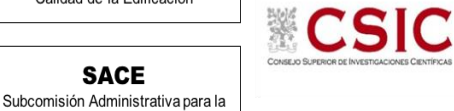

### **BARRA 02. ALTURA MAX.CORRUGA (mm)**

### **Análisis A. Estudio pre-estadístico**

Apartado A.2. Gráficos de dispersión de valores individuales

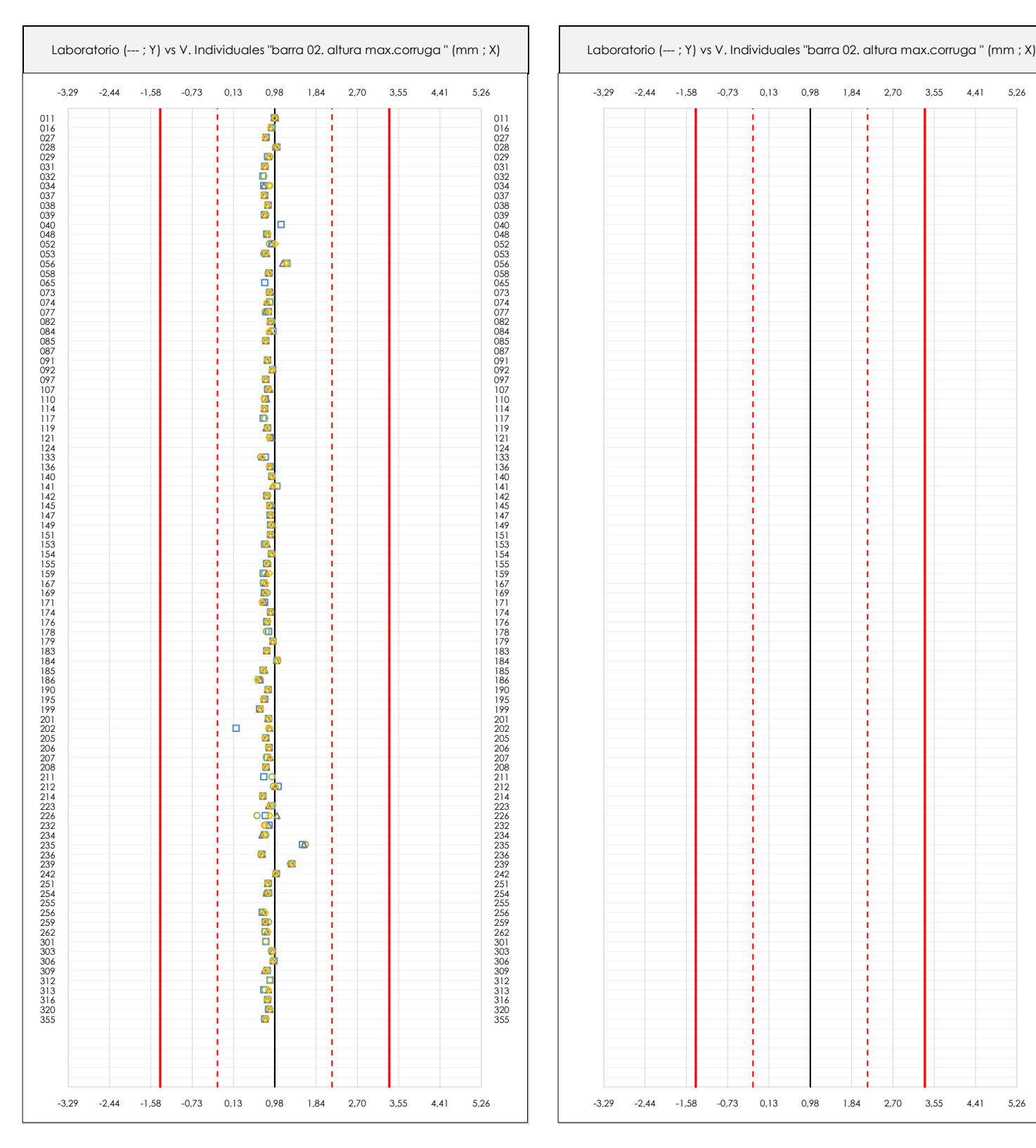

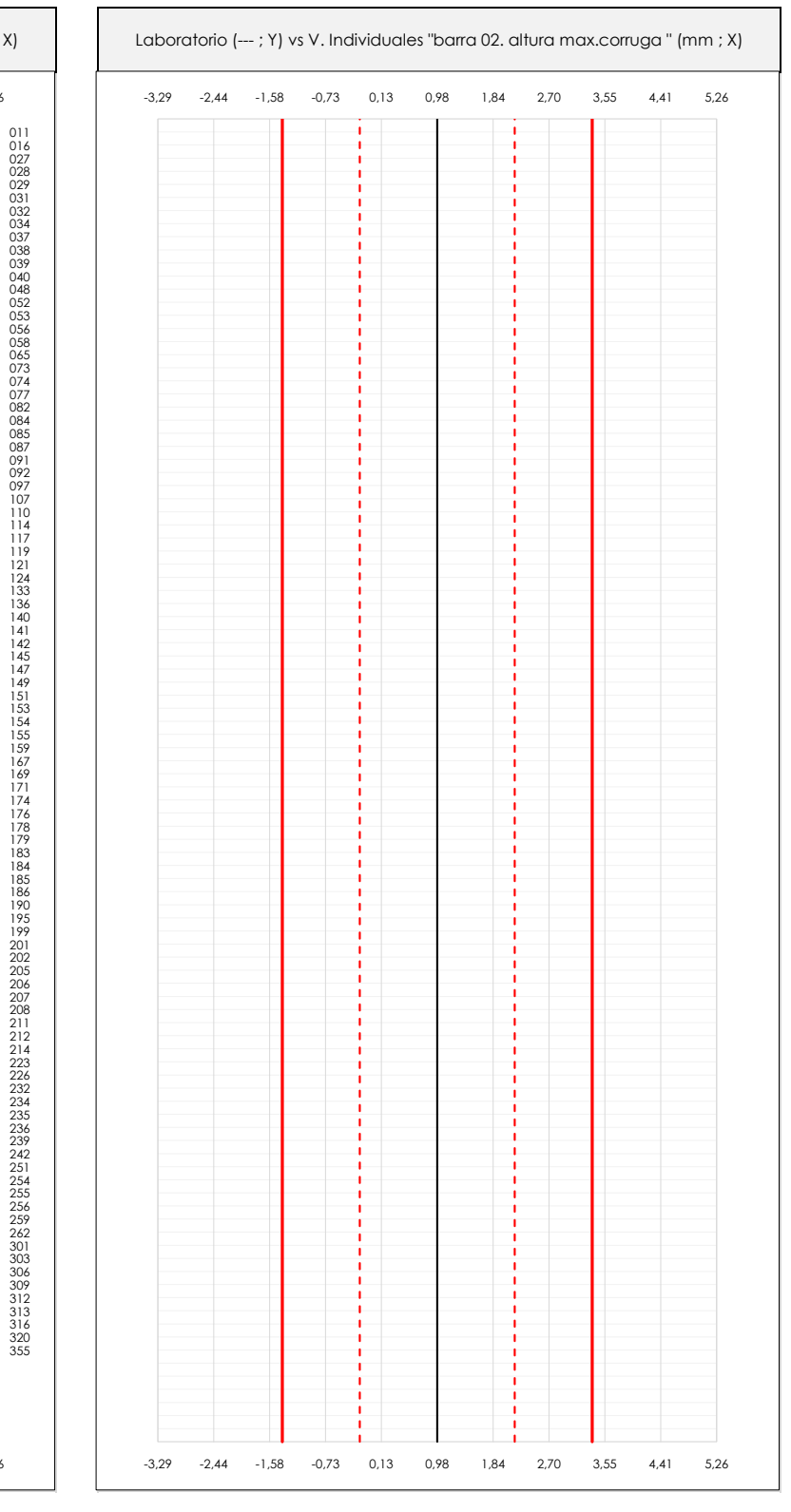

#### **ANALISIS GRAFICOS DE DISPERSION INDIVIDUAL (ANTES DE ANALISIS ESTADISTICO)**

Dispersión de los valores individuales respecto de la media aritmética inter-laboratorios (0,98 ; línea negra de trazo continuo), la media aritmética inter-laboratorios más/menos la desviación típica (2,17/-0,20 ; líneas rojas de trazo punteado) y la media aritmética inter-laboratorios más/menos el doble de la desviación típica (3,36/-1,39 ; líneas rojas de trazo continuo).

En el eje Y (adimensional) queda reflejado el código del laboratorio participante y en el eje X (las unidades son las de los resultados del ensayo que se está analizando) los resultados individuales: el primero (X<sub>i1</sub>) se representa con un cuadrado azul, el segundo (X<sub>i2</sub>) con un círculo verde, el tercero (X<sub>i3</sub>) con un triángulo grís y el cuarto (X<sub>i4</sub>) con un rombo amarillo.

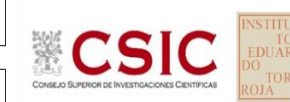

#### **SACE** Subcomisión Administrativa para la

Calidad de la Edificación

### **BARRA 02. ALTURA MAX.CORRUGA (mm)**

### **Análisis A. Estudio pre-estadístico**

Apartado A.3. Determinaciones matemáticas

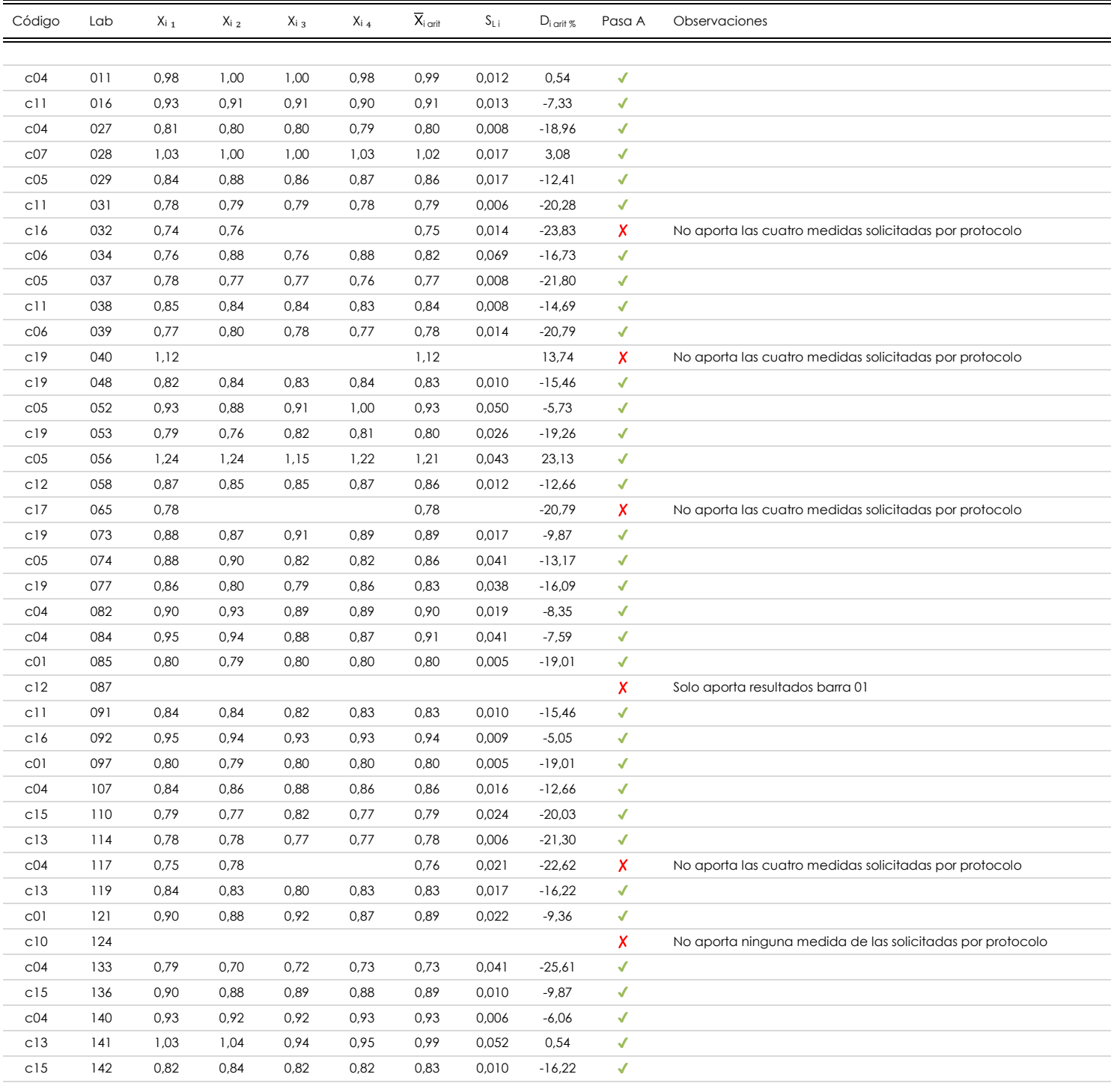

#### **NOTAS:**

- 01<br>"X<sub>ii</sub> con j = 1, 2, 3, 4" es cada uno de los resultados individuales aportados por cada laboratorio, "**X**<sub>i arti</sub>" es la media aritmética intralaboratorio calculada sin redondear.
- $^{02}$  "S<sub>L i</sub>" es la desviación típica intralaboratorios y "D<sub>i arti %</sub>" la desviación, en porcentaje, de la media aritmética intralaboratorios calculada respecto de la media airtmética interlaboratorios.
- $^{03}$  Los resultados aportados por los laboratorios podrán ser descartados (X) si no cumplen con los criterios establecidos en el protocolo EILA o si no han realizado el ensayo conforme a norma.
- <sup>04</sup> El código colorimétrico empleado para las celdas es: **[mínimo] [mínimo]** [mínimo]

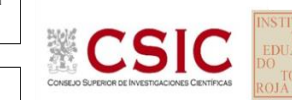

#### **SACE** Subcomisión Administrativa para la

Calidad de la Edificación

### **BARRA 02. ALTURA MAX.CORRUGA (mm)**

### **Análisis A. Estudio pre-estadístico**

Apartado A.3. Determinaciones matemáticas

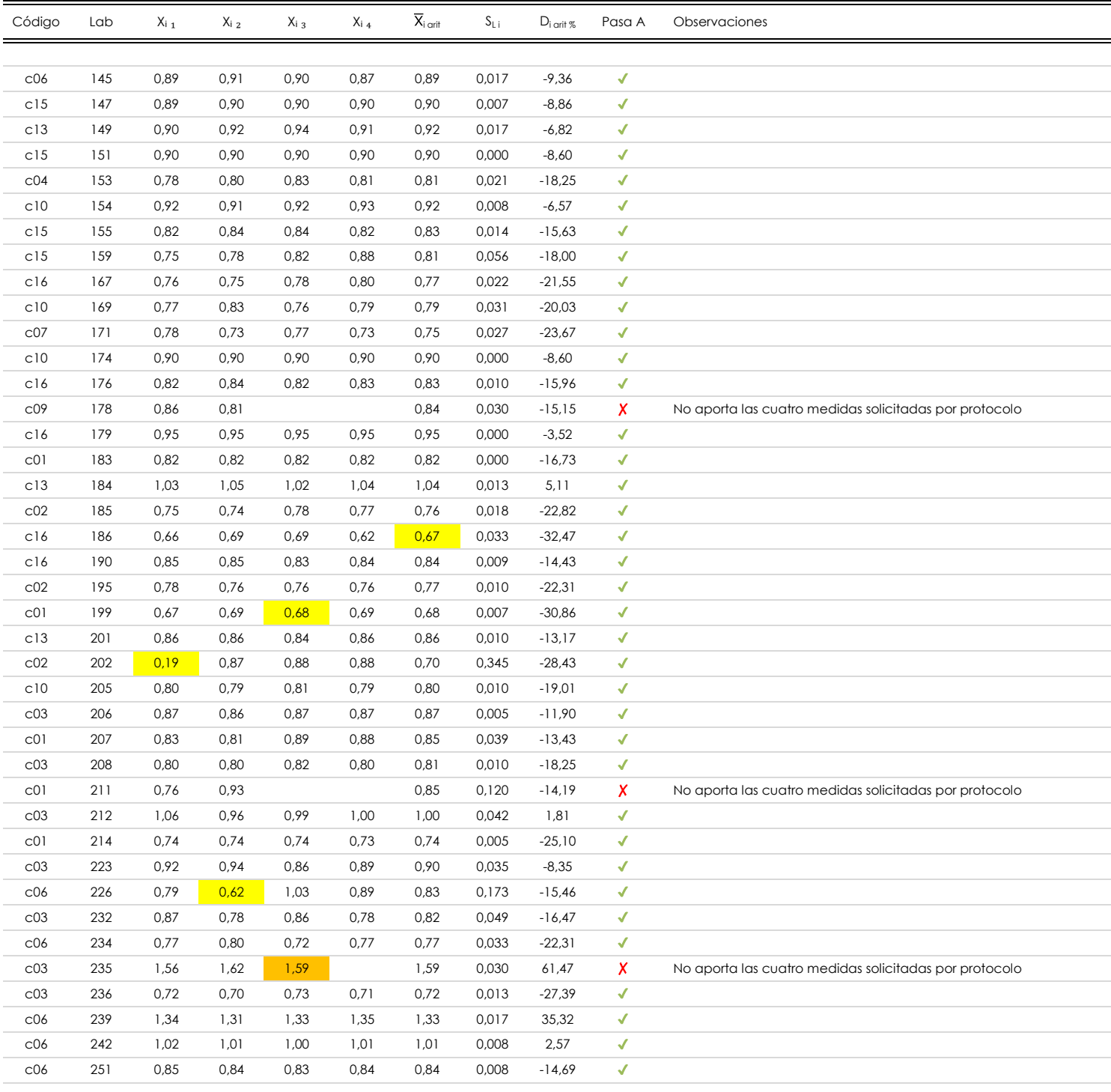

#### **NOTAS:**

01<br>"X<sub>ii</sub> con j = 1, 2, 3, 4" es cada uno de los resultados individuales aportados por cada laboratorio, "**X**<sub>i arti</sub>" es la media aritmética intralaboratorio calculada sin redondear.

[máximo]

 $^{02}$  "S<sub>Li</sub>" es la desviación típica intralaboratorios y "D<sub>i arti</sub> %" la desviación, en porcentaje, de la media aritmética intralaboratorios calculada respecto de la media airtmética interlaboratorios.

 $^{\text{\tiny{03}}}$  Los resultados aportados por los laboratorios podrán ser descartados (X) si no cumplen con los criterios establecidos en el protocolo EILA o si no han realizado el ensayo conforme a norma.

<sup>04</sup> El código colorimétrico empleado para las celdas es: **intritura en la funcción de la contra** en la funcción

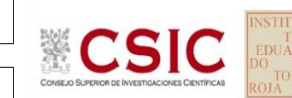

#### **SACE** Subcomisión Administrativa para la Calidad de la Edificación

# **BARRA 02. ALTURA MAX.CORRUGA (mm)**

### **Análisis A. Estudio pre-estadístico**

Apartado A.3. Determinaciones matemáticas

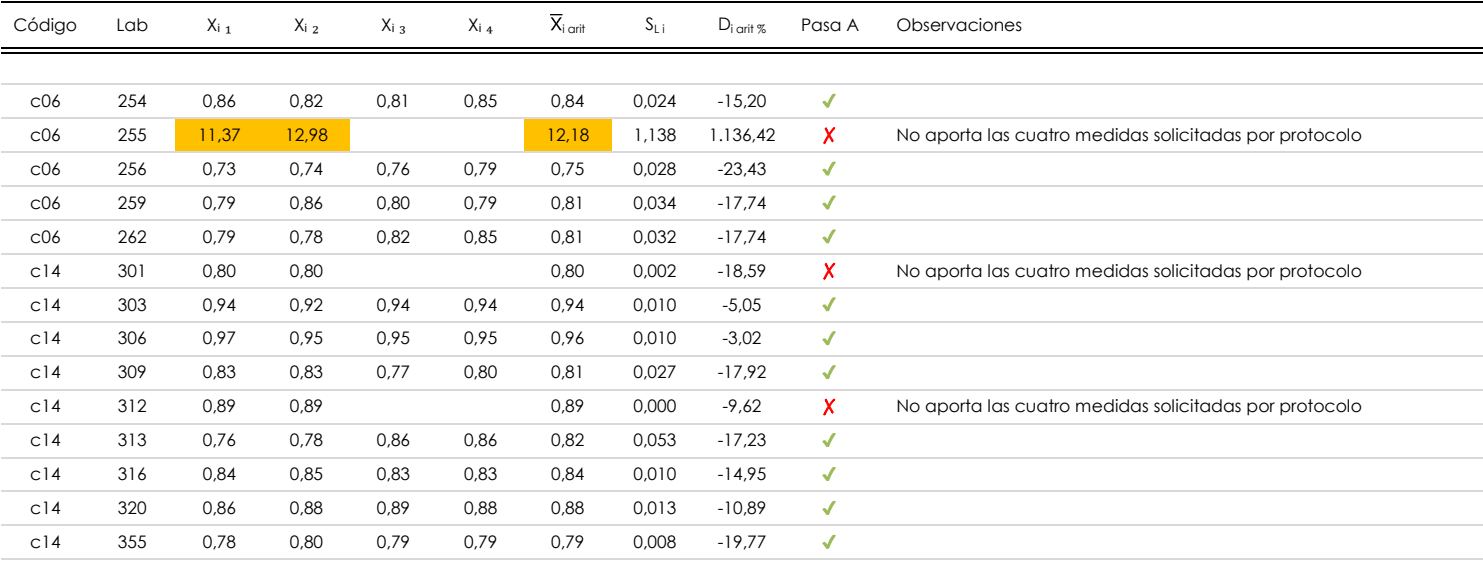

#### **NOTAS:**

[máximo]

 $^{02}$  "S<sub>Li</sub>" es la desviación típica intralaboratorios y "D<sub>i arti</sub> %" la desviación, en porcentaje, de la media aritmética intralaboratorios calculada respecto de la media airtmética interlaboratorios.

<sup>01&</sup>lt;br>"X<sub>ii</sub> con j = 1, 2, 3, 4" es cada uno de los resultados individuales aportados por cada laboratorio, "**X**<sub>i arti</sub>" es la media aritmética intralaboratorio calculada sin redondear.

<sup>03</sup> Los resultados aportados por los laboratorios podrán ser descartados (X) si no cumplen con los criterios establecidos en el protocolo EILA o si no han realizado el ensayo conforme a norma.

<sup>&</sup>lt;sup>04</sup> El código colorimétrico empleado para las celdas es: **intritura en la funcción de la contravac**ión de la **interior de la funcción de la funcción de la funcción de la funcción de la funcción de la funcción de la funcci** 

**SACE** Subcomisión Administrativa para la Calidad de la Edificación

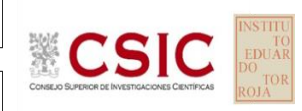

**BARRA 02. ALTURA MAX.CORRUGA (mm)**

**Análisis B. Mandel, Cochran y Grubbs**

Apartado B.1. Gráfico de consistencia inter-laboratorios "h" de Mandel

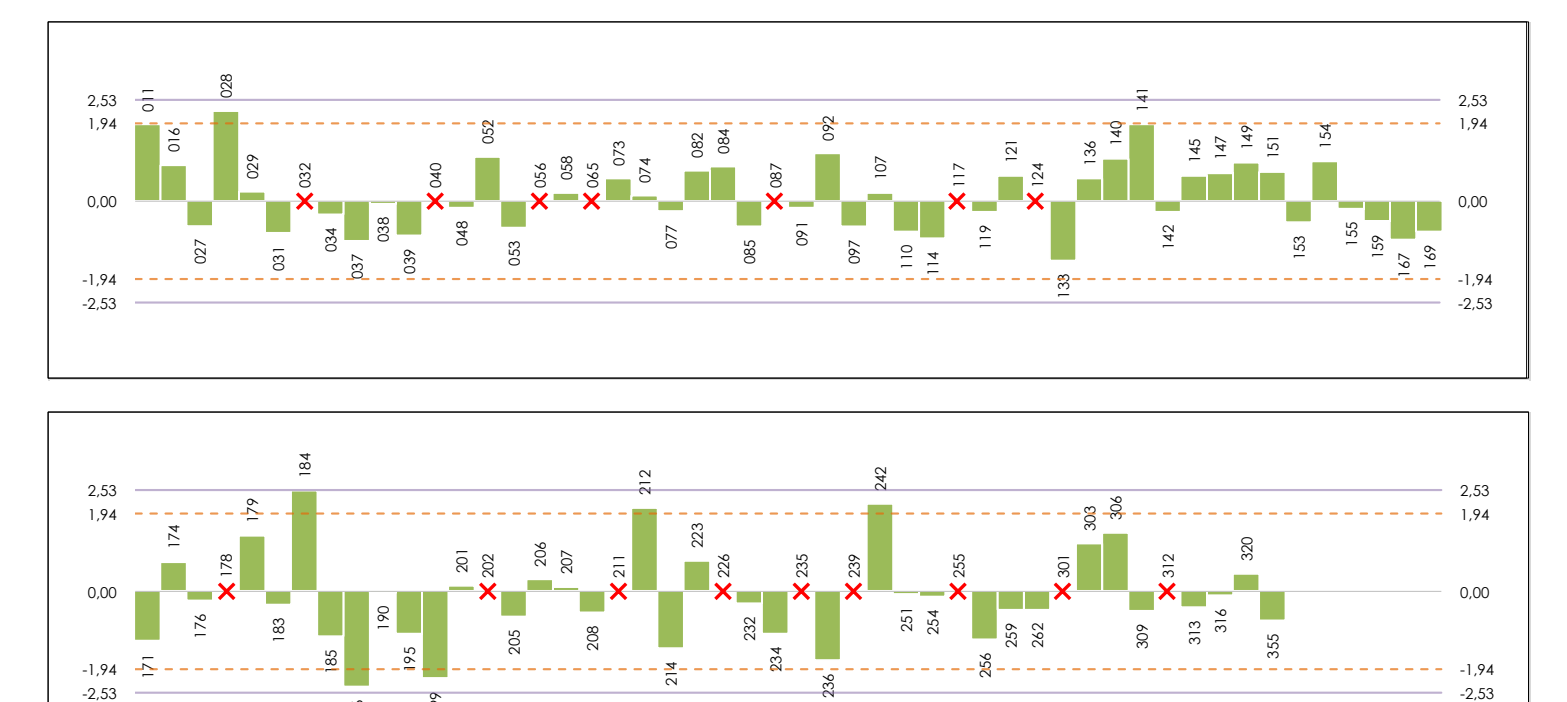

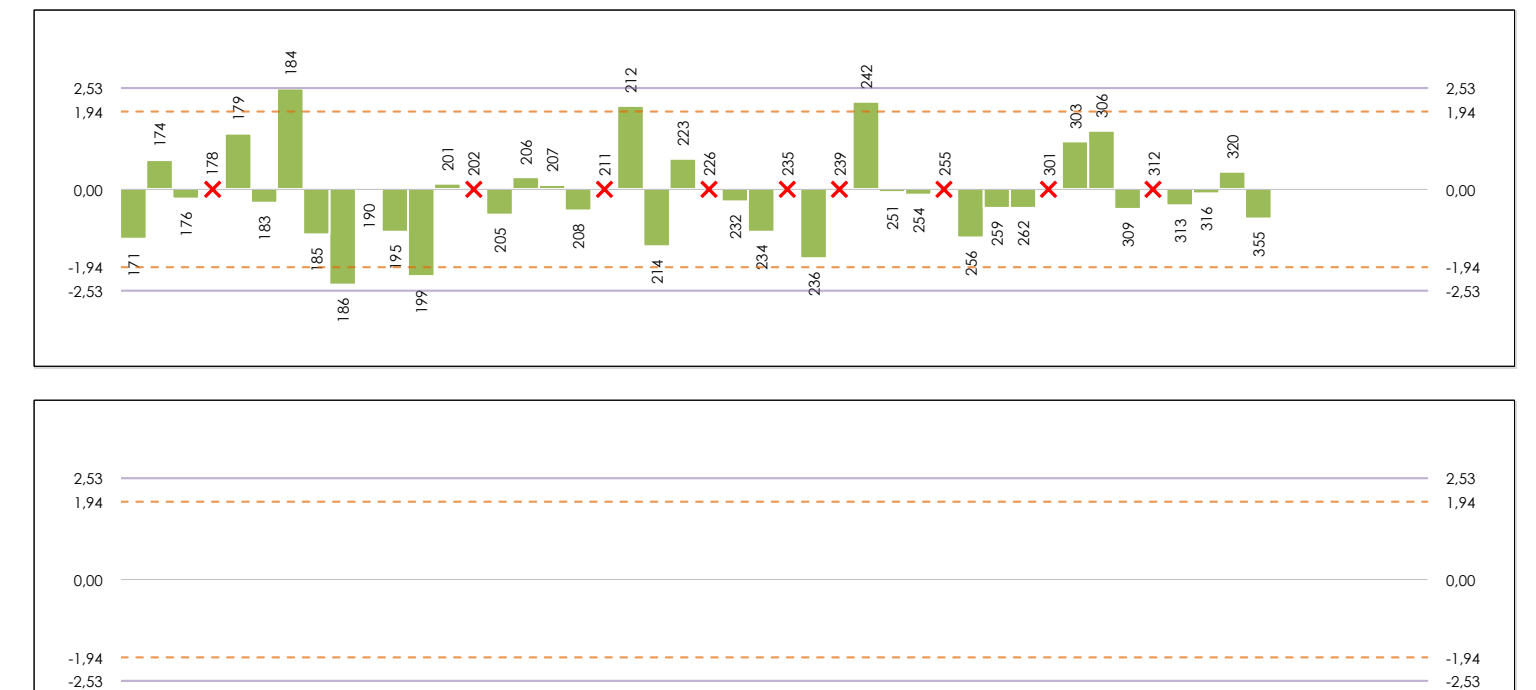

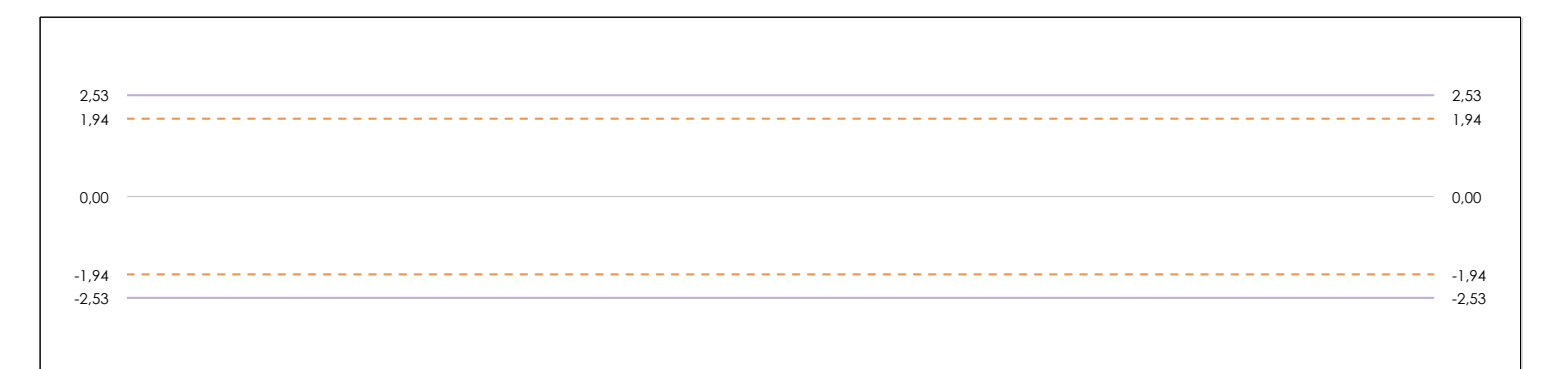

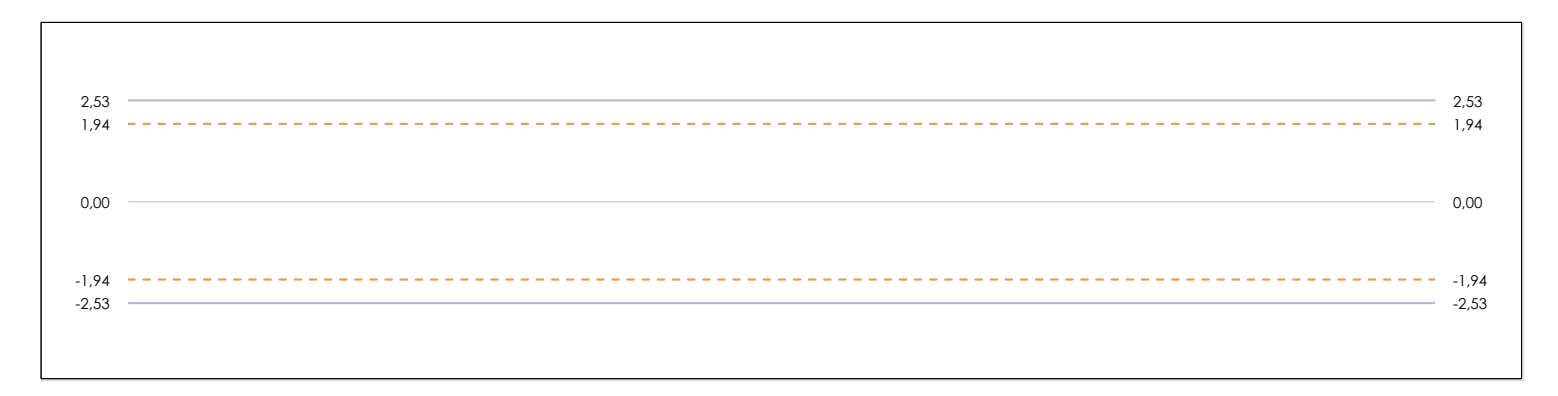

#### **ANALISIS GRAFICO DE CONSISTENCIA INTER-LABORATORIOS**

Análisis gráfico de consistencia inter-laboratorios "h" de Mandel. En él se representan las medias aritméticas inter-laboratorios y los indicadores estadísticos para un 1% y un 5% de significación (valores obtenidos de la tabla 6 norma UNE 82009-2:1999 o mediante ecuación matemática, en función del número de laboratorios participantes).

Las líneas continuas de color morado (indicador estadístico para un 1% de significación) marca el límite a partir del cual un valor es considerado aberrante y las discontinuas de de color rosaceo (indicador estadístico para un 5% de significación), cuando es considerado anómalo. Una equis de color rojo (**X**) sobre el eje cero indica que el laboratorio ha sido descartado.

**SACE** Subcomisión Administrativa para la Calidad de la Edificación

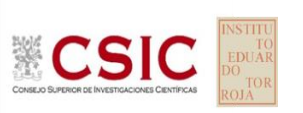

# **BARRA 02. ALTURA MAX.CORRUGA (mm)**

**Análisis B. Mandel, Cochran y Grubbs**

Apartado B.2. Gráfico de consistencia intra-laboratorios "k" de Mandel

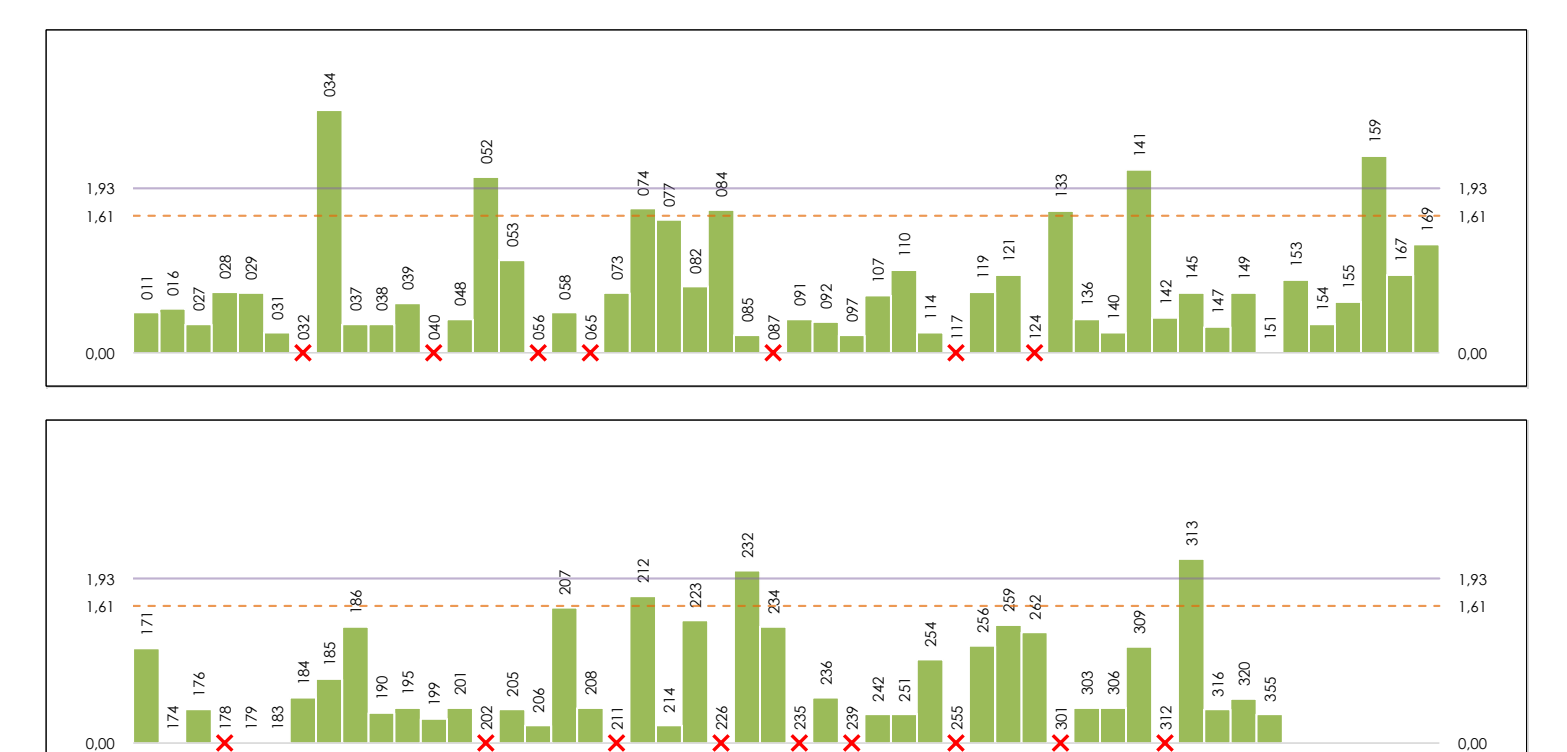

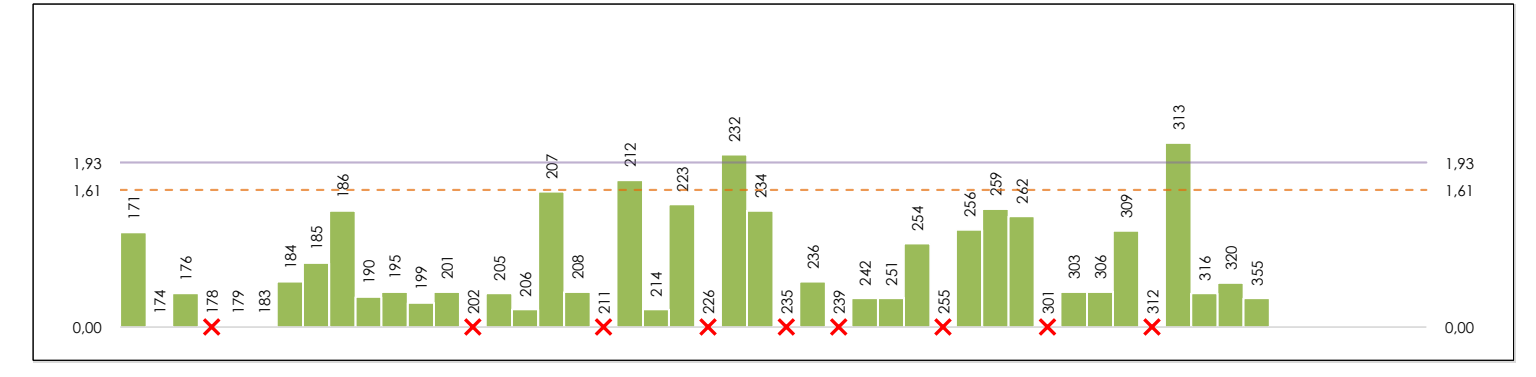

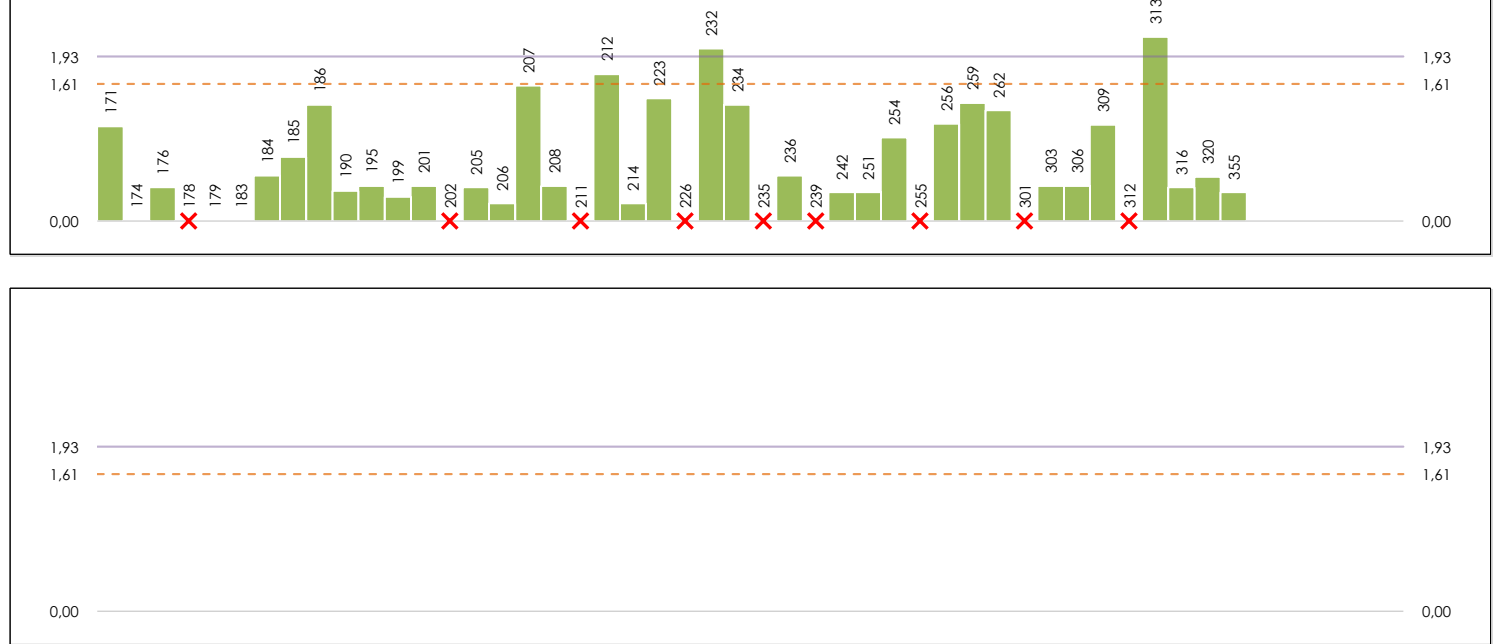

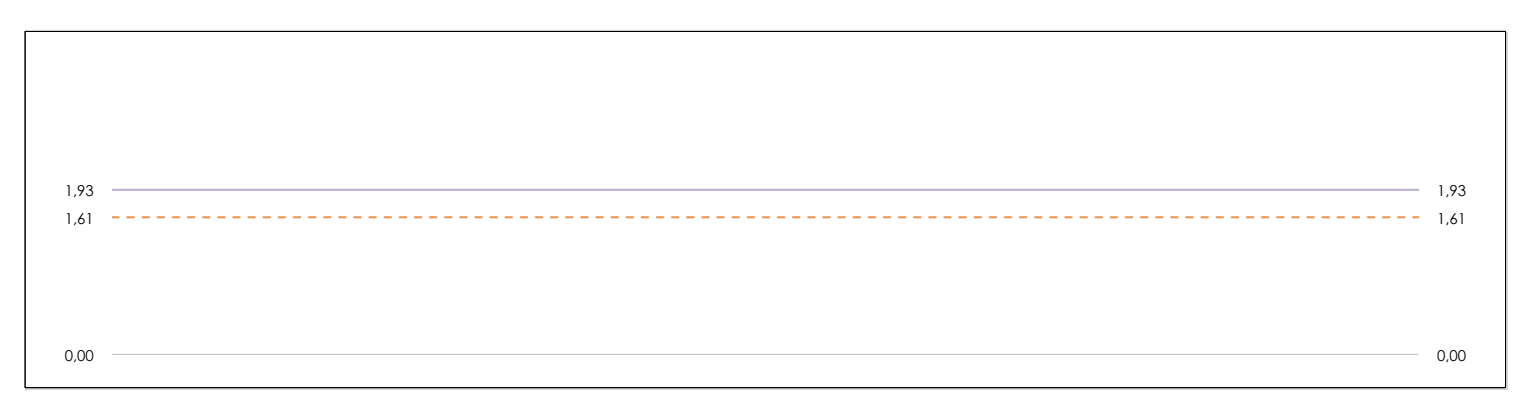

#### **ANALISIS GRAFICO DE CONSISTENCIA INTRA-LABORATORIOS**

Análisis gráfico de consistencia intra-laboratorios "k" de Mandel. En él se representan las medias aritméticas intra-laboratorios y los indicadores estadísticos para un 1% y un 5% de significación (valores obtenidos de la tabla 6 norma UNE 82009-2:1999 o mediante ecuación matemática, en función del número de laboratorios participantes y el número de ensayos efectuados).

Las líneas continuas de color morado (indicador estadístico para un 1% de significación) marca el límite a partir del cual un valor es considerado aberrante y las discontinuas de de color rosaceo (indicador estadístico para un 5% de significación), cuando es considerado anómalo. Una equis de color rojo (**X**) sobre el eje cero indica que el laboratorio ha sido descartado.

**CSIC** 

**SACE** Subcomisión Administrativa para la Calidad de la Edificación

### **BARRA 02. ALTURA MAX.CORRUGA (mm) Análisis B. Mandel, Cochran y Grubbs**

Apartado B.3. Determinaciones matemáticas

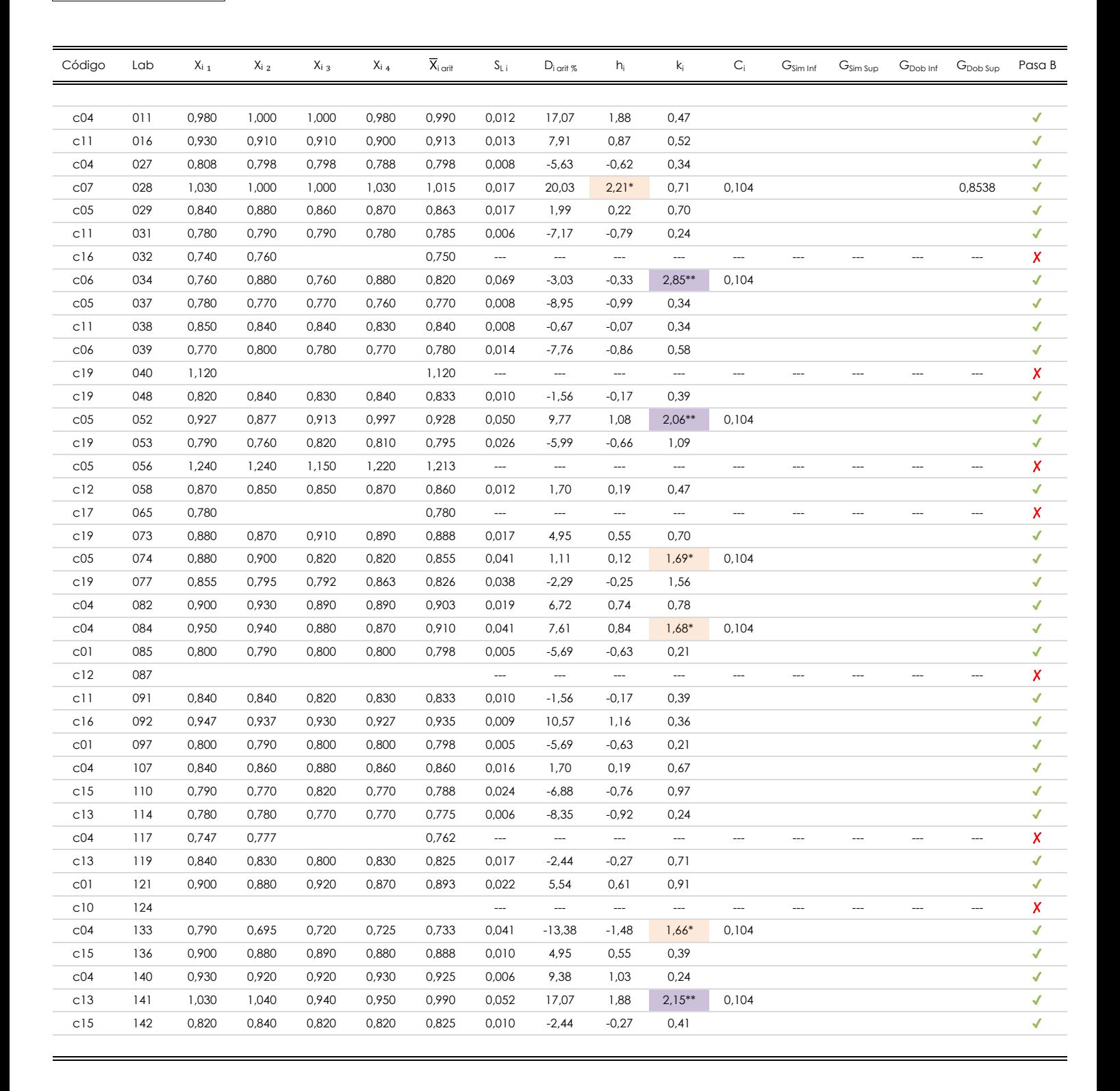

#### **NOTAS:**

<sup>01</sup> "X<sub>ii</sub> con j = 1, 2, 3, 4" es cada uno de los resultados individuales aportados por cada laboratorio, "**X**<sub>i arit</sub>" es la media aritmética intralaboratorio calculada sin redondear.

 $^{02}$  "S<sub>Li</sub>" es la desviación típica intralaboratorios y "D<sub>i arti</sub> %" la desviación, en porcentaje, de la media aritmética intralaboratorios calculada respecto de la media airtmética interlaboratorios.

<sup>03</sup> "h<sub>i</sub> y k¦", "C¦", "G<sub>sim</sub> y G<sub>Dob</sub>" hacen referencia a los estadísticos de Mandel, Cochran y Grubbs, respectivamente, obtenidos para cada laboratorio en función de los resultados aportados.

<sup>04</sup> El código colorimétrico empleado para las celdas es:

[aberrante] | [anómalo]

[mínimo]

**SACE** Subcomisión Administrativa para la Calidad de la Edificación

**CICE** 

### **BARRA 02. ALTURA MAX.CORRUGA (mm) Análisis B. Mandel, Cochran y Grubbs**

Apartado B.3. Determinaciones matemáticas

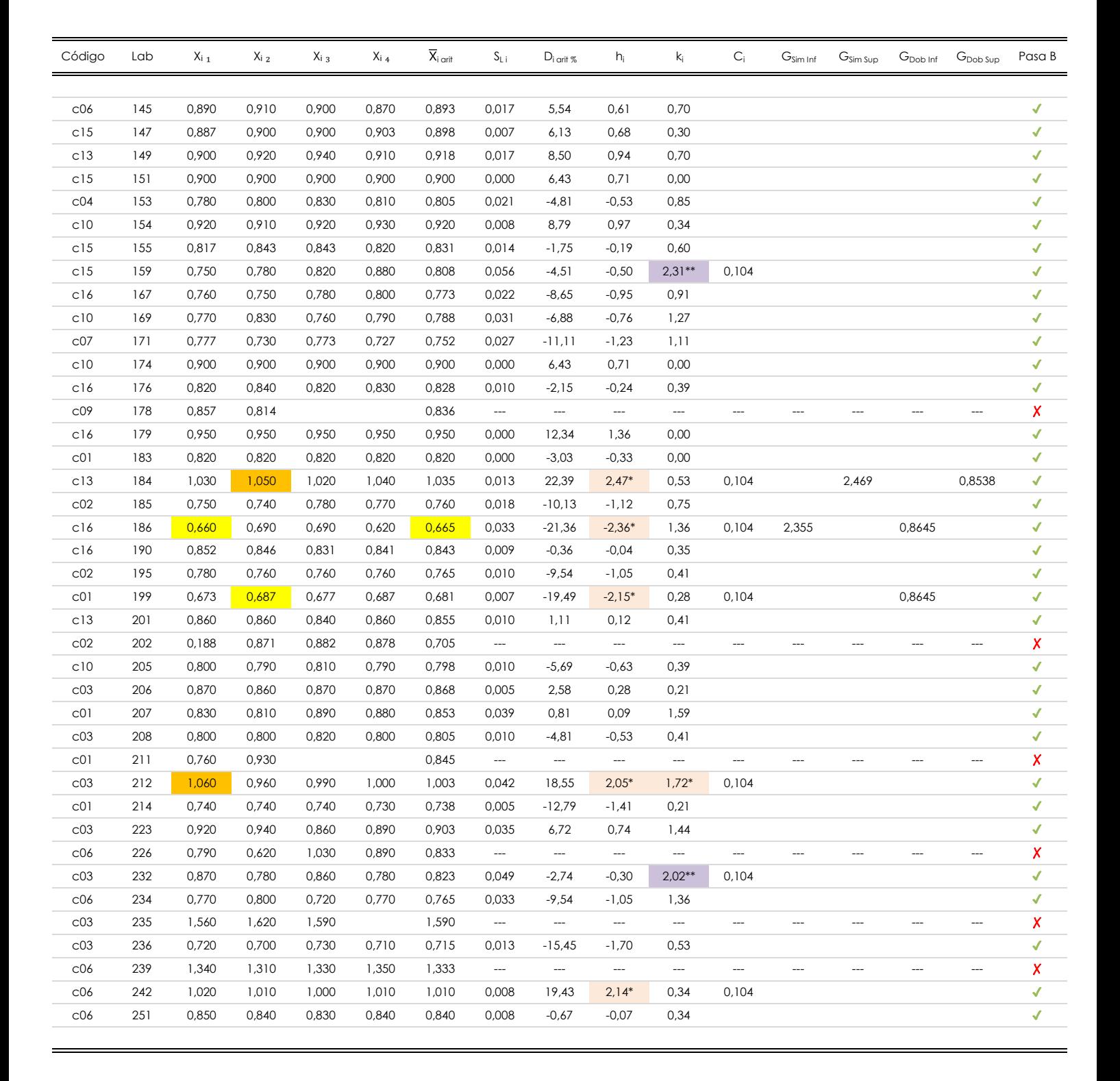

#### **NOTAS:**

°' "X<sub>i i</sub> con j = 1, 2, 3, 4" es cada uno de los resultados individuales aportados por cada laboratorio, "**X**<sub>i ari</sub>" es la media aritmética intralaboratorio calculada sin redondear.

 $^{02}$  "S<sub>Li</sub>" es la desviación típica intralaboratorios y "D<sub>i arti</sub> %" la desviación, en porcentaje, de la media aritmética intralaboratorios calculada respecto de la media airtmética interlaboratorios.

<sup>03</sup> "h<sub>i</sub> y k¦", "C¦", "G<sub>sim</sub> y G<sub>Dob</sub>" hacen referencia a los estadísticos de Mandel, Cochran y Grubbs, respectivamente, obtenidos para cada laboratorio en función de los resultados aportados.

<sup>04</sup> El código colorimétrico empleado para las celdas es: (cherrante) comparante de la máximo de la mínimo<mark>] (mínimo]</mark>

[aberrante]

[anómalo]

**SACE** Subcomisión Administrativa para la Calidad de la Edificación

### **BARRA 02. ALTURA MAX.CORRUGA (mm) Análisis B. Mandel, Cochran y Grubbs**

Apartado B.3. Determinaciones matemáticas

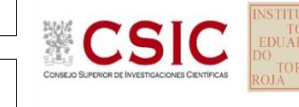

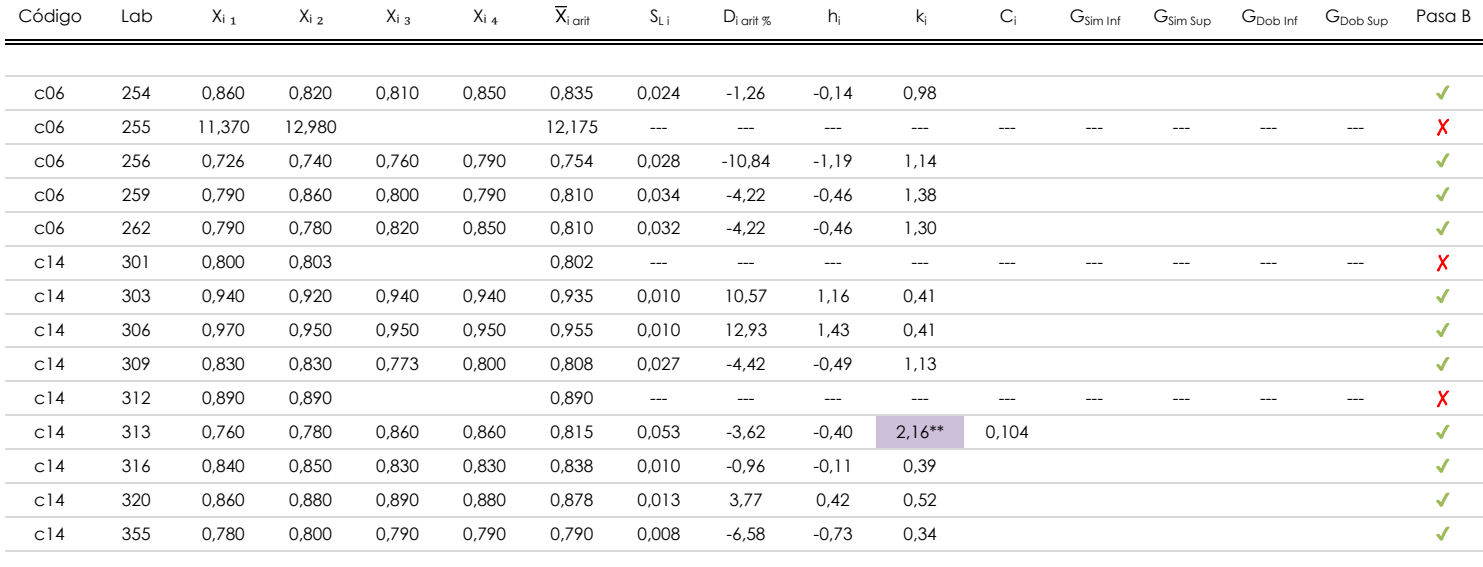

#### **NOTAS:**

<sup>04</sup> El código colorimétrico empleado para las celdas es: [ [aberrante] [ [anómalo] [ [máximo] [ [mínimo]

<sup>&</sup>lt;sup>01</sup> "X<sub>ii</sub> con j = 1, 2, 3, 4" es cada uno de los resultados individuales aportados por cada laboratorio, "**X**<sub>i arit</sub>" es la media aritmética intralaboratorio calculada sin redondear.

<sup>&</sup>lt;sup>02</sup> "S<sub>L i</sub>" es la desviación típica intralaboratorios y "D<sub>i arit %</sub>" la desviación, en porcentaje, de la media aritmética intralaboratorios calculada respecto de la media airtmética interlaboratorios.

<sup>&</sup>lt;sup>03</sup> "h<sub>i</sub> y k¦", "C¦", "G<sub>sim</sub> y G<sub>Dob</sub>" hacen referencia a los estadísticos de Mandel, Cochran y Grubbs, respectivamente, obtenidos para cada laboratorio en función de los resultados aportados.

<sup>[</sup>aberrante] | [anómalo]

**CSIC** 

**SACE** Subcomisión Administrativa para la<br>Calidad de la Edificación

### **BARRA 02. ALTURA MAX.CORRUGA (mm) Análisis C. Evaluación Z-Score**

Apartado C.1. Análisis gráfico Altman Z-Score

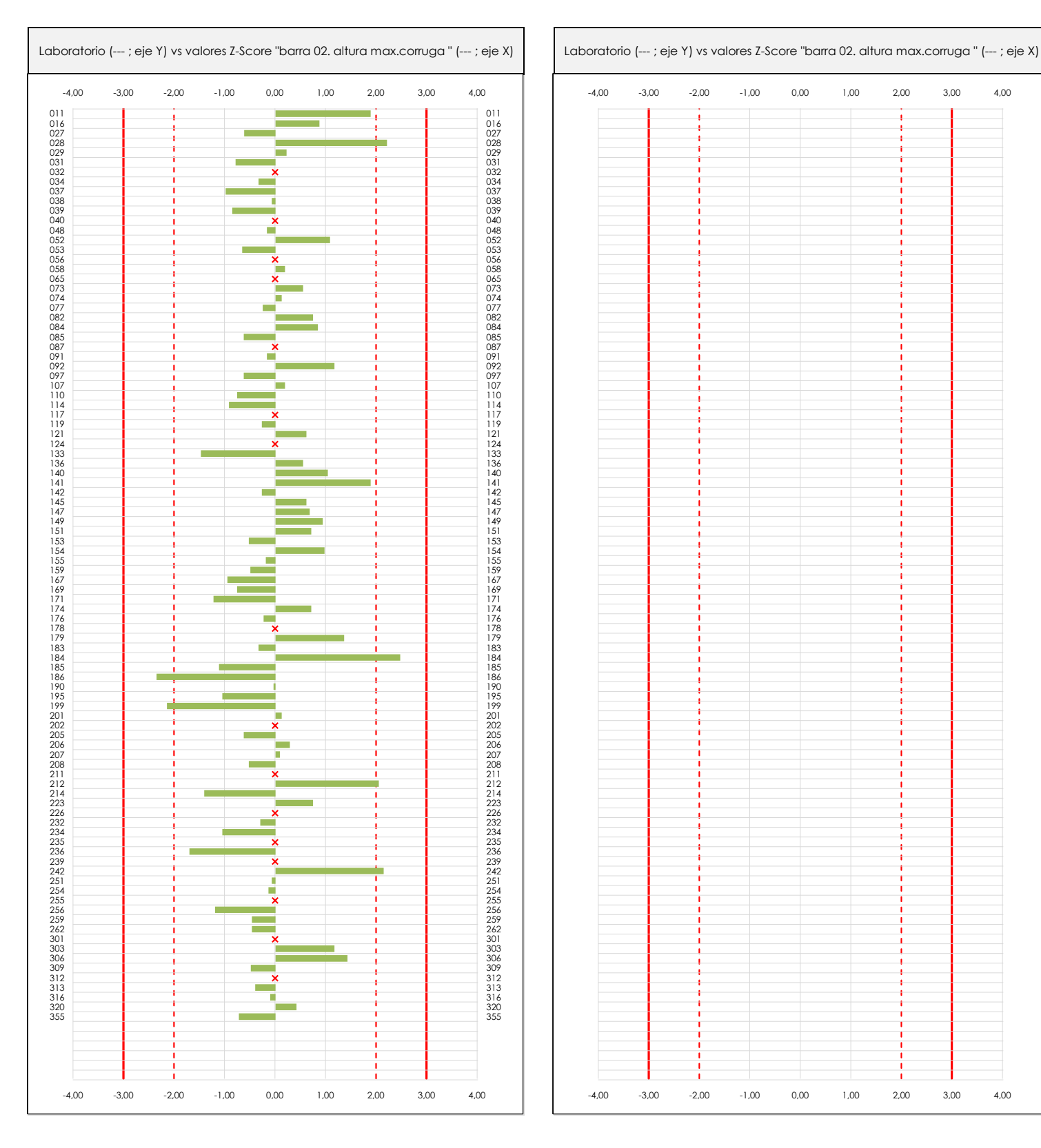

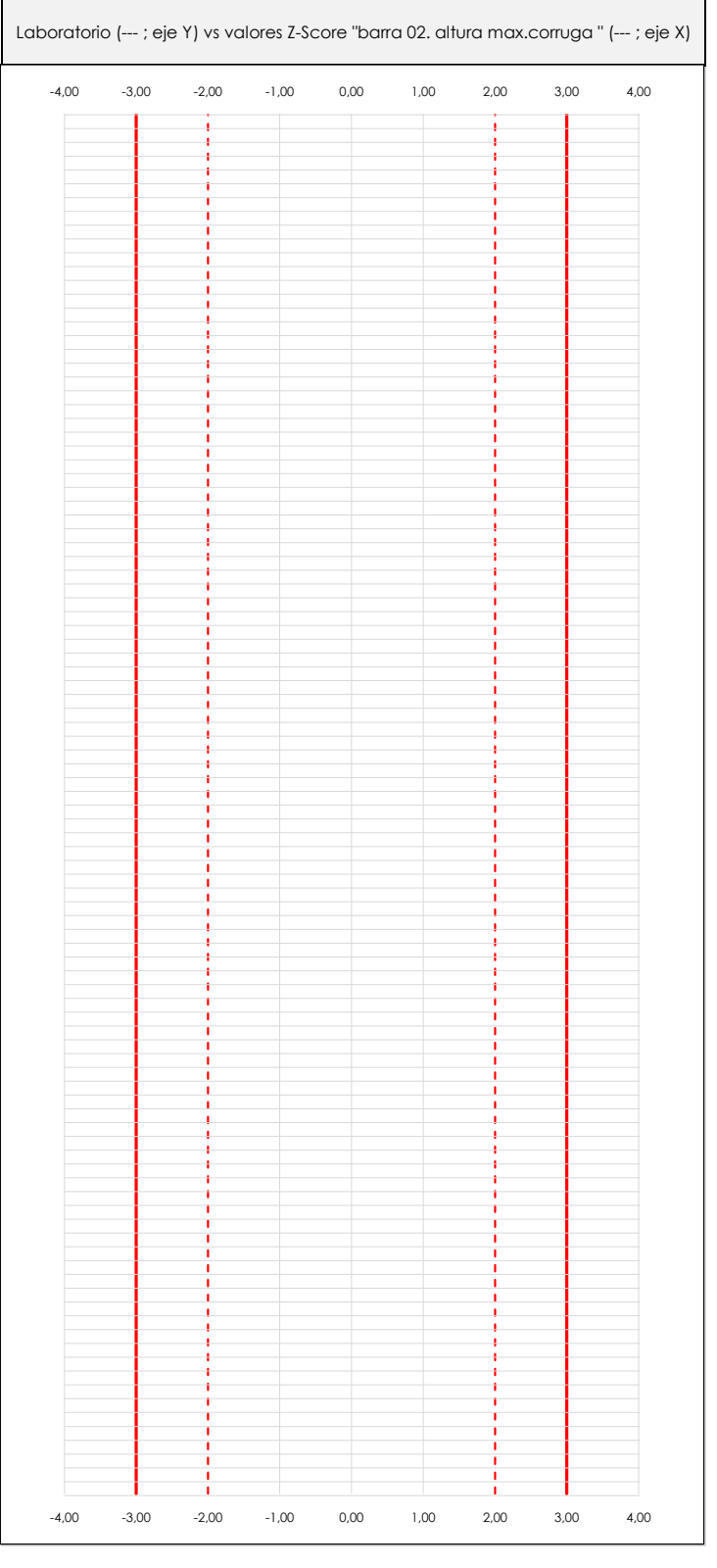

#### **ANALISIS GRAFICO Z-SCORE**

Diagrama Z-Score para los resultados aportados por los laboratorios. Estos se considerarán satisfactorios (S) si el valor absoluto del Z-Score es menor o igual a 2 unidades, dudoso si está comprendido entre 2 y 3 unidades e insatisfactorio si es mayor o igual a 3 unidades.

Los resultados satisfactorios quedan reflejados entre las dos líneas rojas discontinuas, líneas de referencia en la evaluación Z-Score.

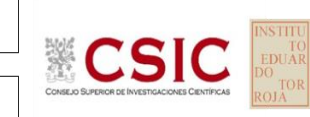

**SACE** Subcomisión Administrativa para la<br>Calidad de la Edificación

### **BARRA 02. ALTURA MAX.CORRUGA (mm) Análisis C. Evaluación Z-Score**

Apartado C.2. Determinaciones matemáticas

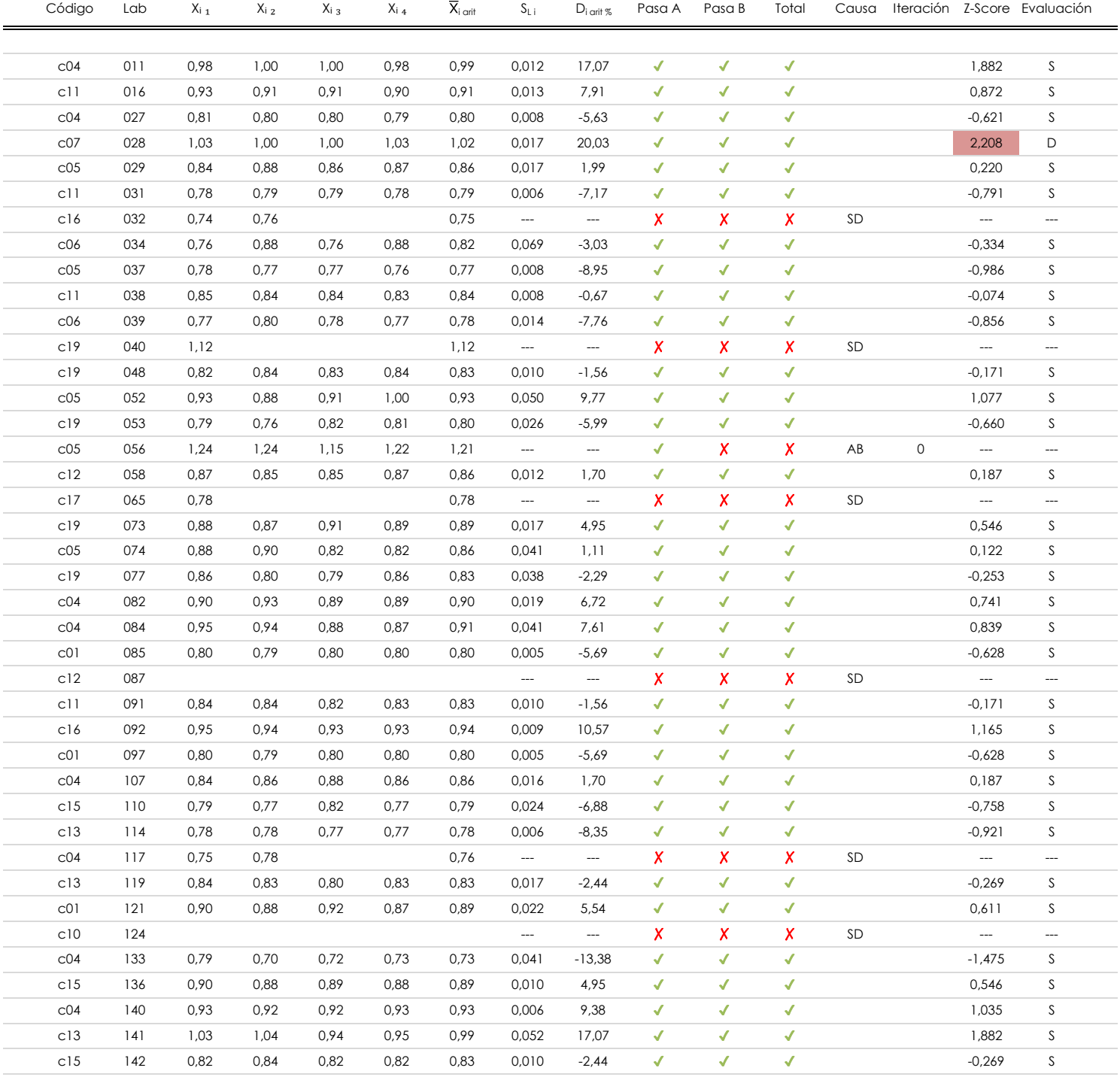

#### **NOTAS:**

<sup>01</sup> "X<sub>ii</sub> con j = 1, 2, 3, 4" es cada uno de los resultados individuales aportados por cada laboratorio, "**X**<sub>i arit</sub>" es la media aritmética intralaboratorio calculada sin redondear.

 $^{02}$  "S<sub>Li</sub>" es la desviación típica intralaboratorios y "D<sub>i arit %</sub>" la desviación, en porcentaje, de la media aritmética intralaboratorios calculada respecto de la media airtmética interlaboratorios.

[dudoso] <sup>03</sup> La evaluación Z-Score (ZS) será considerada de tipo: [Satisfactorio (S) - si | ZS | ≤ 2] [Dudoso (D) - si 2 < | ZS | ≤ 3] [Insatisfactorio (I) - si | ZS | > 3].

 $04$  El código colorimétrico empleado para las celdas es:

[insatisfactorio]

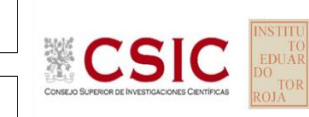

**SACE** Subcomisión Administrativa para la<br>Calidad de la Edificación

### **BARRA 02. ALTURA MAX.CORRUGA (mm) Análisis C. Evaluación Z-Score**

Apartado C.2. Determinaciones matemáticas

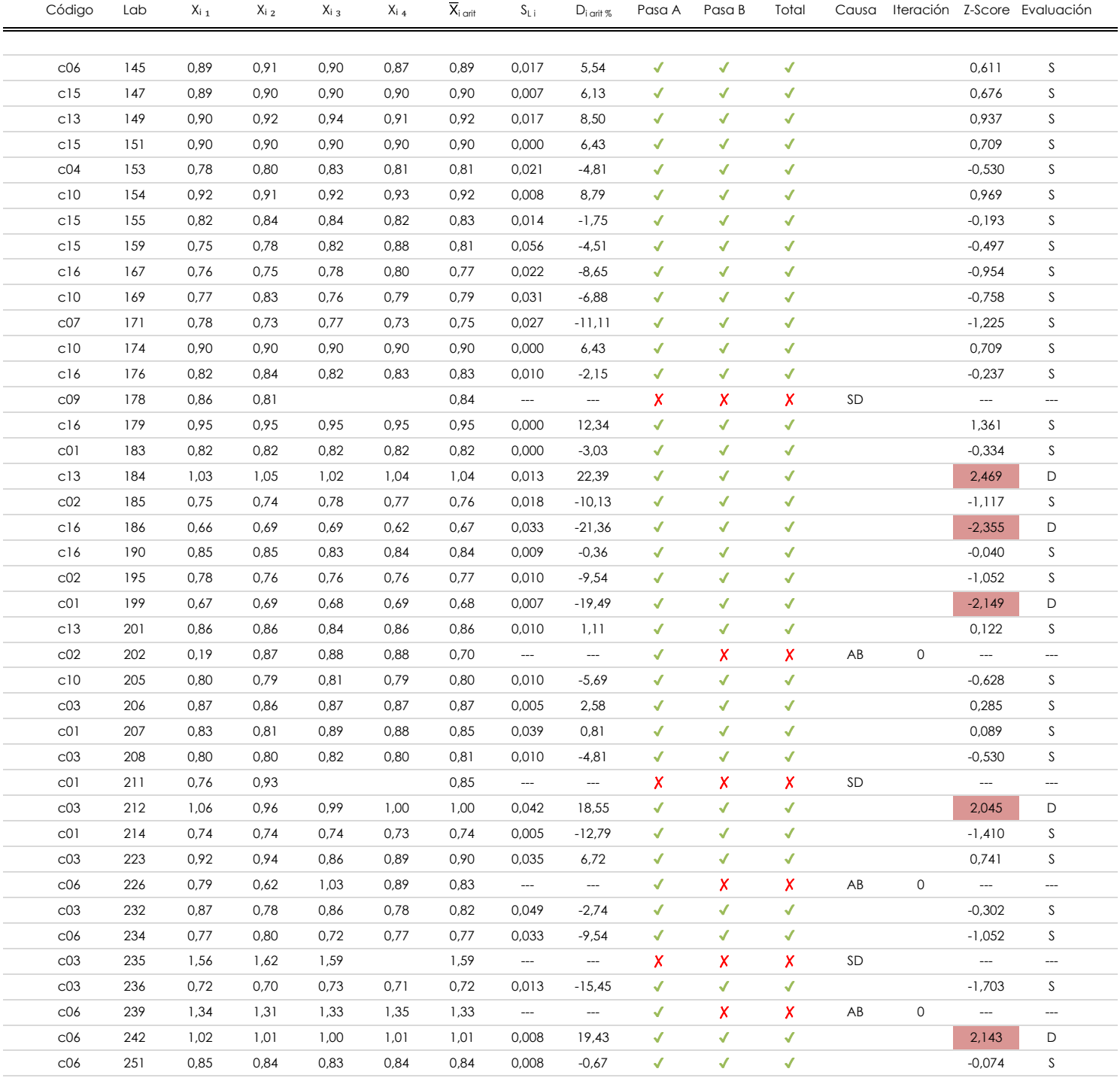

#### **NOTAS:**

<sup>01</sup> "X<sub>ii</sub> con j = 1, 2, 3, 4" es cada uno de los resultados individuales aportados por cada laboratorio, "**X**<sub>i arit</sub>" es la media aritmética intralaboratorio calculada sin redondear.

 $^{02}$  "S<sub>Li</sub>" es la desviación típica intralaboratorios y "D<sub>i arit %</sub>" la desviación, en porcentaje, de la media aritmética intralaboratorios calculada respecto de la media airtmética interlaboratorios.

<sup>03</sup> La evaluación Z-Score (ZS) será considerada de tipo: [Satisfactorio (S) - si | ZS | ≤ 2] [Dudoso (D) - si 2 < | ZS | ≤ 3] [Insatisfactorio (I) - si | ZS | > 3]. [dudoso]

<sup>04</sup> El código colorimétrico empleado para las celdas es: [insatisfactorio] **[insatisfactorio]** 

**SACE** Subcomisión Administrativa para la<br>Calidad de la Edificación

### **BARRA 02. ALTURA MAX.CORRUGA (mm) Análisis C. Evaluación Z-Score**

Apartado C.2. Determinaciones matemáticas

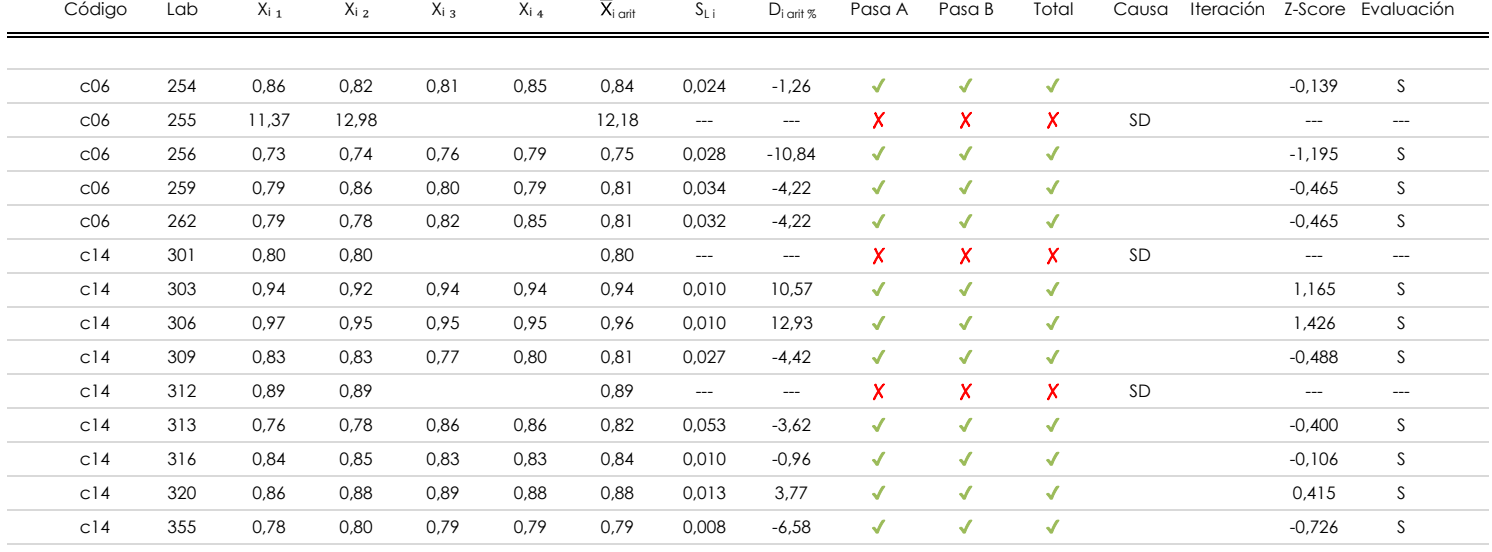

#### **NOTAS:**

<sup>04</sup> El código colorimétrico empleado para las celdas es: [insatisfactorio] **[insatisfactorio]** 

<sup>&</sup>lt;sup>01</sup> "X<sub>ii</sub> con j = 1, 2, 3, 4" es cada uno de los resultados individuales aportados por cada laboratorio, "**X**<sub>i arit</sub>" es la media aritmética intralaboratorio calculada sin redondear.

 $^{02}$  "S<sub>Li</sub>" es la desviación típica intralaboratorios y "D<sub>i arit %</sub>" la desviación, en porcentaje, de la media aritmética intralaboratorios calculada respecto de la media airtmética interlaboratorios.

<sup>&</sup>lt;sup>03</sup> La evaluación Z-Score (ZS) será considerada de tipo: [Satisfactorio (S) - si | ZS | ≤ 2] [Dudoso (D) - si 2 < | ZS | ≤ 3] [Insatisfactorio (I) - si | ZS | > 3]. [dudoso]

### **BARRA 02. ALTURA MAX.CORRUGA (mm) Análisis D. Estudios post-estadisticos**

Apartado D.3. Diagramas Box-Plot o de Caja y Bigotes

Diagrama Box-Plot pre-estadístico. Eje Y: barra 02. altura max.corruga (mm) Diagrama Box-Plot post-estadístico. Eje Y: barra 02. altura max.corruga (mm) 12,225 12,225 12,225 12,225 Parámetros de cálculo:  $\bullet$ Parámetros de cálculo: · Cuartil 0 (valor mínimo ; Quartil 0 (valor mínimo ; Quartil 0 (valor mínimo ; Quartil 0 (valor mínimo ; Quar · Cuartil 3 (el 75% de los datos ; Q₃ ; %) 0,899 · Rango intercuartílico (RI ; %) RI = 0,102 Valores atípicos leves:  $\sim$  Inferior (for  $\sim$  10,645) 0,645, 0,645, 0,645, 0,645, 0,645, 0,645, 0,645, 0,645, 0,645, 0,645, 0,645, 0,645, 0,645, 0,645, 0,645, 0,645, 0,645, 0,645, 0,645, 0,645, 0,645, 0,645, 0,645, 0,645, 0,645, 0,645, 0,645, 0 Valores atípicos extremos:  $\sim$  Inferior (f $\sim$  ) of  $\sim$  10,492  $\mu$  ;  $\sim$  10,492  $\mu$  ;  $\sim$  10,492  $\mu$ Valor máximo de los ejes de coordenadas: Valor máximo y mínimos de los ejes de coordenadas: 6,330 6,330  $^{230}$  $-330$ · Valor mínimo del eje Y 0,486 · Valor máximo de los bigotes 1,035 Ampliación o reducción del gráfico: · Punto medio 6,330 6,330 12,225 · Valor extra del eje Y 0,000 · Valor siguiente del eje Y 12,225 · Valor extra del eje Y 0,000 · Valor extra del eje Y 0,000 ATI. EXTREMOS ATI. EXTREMOS 1,212 0,436 · Valor siguiente del eje Yalor siguiente de la català ATI. LEVES 1,056 1,052 ATI. LEVES @}≣ 0,894  $\mathbf{Q}_i \equiv \mathbf{0}$ ,833  $V$  RI = 0.104  $V \ R1 = 0.102$ 0,436 0,436 0,436 0,436 0,641 0,645 ATI. LEVES ATI. LEVES ATI. EXTREMOS 0,486 ATI. EXTREMOS 0,492

#### **ANALISIS GRAFICO DE CAJA Y BIGOTES (ANTES Y DESPUES DE ANALISIS ESTADISTICO)**

Diagramas de caja y bigotes (Box Plot) de las medias aritméticas de los resultados aportados por los laboratorios antes (diagrama de la izquierda. Este incluye valores aberrantes y anómalos) y después (diagrama de la derecha. No incluye los valores descartados a lo largo del estudio) de análisis estadístico.

En ambos se han representado: el primer cuartil (Q₁ ; 25% de los datos), el segundo cuartil o la mediana (Q₂ ; 50% de los datos), el tercer cuartil (Q₃ ; 75% de los datos), el rango intercuartílico (RI ; cuartil tres menos cuartil uno) y los límites de valores atípicos leves (f3 y f1 para el máximo y mínimo respectivamente ; líneas discontinuas de color rojo) y extremos (f<sub>3</sub><sup>+</sup> y f<sub>1</sub><sup>+</sup> para el máximo y mínimo respectivamente ; líneas continuas de color rojo).

**CICE** Comité de infraestructuras para la Calidad de la Edificación

**SACF** Subcomisión Administrativa para la Calidad de la Edificación

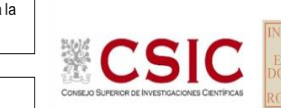

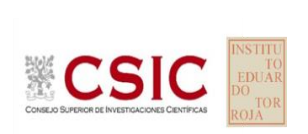

#### **SACE** Subcomisión Administrativa para la Calidad de la Edificación

### **Conclusiones BARRA 02. ALTURA MAX.CORRUGA (mm)**

Determinación de la repetibilidad y reproducibilidad

El análisis estadístico EILA20 para el ensayo "BARRA 02. ALTURA MAX.CORRUGA ", ha contado con la participación de un total de 82 laboratorios, debiendo haber aportado cada uno de ellos, un total de 4 determinaciones individuales además de su valor medio.

Tras analizar los resultados podemos concluir que, para cumplir con los criterios estadísticos establecidos en el informe, un total de 4 laboratorios han sido apartados de la evaluación final: 12 en el Análisis Pre-Estadístico (por no cumplir el criterio de validación y/o el procedimiento de ejecución recogido en la norma de ensayo) y -8 en el Análisis Estadístico (por resultar anómalos o aberrantes en las técnicas gráficas de consistencia de Mandel y en los ensayos de detección de resultados numéricos de Cochran y Grubbs), al cabo de 2 iteraciones.

De cada uno de los análisis (pre-estadístico y estadístico), se obtienen las siguientes tablas:

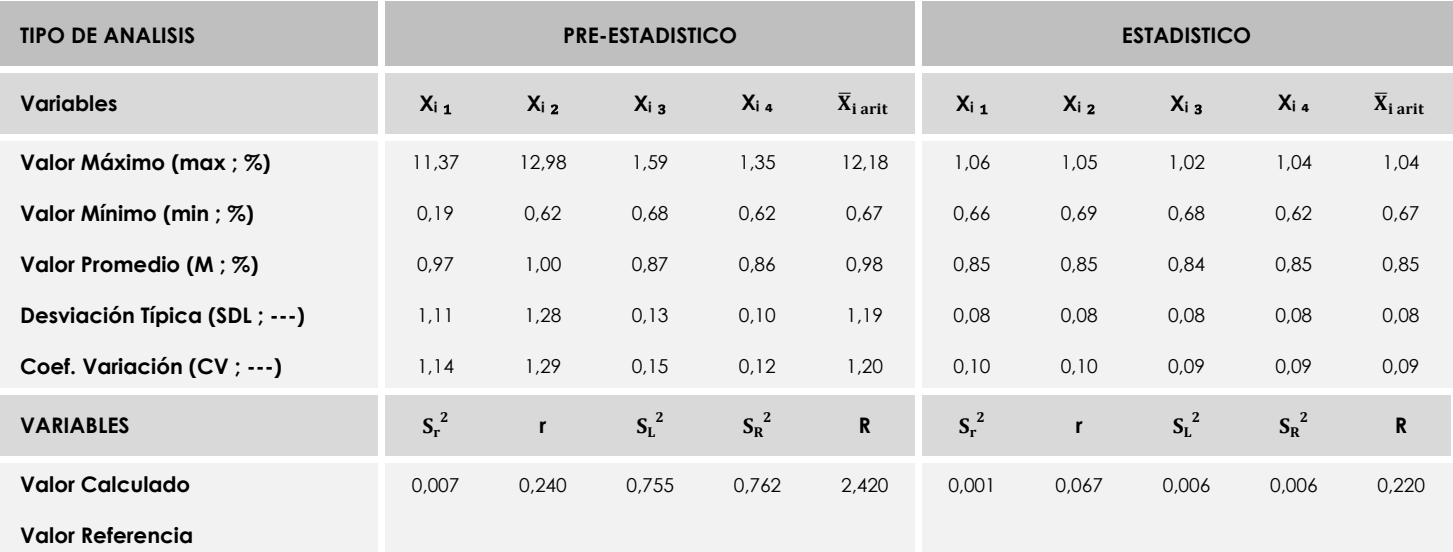

Asimismo, acompañando a éstas tablas y dependiendo del análisis que se esté llevando a cabo, se introducen los indicadores estadísticos "h y k" de Mandel y los valores críticos "C" de Cochran y "G<sub>Sim</sub> y G<sub>Dob</sub>" de Grubbs, todos ellos adimensionales, obtenidos de las tablas 4, 5, 6 y 7 de la norma UNE 82009-2:1999 o mediante ecuación matemática, en función del número de laboratorios y del número de ensayos efectuados por cada uno de ellos:

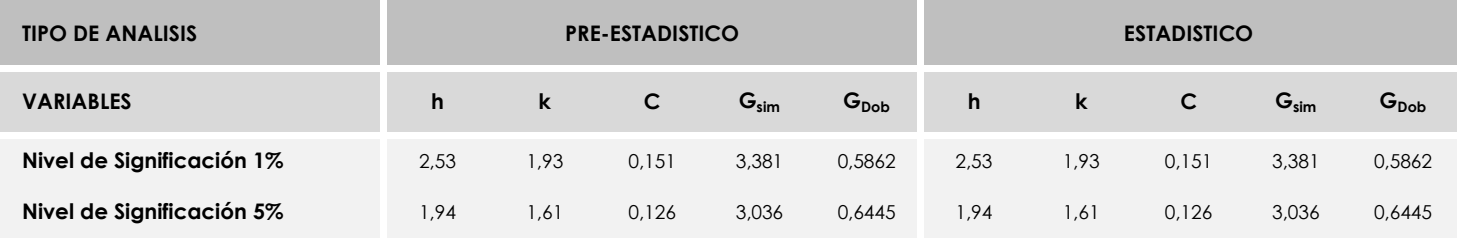

Con los resultados de los laboratorios, que tras los dos análisis estadísticos son evaluados por Z-Score, se han obtenido: 72 resultados satisfactorios, 6 resultados dudosos y 0 resultados insatisfactorios.

Respecto a los métodos para determinar la repetibilidad y la reproducibilidad de las mediciones se van a basar en la evaluación estadística recogida en la ISO 17025, sobre las dispersiones de los resultados individuales y su media, en forma de varianzas o desviaciones estándar, también conocida como ANOVA (siglas de analisys of varience).

Sabiendo que una varianza es la suma de cuadrados dividida por un número, que se llama grados de libertad, que depende del número de participantes menos 1, se puede decir que la imprecisión del ensayo se descompone en dos factores: uno de ellos genera la imprecisión mínima, presente en condiciones de repetibilidad (variabilidad intralaboratorio) y el otro la imprecisión adicional, obtenida en condiciones de reproducibilidad (variabilidad debida al cambio de laboratorio).

Las condiciones de repetibilidad de este ensayo son: mismo laborante, mismo laboratorio y mismo equipo de medición utilizado dentro de un período de tiempo corto. Por ende, las condiciones de reproducibilidad para la misma muestra y ensayo, cambian en: el laborante, el laboratorio, el equipo y las condiciones de uso y tiempo.

**SACE** Subcomisión Administrativa para la<br>Calidad de la Edificación CSIC

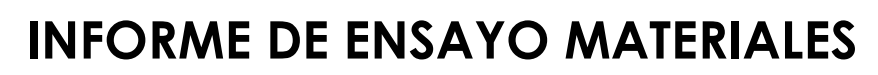

**ALARGAM.TOTAL BAJO CARGA MAX.**

**SACE** Subcomisión Administrativa para la Calidad de la Edificación

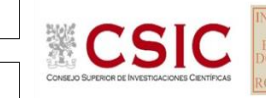

# **ALARGAM.TOTAL BAJO CARGA MAX. (%)**

### **Análisis A. Estudio pre-estadístico**

Apartado A.1. Gráficos de dispersión de valores medios

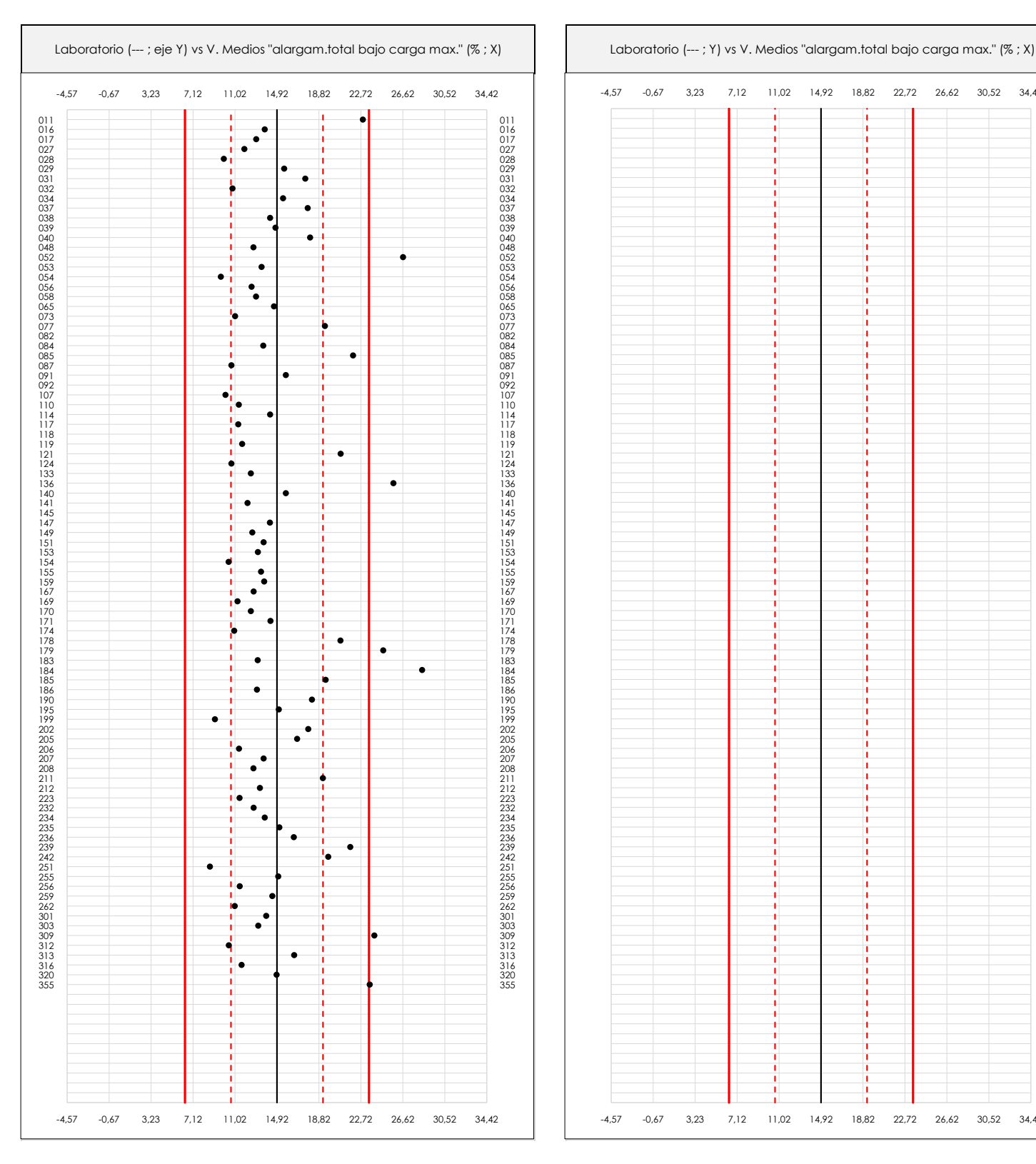

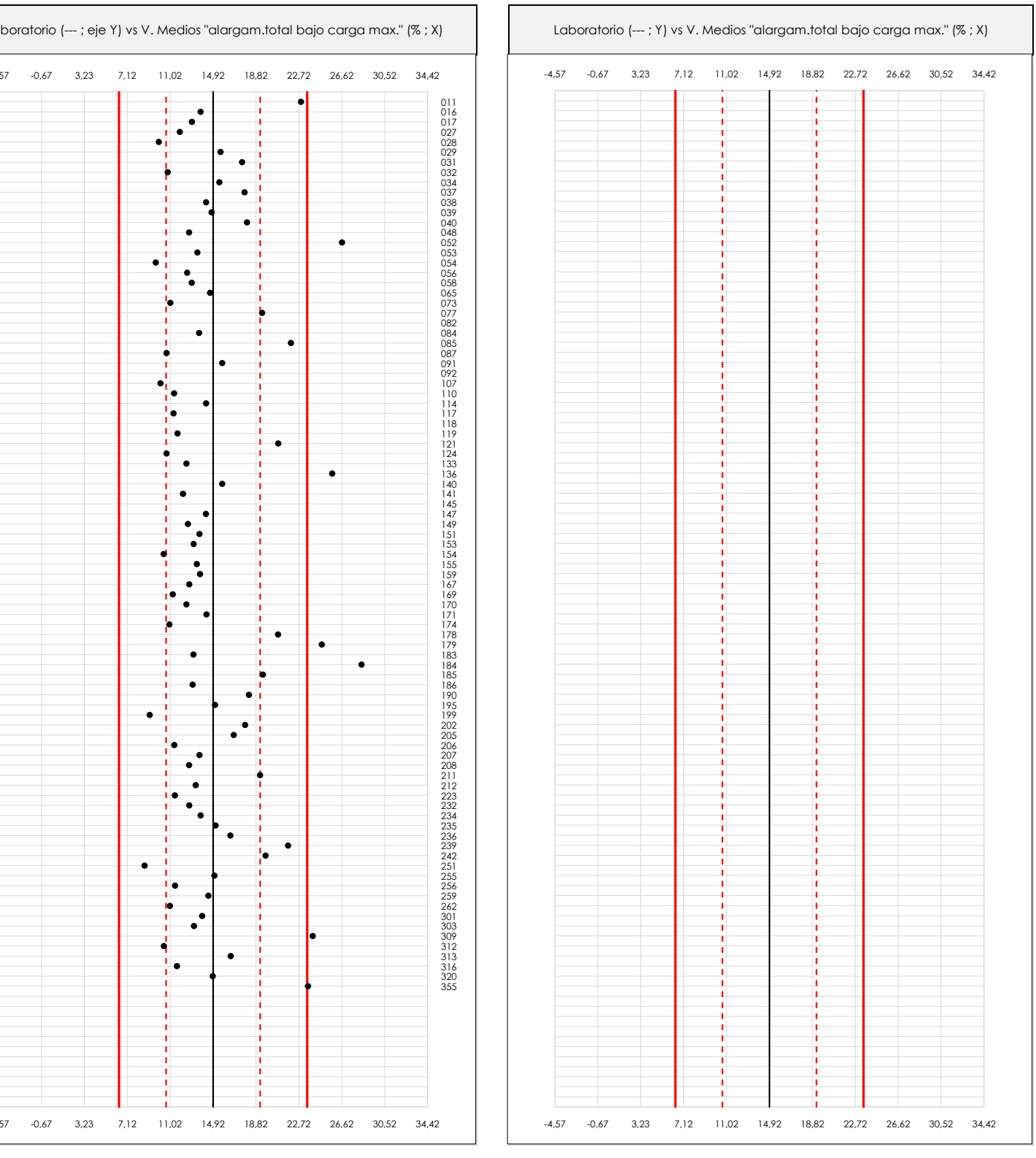

#### **ANALISIS GRAFICO DE DISPERSION MEDIA (ANTES DE ANALISIS ESTADISTICO)**

Dispersión de las medias aritméticas intra-laboratorios respecto de la media aritmética inter-laboratorios (14,92 ; línea negra de trazo continuo), la media aritmética interlaboratorios más/menos la desviación típica (19,20/10,65 ; líneas rojas de trazo punteado) y la media aritmética inter-laboratorios más/menos el doble de la desviación típica (23,47/6,37 ; líneas rojas de trazo continuo).

En el eje Y (adimensional) quedan reflejados los códigos de los laboratorios participantes y en el eje X (las unidades son las mismas que las del ensayo que se está analizando) las medias aritméticas intra-laboratorios representadas por punto de color negro.

**SACE** Subcomisión Administrativa para la Calidad de la Edificación

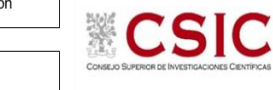

**ALARGAM.TOTAL BAJO CARGA MAX. (%)**

### **Análisis A. Estudio pre-estadístico**

Apartado A.2. Gráficos de dispersión de valores individuales

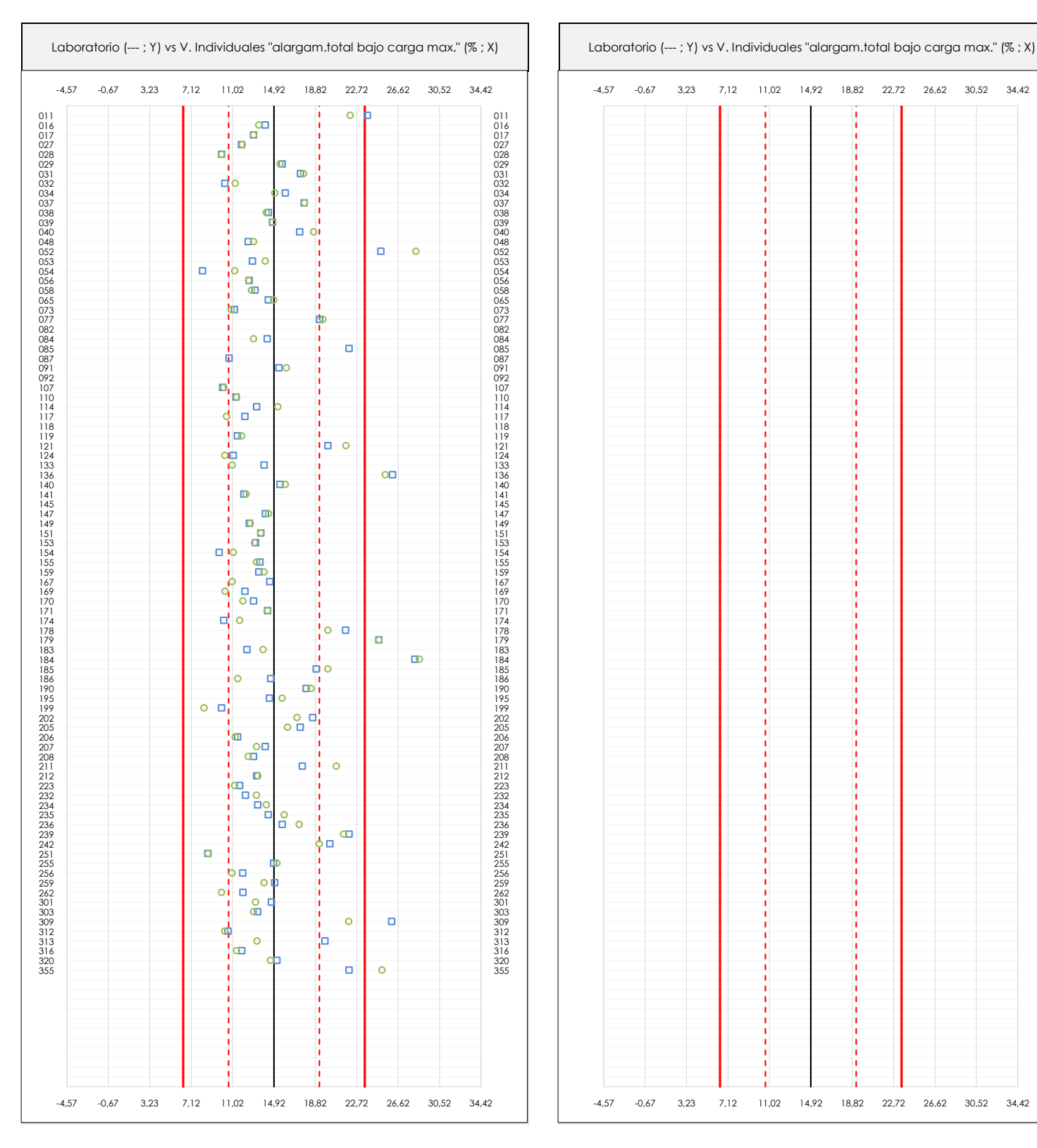

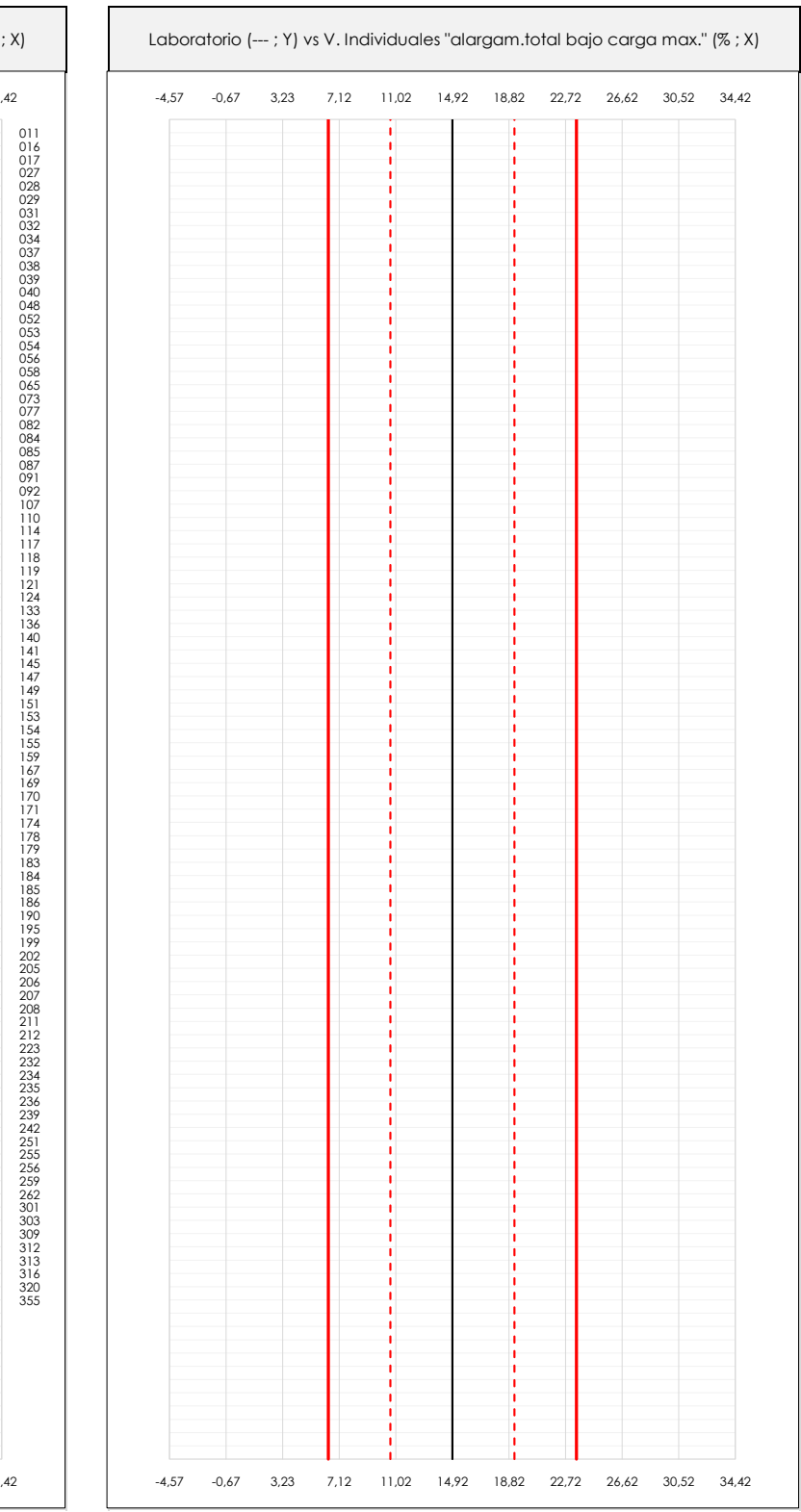

#### **ANALISIS GRAFICOS DE DISPERSION INDIVIDUAL (ANTES DE ANALISIS ESTADISTICO)**

Dispersión de los valores individuales respecto de la media aritmética inter-laboratorios (14,92 ; línea negra de trazo continuo), la media aritmética inter-laboratorios más/menos la desviación típica (19,20/10,65 ; líneas rojas de trazo punteado) y la media aritmética inter-laboratorios más/menos el doble de la desviación típica (23,47/6,37 ; líneas rojas de trazo continuo).

En el eje Y (adimensional) queda reflejado el código del laboratorio participante y en el eje X (las unidades son las de los resultados del ensayo que se está analizando) los resultados individuales: el primero (X<sub>i1</sub>) se representa con un cuadrado azul, el segundo (X<sub>i2</sub>) con un círculo verde, el tercero (X<sub>i3</sub>) con un triángulo grís y el cuarto (X<sub>i4</sub>) con un rombo amarillo.

**SACE** Subcomisión Administrativa para la Calidad de la Edificación

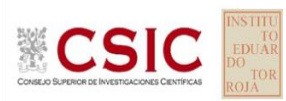

### **ALARGAM.TOTAL BAJO CARGA MAX. (%)**

### **Análisis A. Estudio pre-estadístico**

Apartado A.3. Determinaciones matemáticas

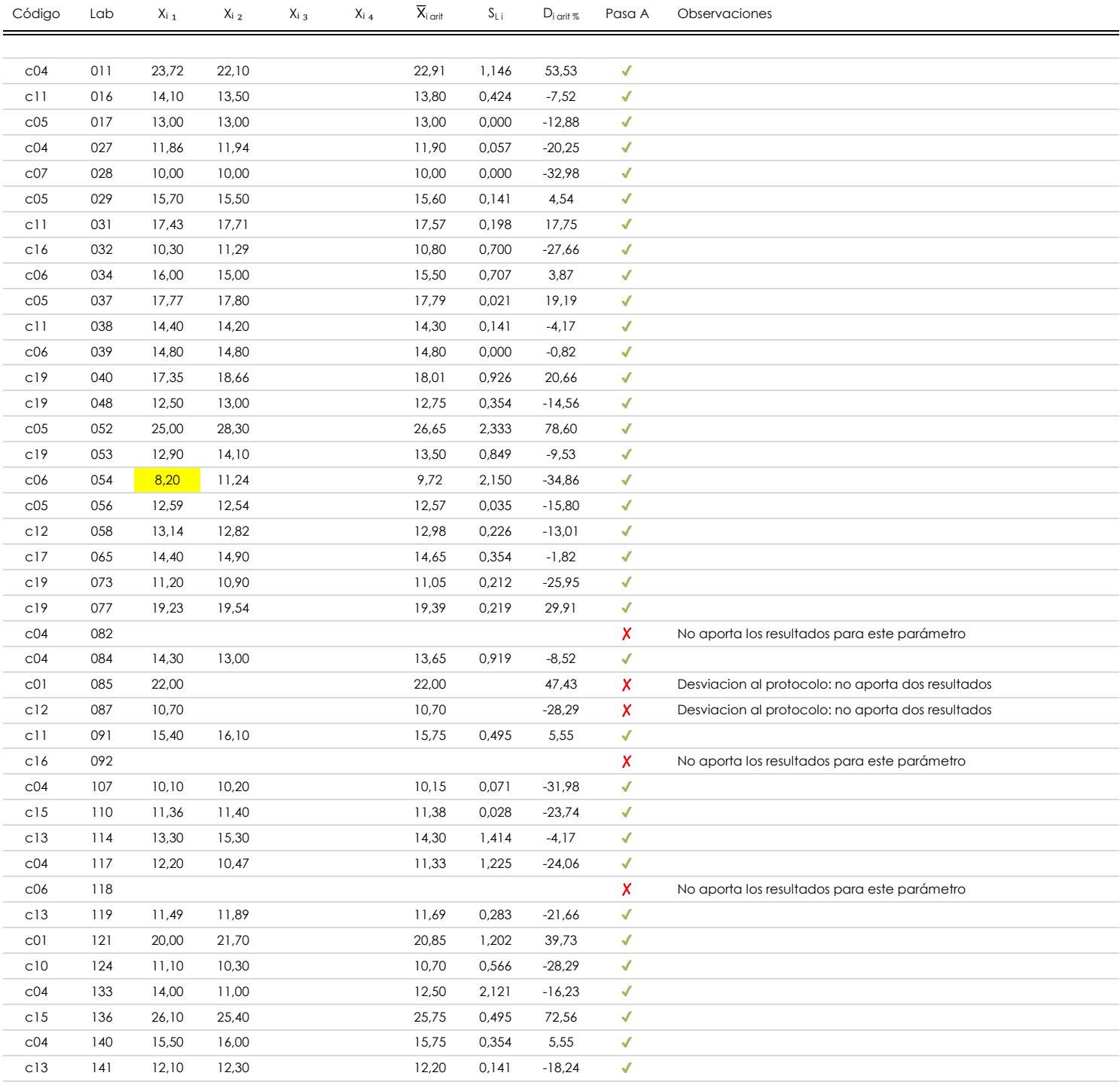

#### **NOTAS:**

<sup>01&</sup>lt;br>"X<sub>ii</sub> con j = 1, 2, 3, 4" es cada uno de los resultados individuales aportados por cada laboratorio, "**X**<sub>i arti</sub>" es la media aritmética intralaboratorio calculada sin redondear.

 $^{02}$  "S<sub>L i</sub>" es la desviación típica intralaboratorios y "D<sub>i arti %</sub>" la desviación, en porcentaje, de la media aritmética intralaboratorios calculada respecto de la media airtmética interlaboratorios.

 $^{03}$  Los resultados aportados por los laboratorios podrán ser descartados (X) si no cumplen con los criterios establecidos en el protocolo EILA o si no han realizado el ensayo conforme a norma.

<sup>&</sup>lt;sup>04</sup> El código colorimétrico empleado para las celdas es: **[mínimo]** [mínimo] **[mínimo]** 

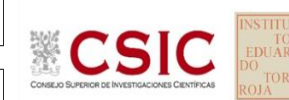

#### **SACE** Subcomisión Administrativa para la

Calidad de la Edificación

### **ALARGAM.TOTAL BAJO CARGA MAX. (%)**

### **Análisis A. Estudio pre-estadístico**

Apartado A.3. Determinaciones matemáticas

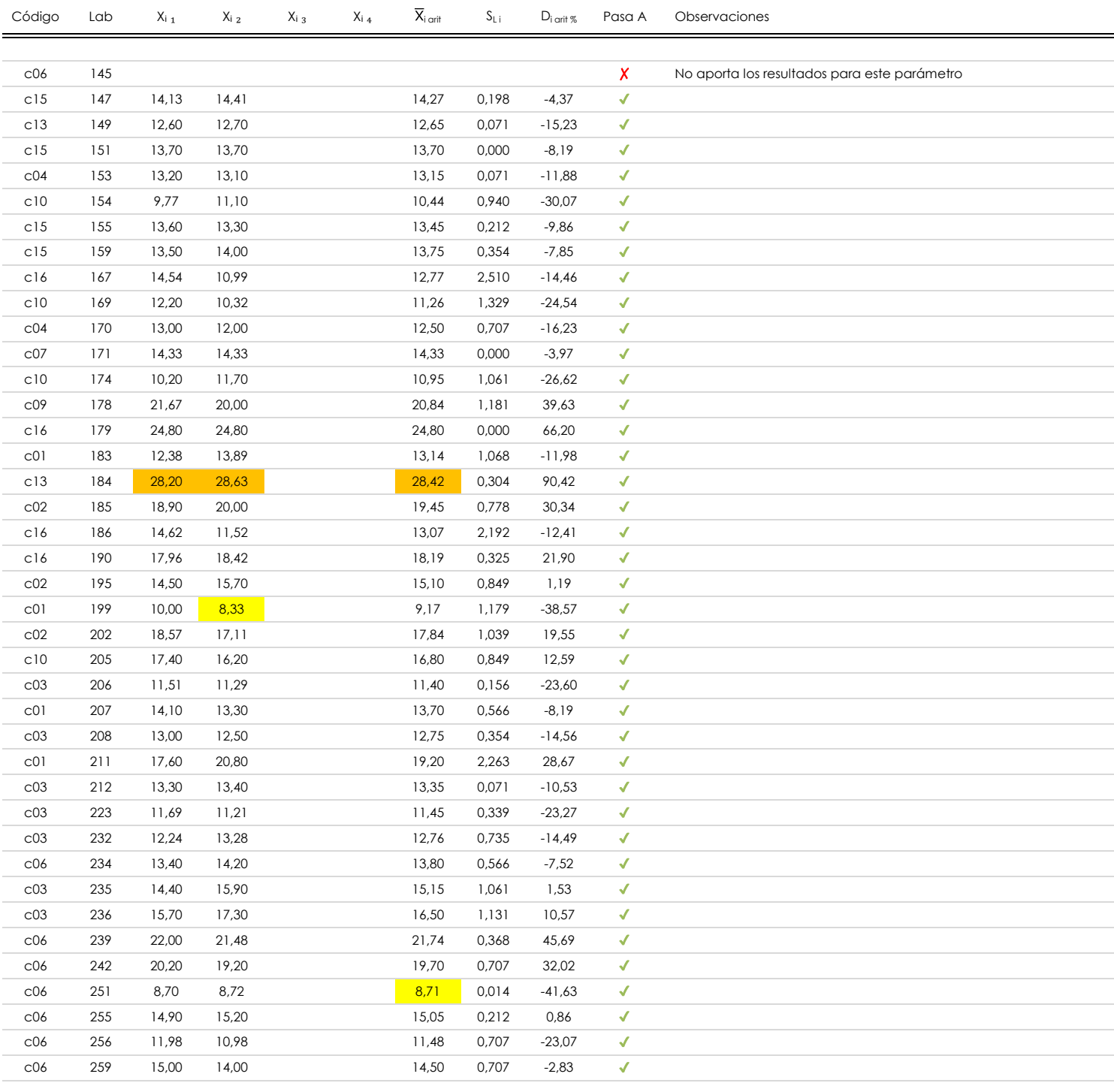

#### **NOTAS:**

[máximo]

<sup>01&</sup>lt;br>"X<sub>ii</sub> con j = 1, 2, 3, 4" es cada uno de los resultados individuales aportados por cada laboratorio, "**X**<sub>i arti</sub>" es la media aritmética intralaboratorio calculada sin redondear.

 $^{02}$  "S<sub>Li</sub>" es la desviación típica intralaboratorios y "D<sub>i arti</sub> %" la desviación, en porcentaje, de la media aritmética intralaboratorios calculada respecto de la media airtmética interlaboratorios.

 $^{03}$  Los resultados aportados por los laboratorios podrán ser descartados (X) si no cumplen con los criterios establecidos en el protocolo EILA o si no han realizado el ensayo conforme a norma.

<sup>&</sup>lt;sup>04</sup> El código colorimétrico empleado para las celdas es: **en infinimo de la contra la contra la contra la** infinimo

### **ALARGAM.TOTAL BAJO CARGA MAX. (%)**

### **Análisis A. Estudio pre-estadístico**

Apartado A.3. Determinaciones matemáticas

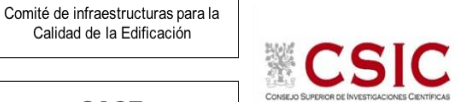

**SACE** Subcomisión Administrativa para la Calidad de la Edificación

**CICE** 

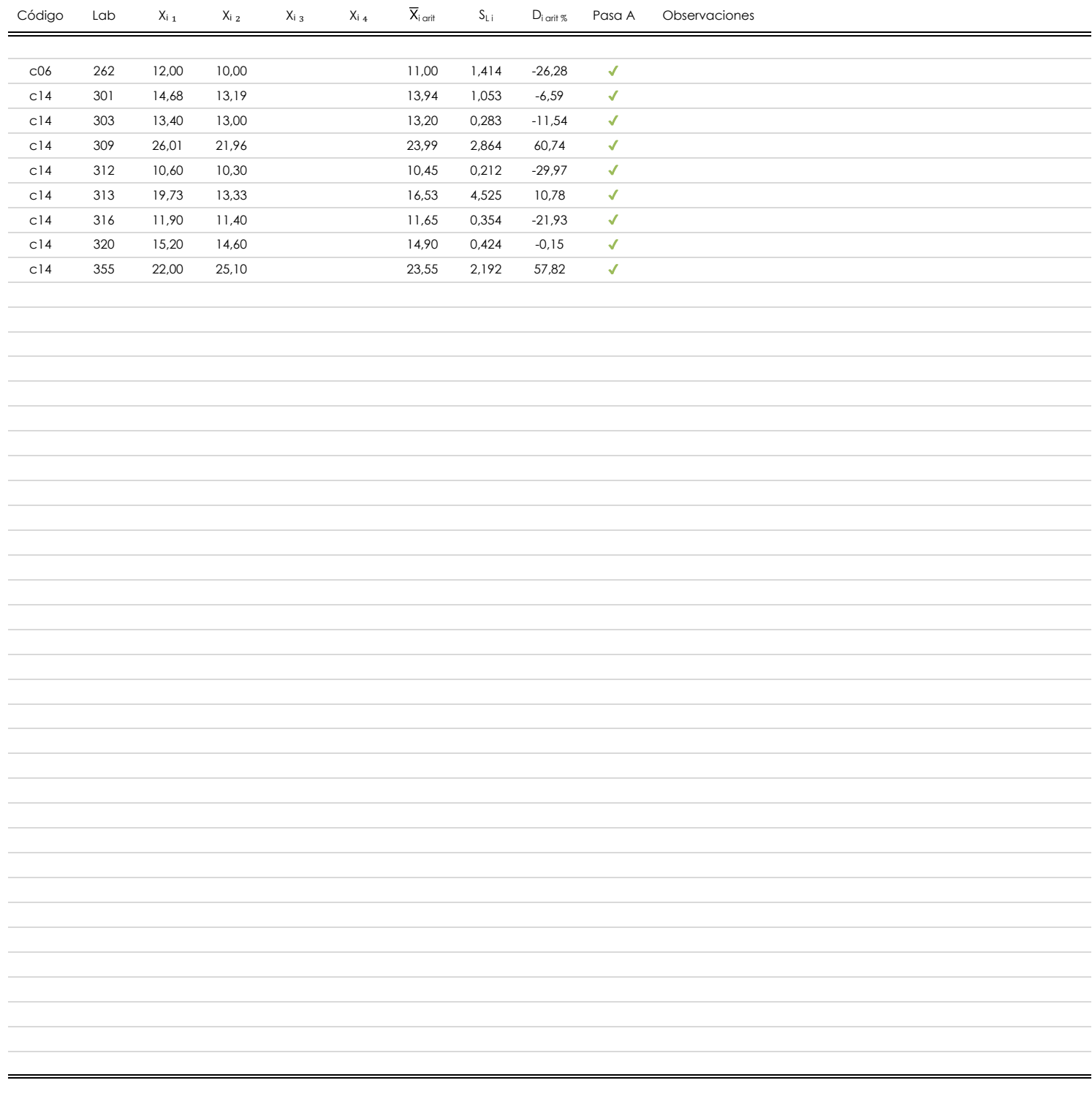

#### **NOTAS:**

[máximo]

<sup>01&</sup>lt;br>"X<sub>ii</sub> con j = 1, 2, 3, 4" es cada uno de los resultados individuales aportados por cada laboratorio, "**X**<sub>i arti</sub>" es la media aritmética intralaboratorio calculada sin redondear.

 $^{02}$  "S<sub>Li</sub>" es la desviación típica intralaboratorios y "D<sub>i arti</sub> %" la desviación, en porcentaje, de la media aritmética intralaboratorios calculada respecto de la media airtmética interlaboratorios.

<sup>03</sup> Los resultados aportados por los laboratorios podrán ser descartados (X) si no cumplen con los criterios establecidos en el protocolo EILA o si no han realizado el ensayo conforme a norma.

<sup>&</sup>lt;sup>04</sup> El código colorimétrico empleado para las celdas es: **intritura en la funcción de la contravac**ión de la **interior de la funcción de la funcción de la funcción de la funcción de la funcción de la funcción de la funcci** 

 $-1,94$ 

**ALARGAM.TOTAL BAJO CARGA MAX. (%)**

**Análisis B. Mandel, Cochran y Grubbs**

Apartado B.1. Gráfico de consistencia inter-laboratorios "h" de Mandel

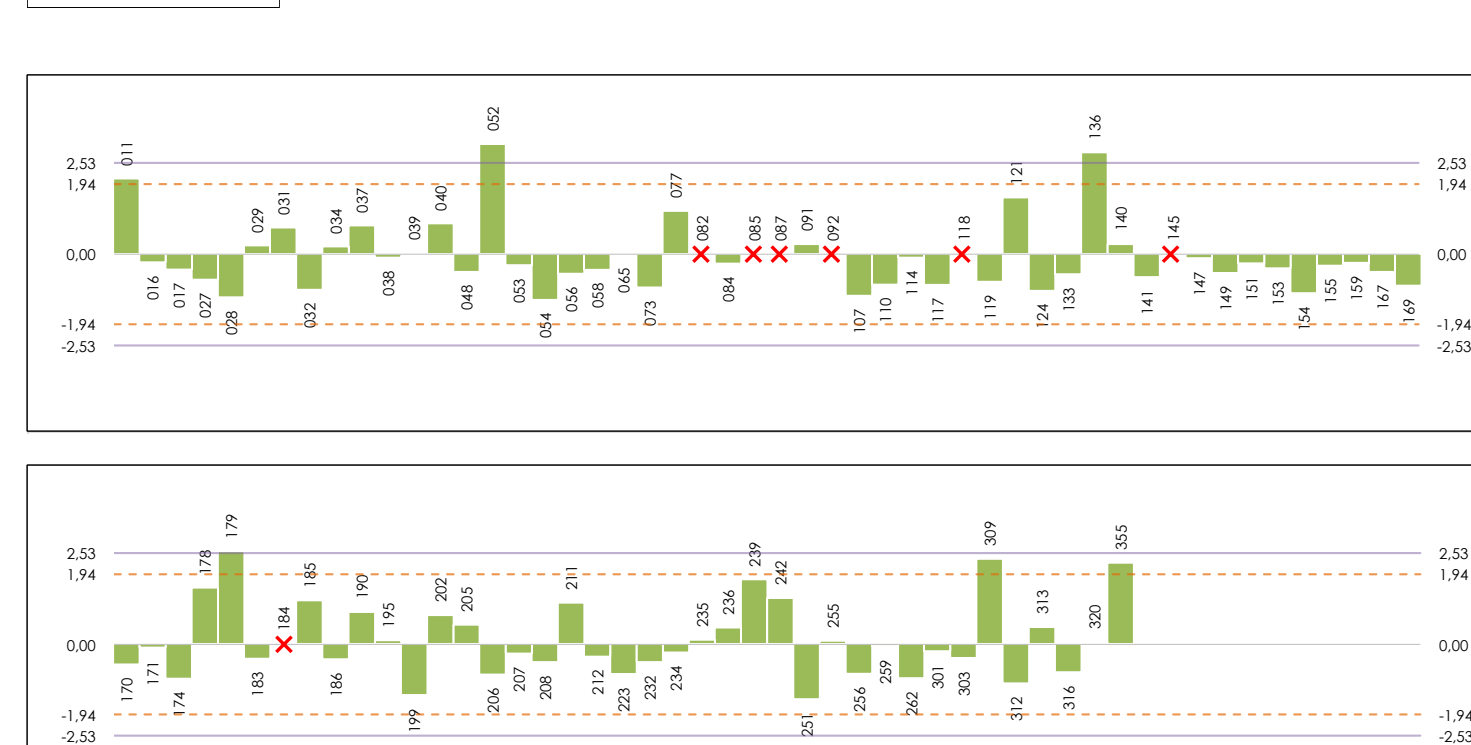

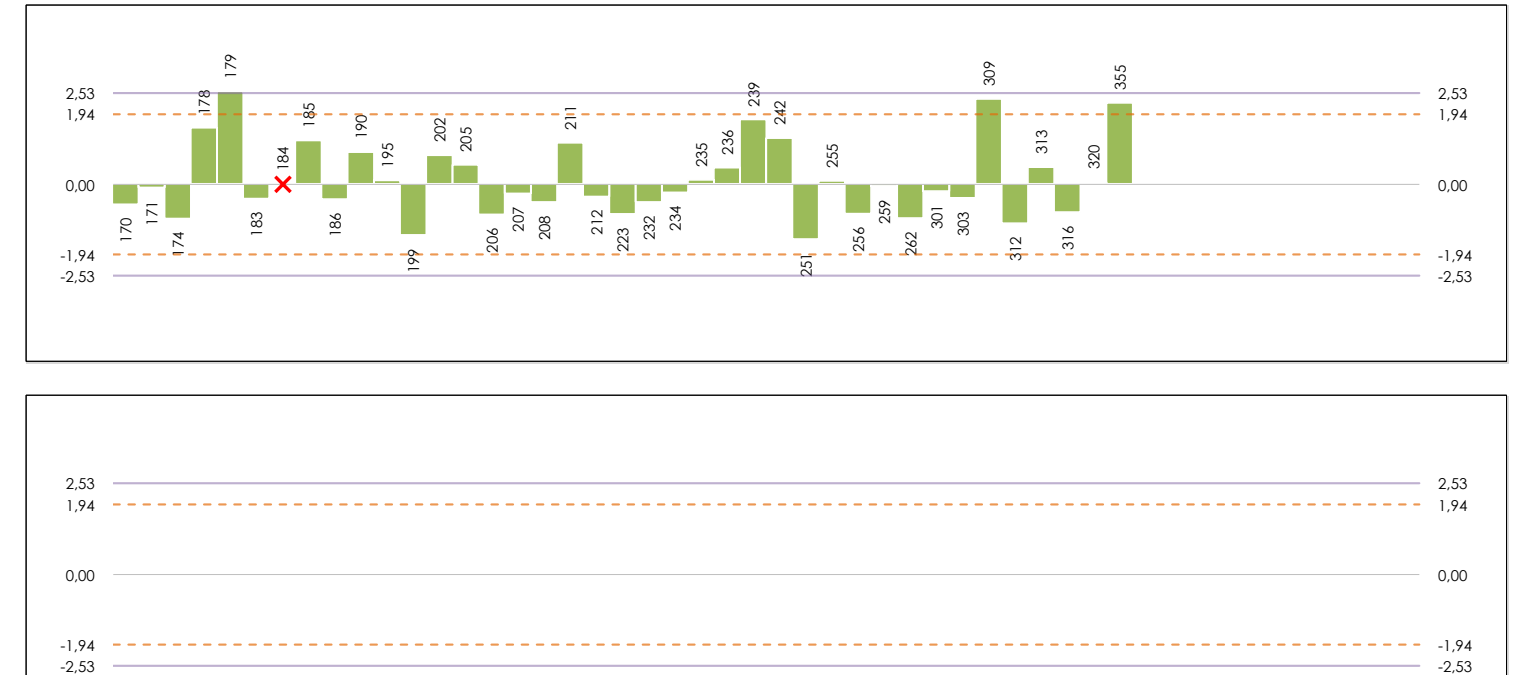

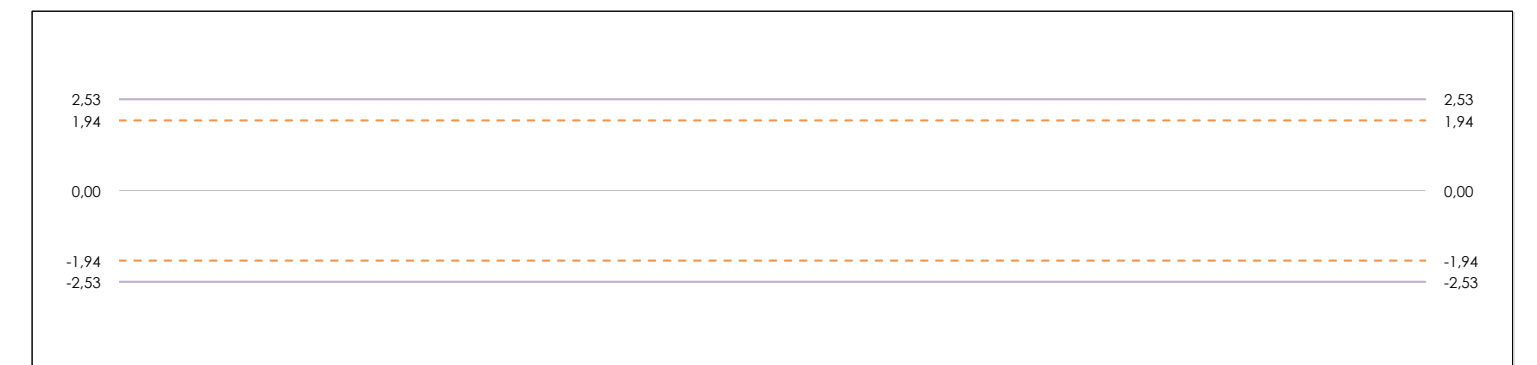

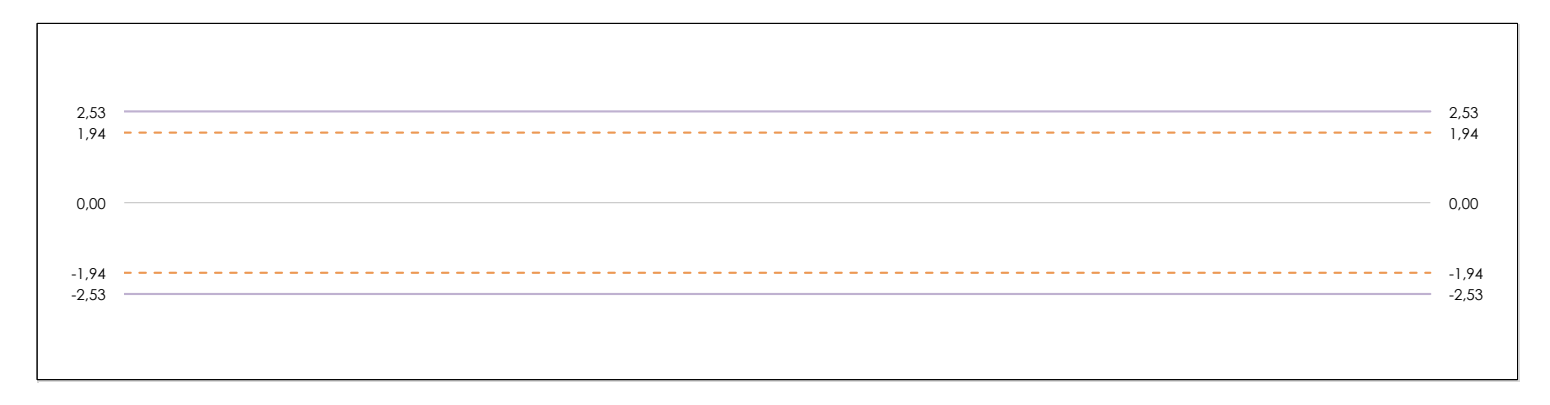

#### **ANALISIS GRAFICO DE CONSISTENCIA INTER-LABORATORIOS**

**CICE** Comité de infraestructuras para la Calidad de la Edificación

**SACE** Subcomisión Administrativa para la Calidad de la Edificación

Análisis gráfico de consistencia inter-laboratorios "h" de Mandel. En él se representan las medias aritméticas inter-laboratorios y los indicadores estadísticos para un 1% y un 5% de significación (valores obtenidos de la tabla 6 norma UNE 82009-2:1999 o mediante ecuación matemática, en función del número de laboratorios participantes).

Las líneas continuas de color morado (indicador estadístico para un 1% de significación) marca el límite a partir del cual un valor es considerado aberrante y las discontinuas de de color rosaceo (indicador estadístico para un 5% de significación), cuando es considerado anómalo. Una equis de color rojo (**X**) sobre el eje cero indica que el laboratorio ha sido descartado.

# **ALARGAM.TOTAL BAJO CARGA MAX. (%)**

### **Análisis B. Mandel, Cochran y Grubbs**

**SACE** Subcomisión Administrativa para la Calidad de la Edificación

**CSI** 

**CICE** Comité de infraestructuras para la Calidad de la Edificación

Apartado B.2. Gráfico de consistencia intra-laboratorios "k" de Mandel

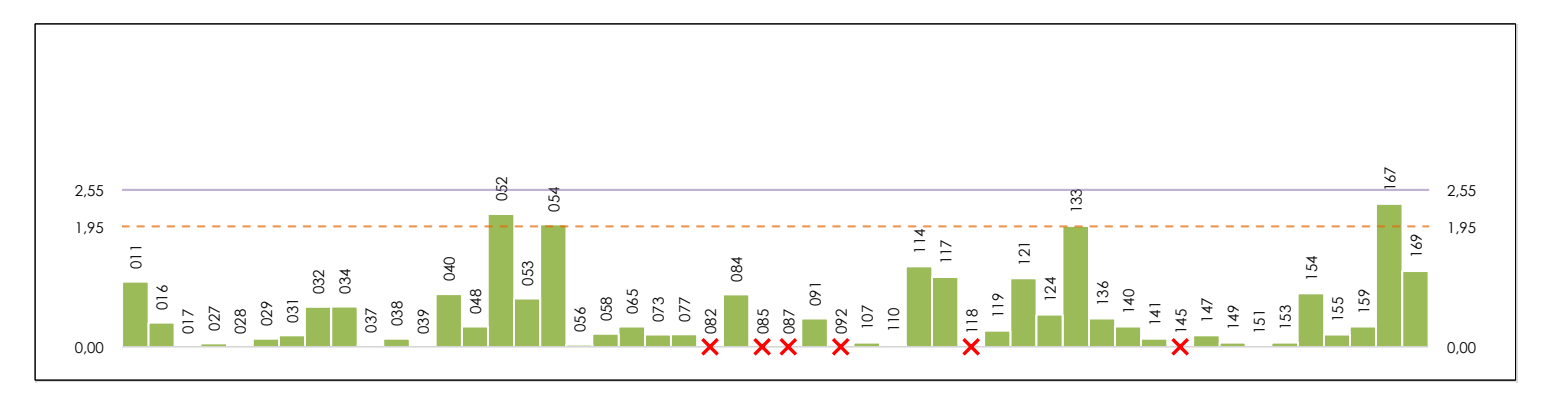

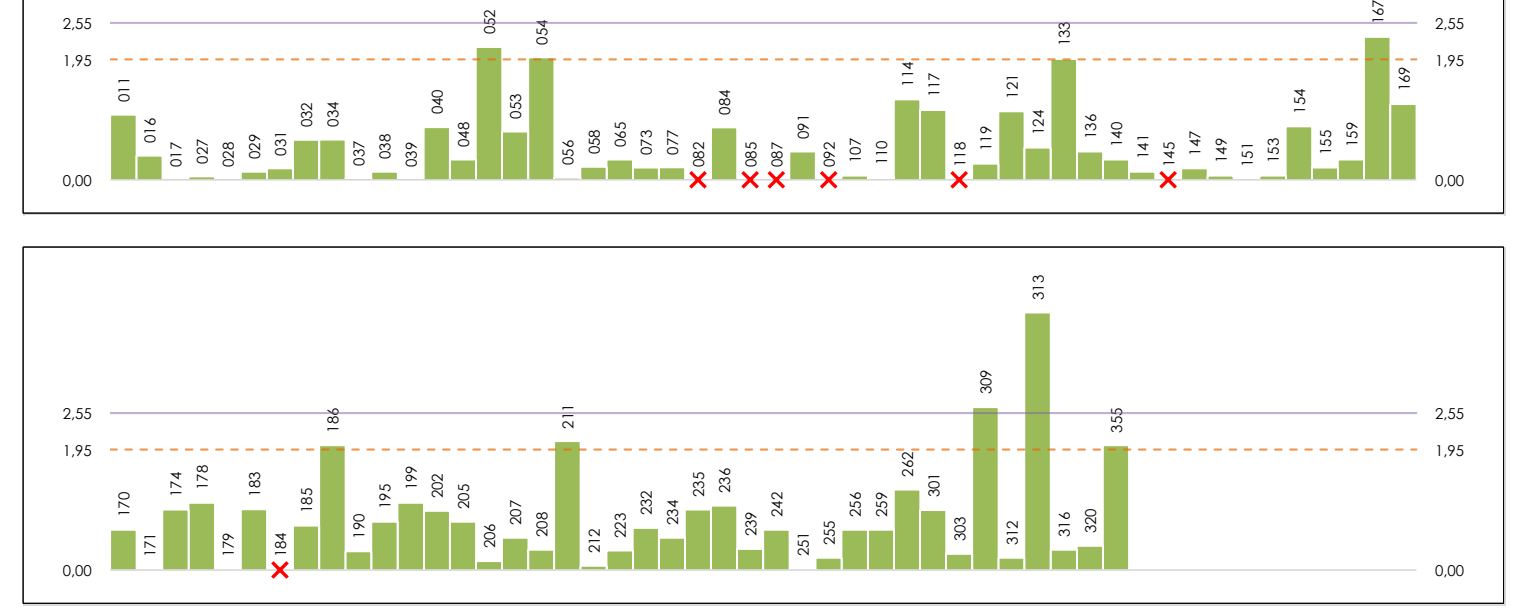

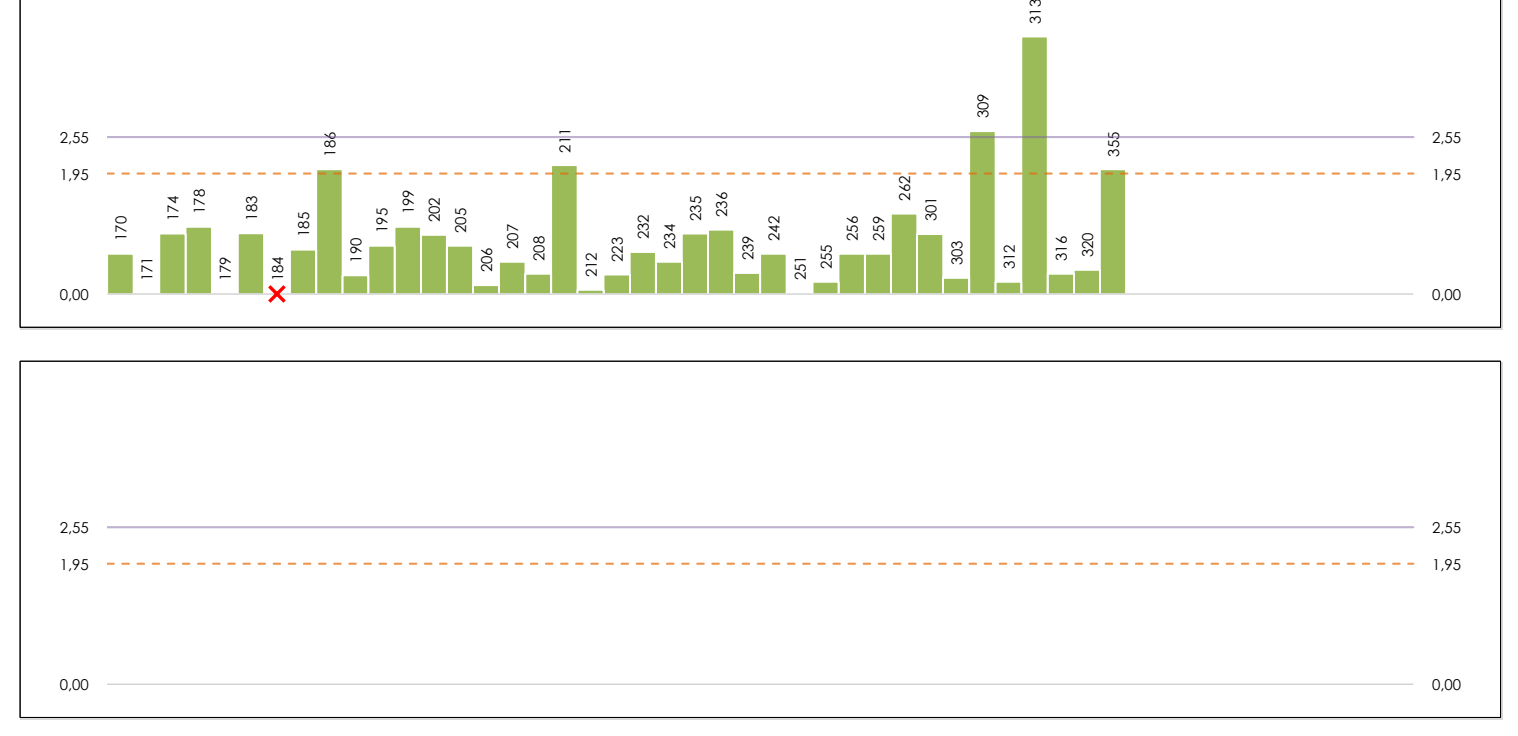

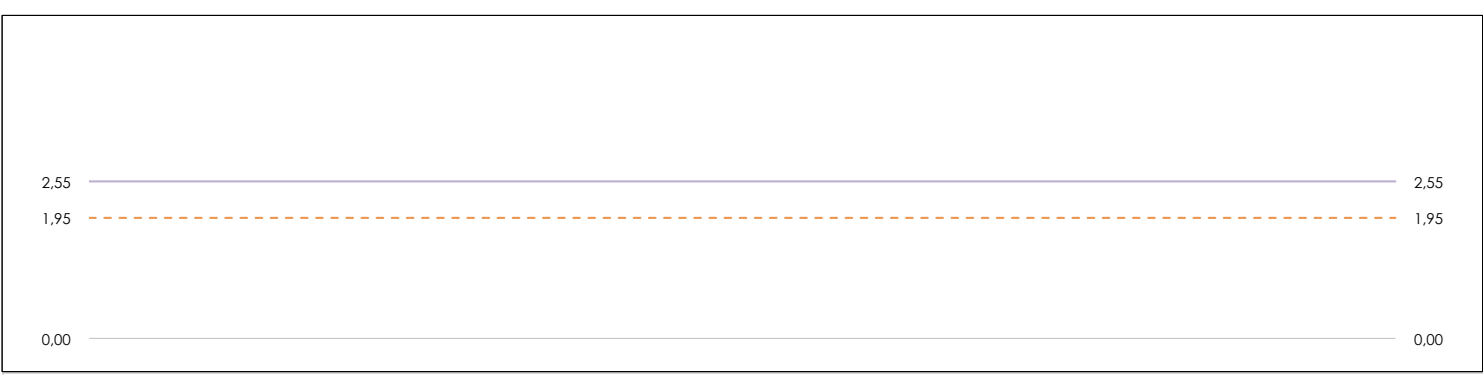

#### **ANALISIS GRAFICO DE CONSISTENCIA INTRA-LABORATORIOS**

Análisis gráfico de consistencia intra-laboratorios "k" de Mandel. En él se representan las medias aritméticas intra-laboratorios y los indicadores estadísticos para un 1% y un 5% de significación (valores obtenidos de la tabla 6 norma UNE 82009-2:1999 o mediante ecuación matemática, en función del número de laboratorios participantes y el número de ensayos efectuados).

Las líneas continuas de color morado (indicador estadístico para un 1% de significación) marca el límite a partir del cual un valor es considerado aberrante y las discontinuas de de color rosaceo (indicador estadístico para un 5% de significación), cuando es considerado anómalo. Una equis de color rojo (**X**) sobre el eje cero indica que el laboratorio ha sido descartado.

**CSIC** 

**SACE** Subcomisión Administrativa para la Calidad de la Edificación

### **ALARGAM.TOTAL BAJO CARGA MAX. (%) Análisis B. Mandel, Cochran y Grubbs**

Apartado B.3. Determinaciones matemáticas

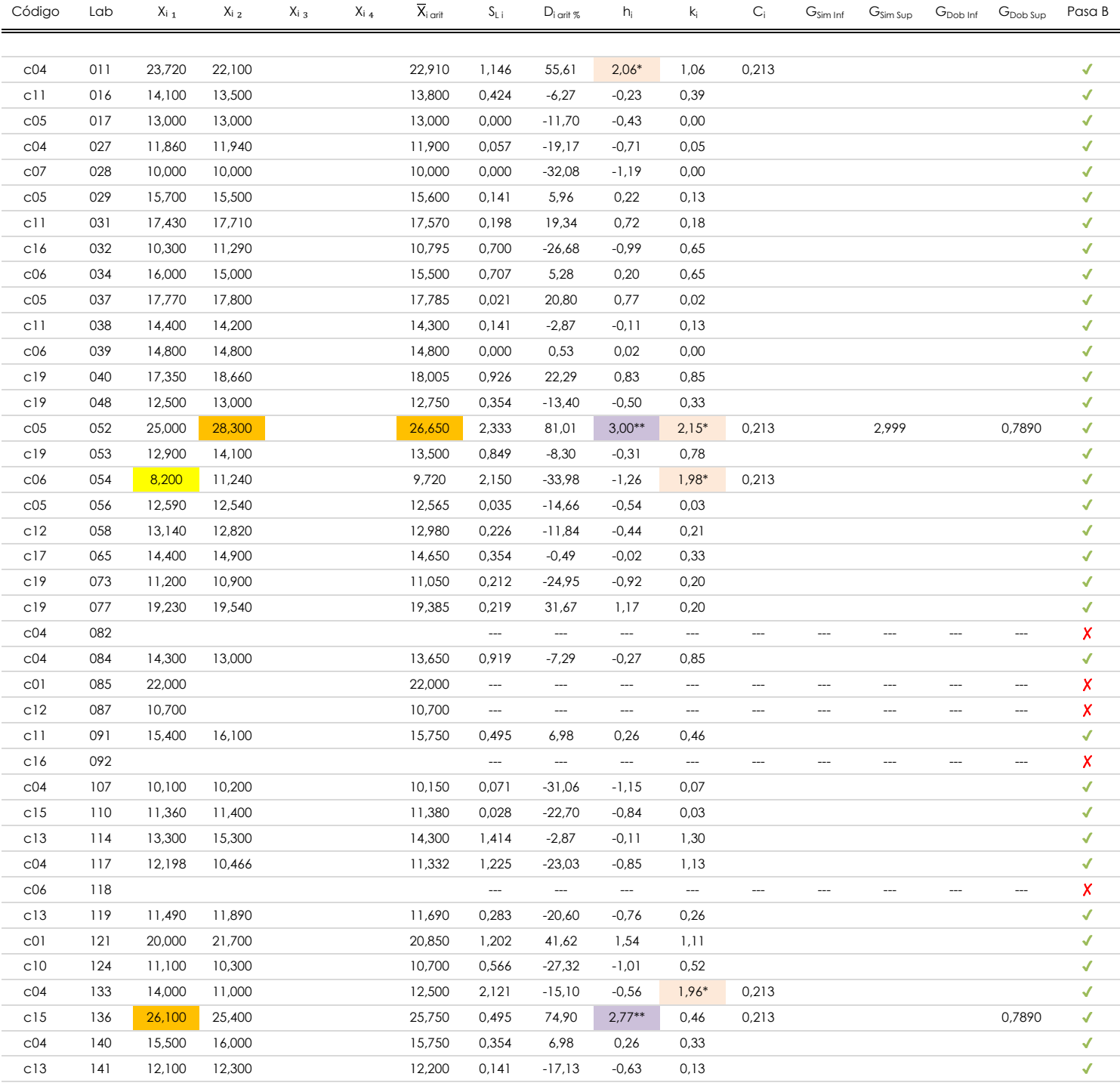

#### **NOTAS:**

- <sup>01</sup> "X<sub>ii</sub> con j = 1, 2, 3, 4" es cada uno de los resultados individuales aportados por cada laboratorio, "**X**<sub>i arit</sub>" es la media aritmética intralaboratorio calculada sin redondear.
- $^{02}$  "S<sub>L i</sub>" es la desviación típica intralaboratorios y "D<sub>i arit %</sub>" la desviación, en porcentaje, de la media aritmética intralaboratorios calculada respecto de la media airtmética interlaboratorios.
- <sup>03</sup> "h<sub>i</sub> y k¦", "C¦", "G<sub>sim</sub> y G<sub>Dob</sub>" hacen referencia a los estadísticos de Mandel, Cochran y Grubbs, respectivamente, obtenidos para cada laboratorio en función de los resultados aportados.

 $04$  El código colorimétrico empleado para las celdas es:

[aberrante] | [anómalo]

[mínimo]

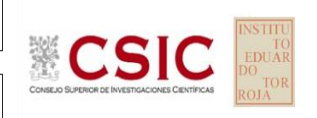

**SACE** Subcomisión Administrativa para la Calidad de la Edificación

# **ALARGAM.TOTAL BAJO CARGA MAX. (%)**

**Análisis B. Mandel, Cochran y Grubbs**

Apartado B.3. Determinaciones matemáticas

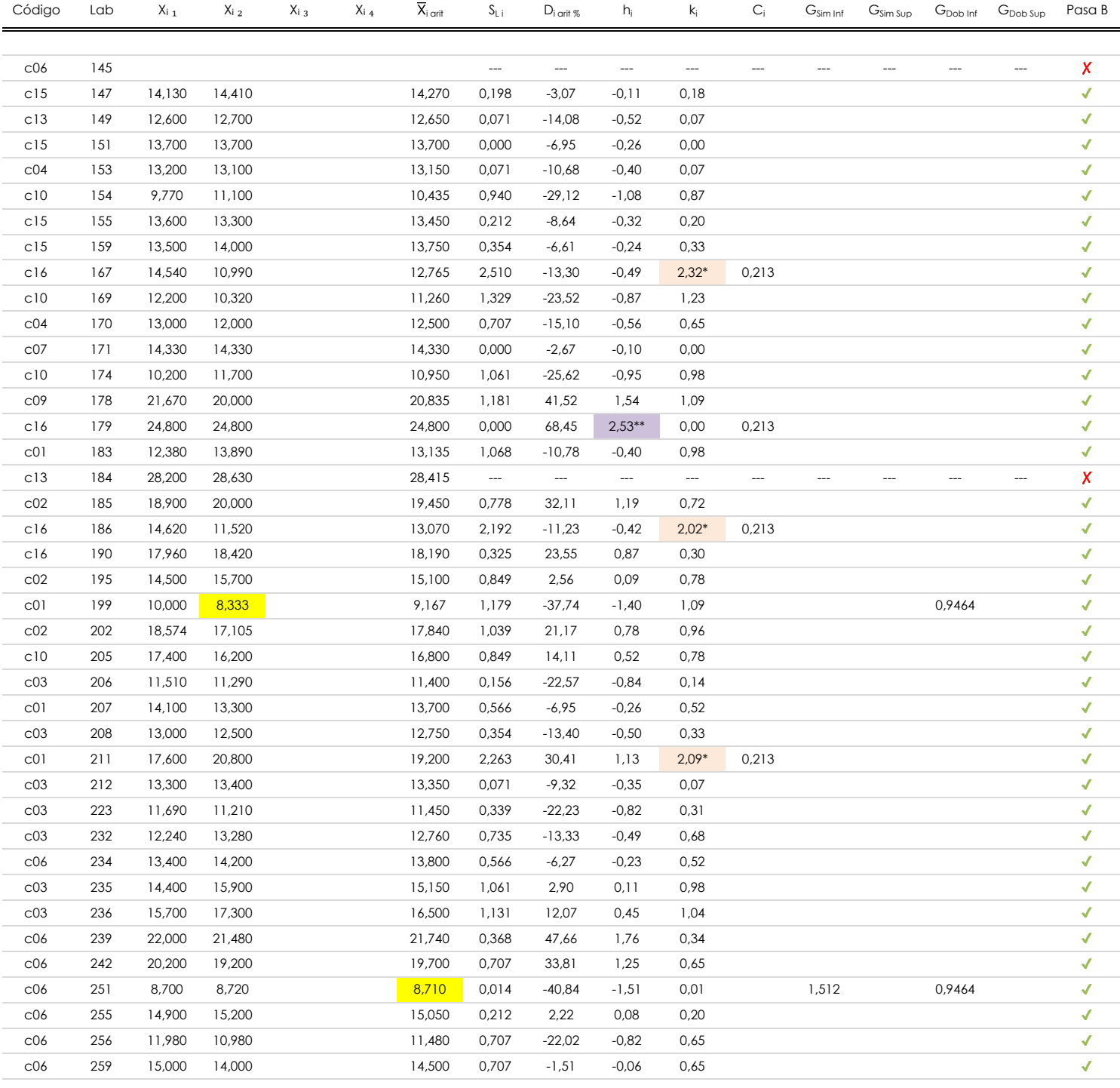

#### **NOTAS:**

<sup>01</sup> "X<sub>ii</sub> con j = 1, 2, 3, 4" es cada uno de los resultados individuales aportados por cada laboratorio, "**X**<sub>i arit</sub>" es la media aritmética intralaboratorio calculada sin redondear.

 $^{02}$  "S<sub>L i</sub>" es la desviación típica intralaboratorios y "D<sub>i arit %</sub>" la desviación, en porcentaje, de la media aritmética intralaboratorios calculada respecto de la media airtmética interlaboratorios.

<sup>03</sup> "h<sub>i</sub> y k¦", "C¦", "G<sub>sim</sub> y G<sub>Dob</sub>" hacen referencia a los estadísticos de Mandel, Cochran y Grubbs, respectivamente, obtenidos para cada laboratorio en función de los resultados aportados.

<sup>04</sup> El código colorimétrico empleado para las celdas es: (cherrante) componente de la máximo de la mínimo de la mínimo

[aberrante]

[anómalo]

# **CSIC**

**CICE** Comité de infraestructuras para la Calidad de la Edificación

**SACE** Subcomisión Administrativa para la Calidad de la Edificación

### **ALARGAM.TOTAL BAJO CARGA MAX. (%) Análisis B. Mandel, Cochran y Grubbs**

Apartado B.3. Determinaciones matemáticas

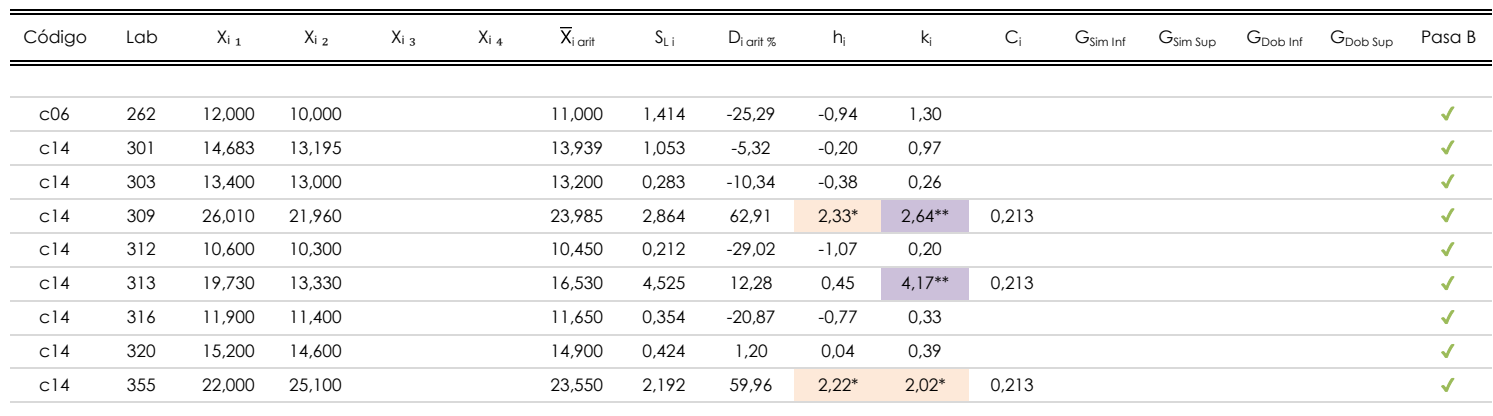

#### **NOTAS:**

- <sup>01</sup> "X<sub>ii</sub> con j = 1, 2, 3, 4" es cada uno de los resultados individuales aportados por cada laboratorio, "**X**<sub>i arit</sub>" es la media aritmética intralaboratorio calculada sin redondear.
- <sup>02</sup> "S<sub>L i</sub>" es la desviación típica intralaboratorios y "D<sub>i arit %</sub>" la desviación, en porcentaje, de la media aritmética intralaboratorios calculada respecto de la media airtmética interlaboratorios.
- <sup>03</sup> "h<sub>i</sub> y k¦", "C¦", "G<sub>sim</sub> y G<sub>Dob</sub>" hacen referencia a los estadísticos de Mandel, Cochran y Grubbs, respectivamente, obtenidos para cada laboratorio en función de los resultados aportados.
- <sup>04</sup> El código colorimétrico empleado para las celdas es: [ [aberrante] [ [anómalo] [ [máximo] [ [mínimo]

**SACE** Subcomisión Administrativa para la<br>Calidad de la Edificación

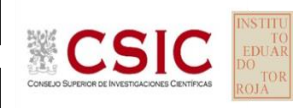

### **ALARGAM.TOTAL BAJO CARGA MAX. (%) Análisis C. Evaluación Z-Score**

Apartado C.1. Análisis gráfico Altman Z-Score

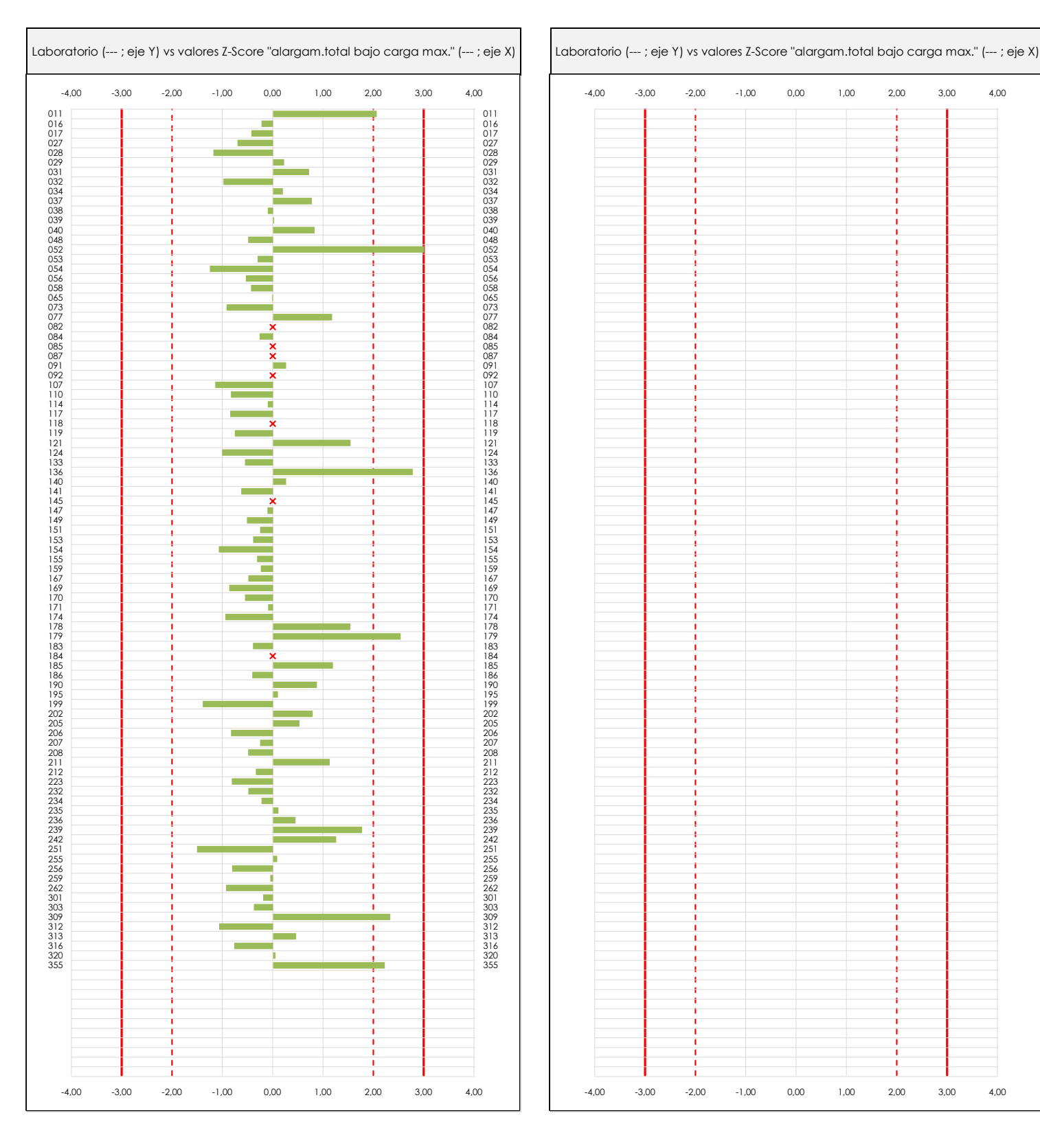

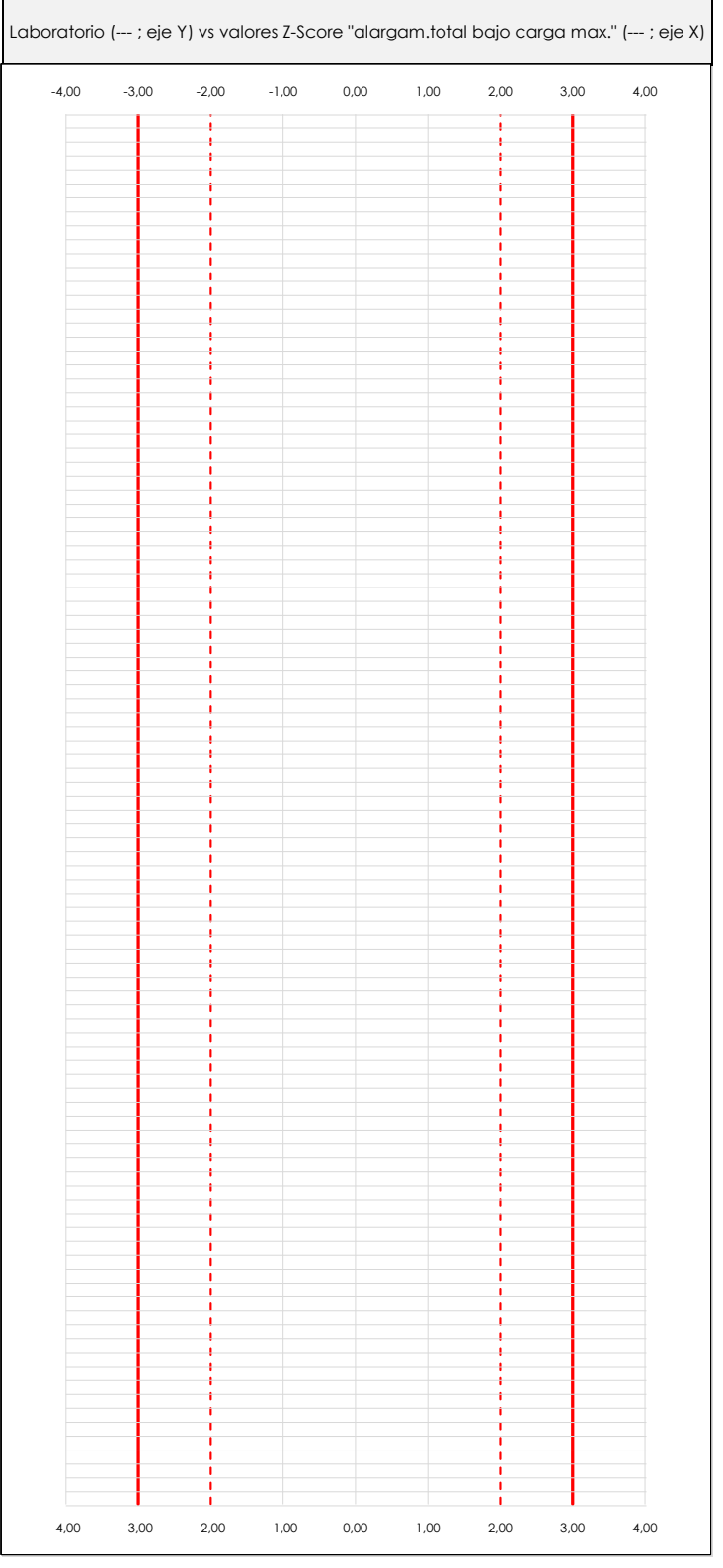

#### **ANALISIS GRAFICO Z-SCORE**

Diagrama Z-Score para los resultados aportados por los laboratorios. Estos se considerarán satisfactorios (S) si el valor absoluto del Z-Score es menor o igual a 2 unidades, dudoso si está comprendido entre 2 y 3 unidades e insatisfactorio si es mayor o igual a 3 unidades.

Los resultados satisfactorios quedan reflejados entre las dos líneas rojas discontinuas, líneas de referencia en la evaluación Z-Score.

# Comité de infraestructuras para la **CSIC**

Calidad de la Edificación

**CICE** 

**SACE** Subcomisión Administrativa para la<br>Calidad de la Edificación

# **ALARGAM.TOTAL BAJO CARGA MAX. (%)**

**Análisis C. Evaluación Z-Score**

Apartado C.2. Determinaciones matemáticas

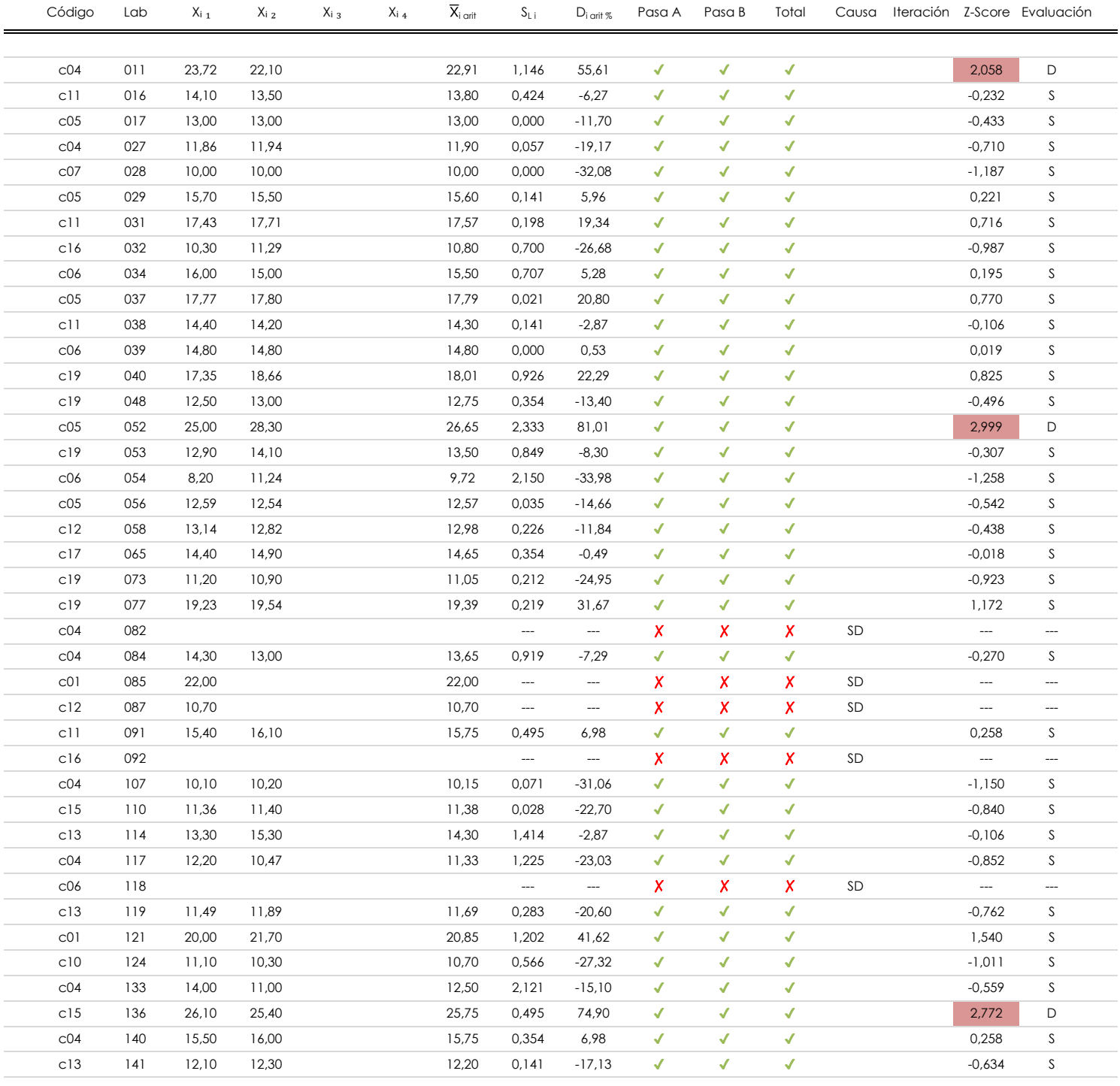

#### **NOTAS:**

<sup>01</sup> "X<sub>ii</sub> con j = 1, 2, 3, 4" es cada uno de los resultados individuales aportados por cada laboratorio, "**X**<sub>i arit</sub>" es la media aritmética intralaboratorio calculada sin redondear.

 $^{02}$  "S<sub>Li</sub>" es la desviación típica intralaboratorios y "D<sub>i arit %</sub>" la desviación, en porcentaje, de la media aritmética intralaboratorios calculada respecto de la media airtmética interlaboratorios.

<sup>03</sup> La evaluación Z-Score (ZS) será considerada de tipo: [Satisfactorio (S) - si | ZS | ≤ 2] [Dudoso (D) - si 2 < | ZS | ≤ 3] [Insatisfactorio (I) - si | ZS | > 3]. [dudoso]

<sup>04</sup> El código colorimétrico empleado para las celdas es:

[insatisfactorio]

**CSIC** 

**SACE** Subcomisión Administrativa para la<br>Calidad de la Edificación

### **ALARGAM.TOTAL BAJO CARGA MAX. (%) Análisis C. Evaluación Z-Score**

Apartado C.2. Determinaciones matemáticas

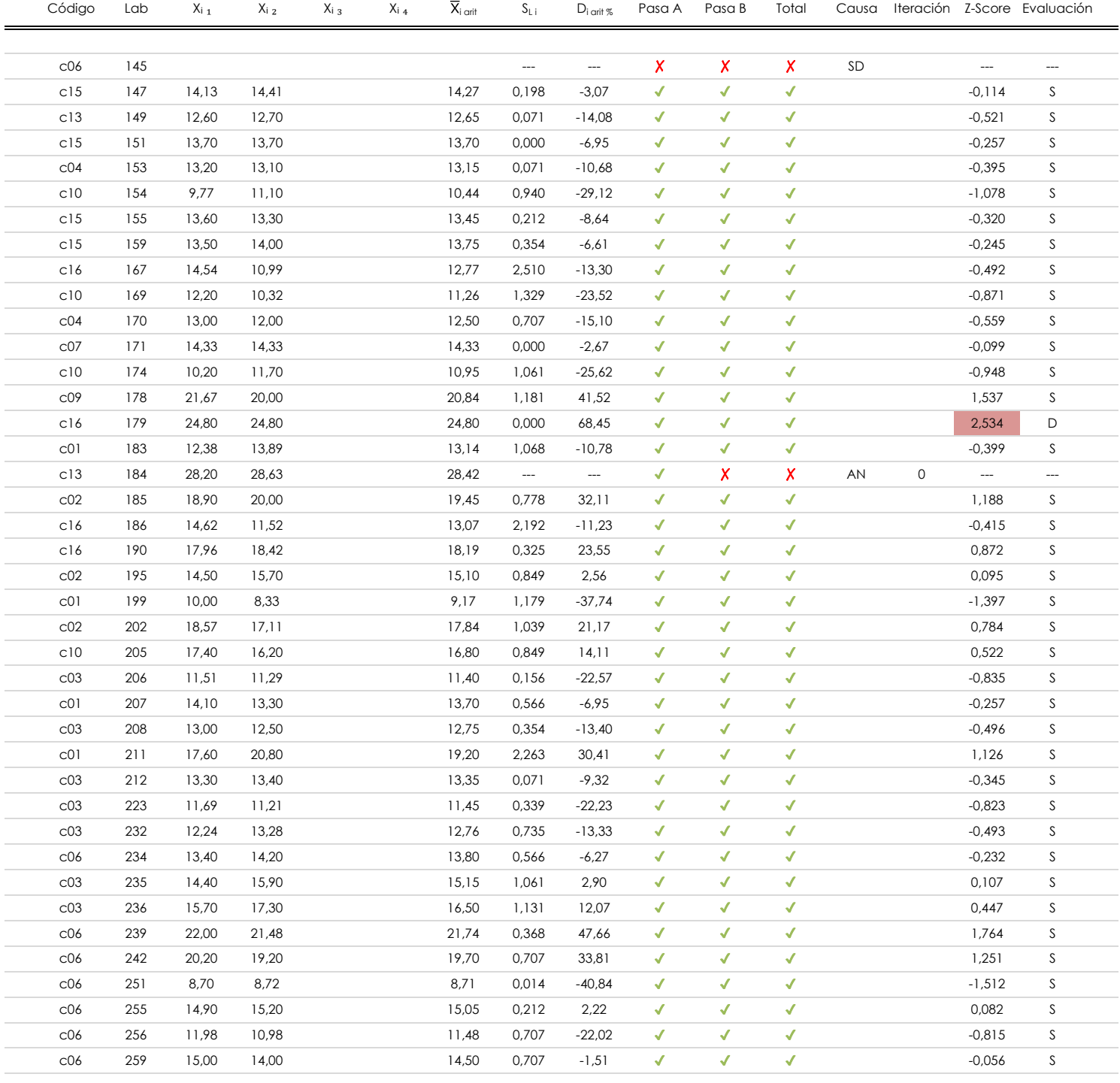

#### **NOTAS:**

<sup>01</sup> "X<sub>ii</sub> con j = 1, 2, 3, 4" es cada uno de los resultados individuales aportados por cada laboratorio, "**X**<sub>i arit</sub>" es la media aritmética intralaboratorio calculada sin redondear.

 $^{02}$  "S<sub>Li</sub>" es la desviación típica intralaboratorios y "D<sub>i arit %</sub>" la desviación, en porcentaje, de la media aritmética intralaboratorios calculada respecto de la media airtmética interlaboratorios.

[dudoso] <sup>03</sup> La evaluación Z-Score (ZS) será considerada de tipo: [Satisfactorio (S) - si | ZS | ≤ 2] [Dudoso (D) - si 2 < | ZS | ≤ 3] [Insatisfactorio (I) - si | ZS | > 3].

<sup>04</sup> El código colorimétrico empleado para las celdas es: [insatisfactorio] **[insatisfactorio]** 

### **ALARGAM.TOTAL BAJO CARGA MAX. (%) Análisis C. Evaluación Z-Score**

Apartado C.2. Determinaciones matemáticas

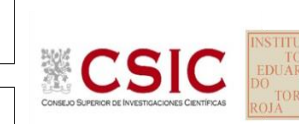

**CICE** Comité de infraestructuras para la Calidad de la Edificación

**SACE** Subcomisión Administrativa para la<br>Calidad de la Edificación

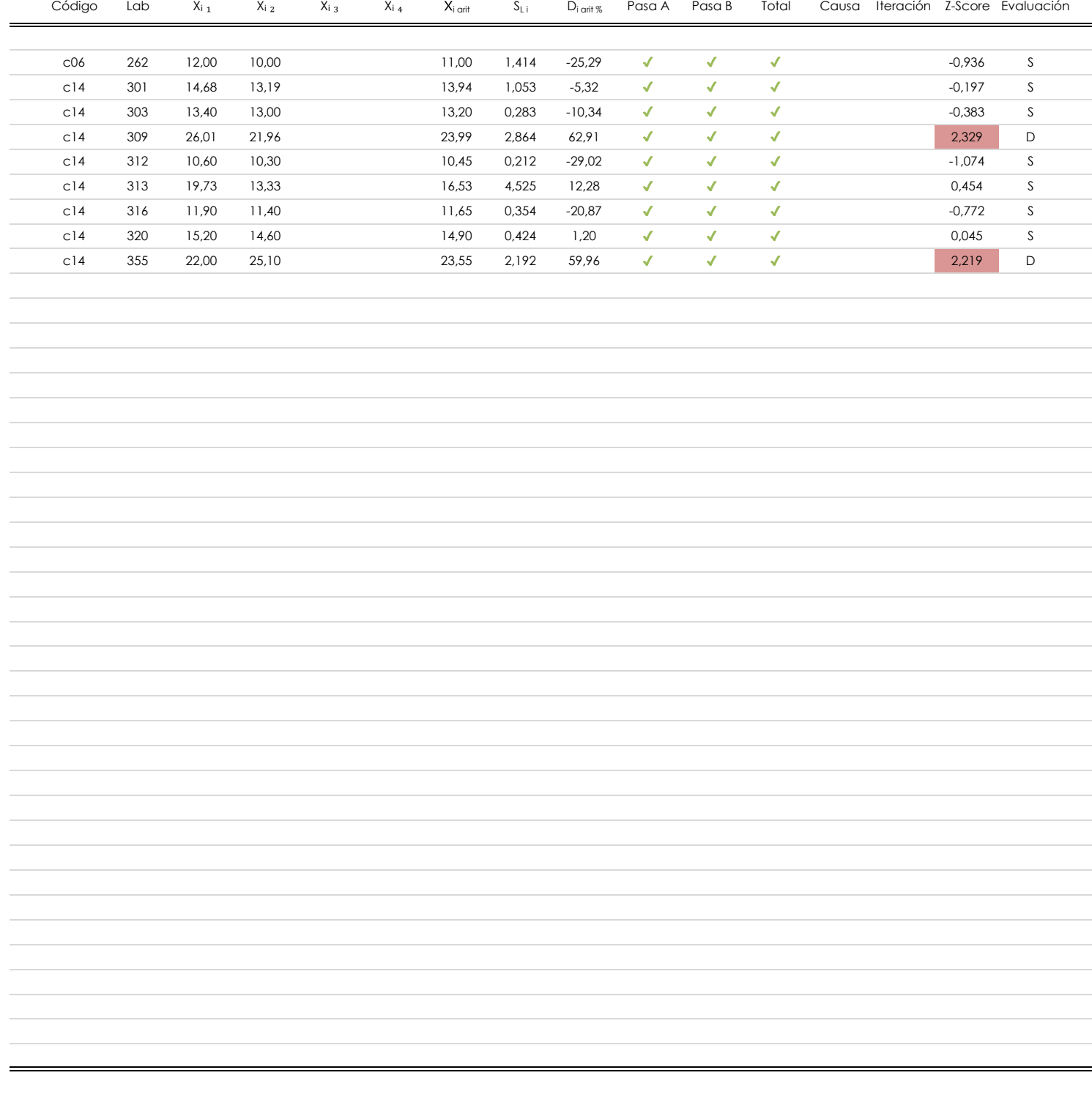

#### **NOTAS:**

<sup>01</sup> "X<sub>ii</sub> con j = 1, 2, 3, 4" es cada uno de los resultados individuales aportados por cada laboratorio, "**X**<sub>i arit</sub>" es la media aritmética intralaboratorio calculada sin redondear.

 $^{02}$  "S<sub>Li</sub>" es la desviación típica intralaboratorios y "D<sub>i arit %</sub>" la desviación, en porcentaje, de la media aritmética intralaboratorios calculada respecto de la media airtmética interlaboratorios.

[dudoso] <sup>03</sup> La evaluación Z-Score (ZS) será considerada de tipo: [Satisfactorio (S) - si | ZS | ≤ 2] [Dudoso (D) - si 2 < | ZS | ≤ 3] [Insatisfactorio (I) - si | ZS | > 3].

<sup>04</sup> El código colorimétrico empleado para las celdas es: [insatisfactorio] [insatisfactorio]

### **ALARGAM.TOTAL BAJO CARGA MAX. (%)**

### **Análisis D. Estudios post-estadisticos**

Apartado D.3. Diagramas Box-Plot o de Caja y Bigotes

Diagrama Box-Plot pre-estadístico. Eje Y: alargam.total bajo carga max. (%) Diagrama Box-Plot post-estadístico. Eje Y: alargam.total bajo carga max. (%) 30,420 ATI. EXTREMOS 30,470 30,470 30,470 30,470 Parámetros de cálculo: Parámetros de cálculo: 29,325 ATI. EXTREMOS · Cuartil 0 (valor mínimo ; Quartil 0 (valor mínimo ; Quartil 0 (valor mínimo ; Quartil 0 (valor mínimo ; Quar<br>Alta de la constitución de la constitución de la constitución de la constitución de la constitución de la cons  $\bullet$  (electronic datos  $\bullet$  ) in the los datos  $\bullet$  ;  $\bullet$  ; 11,975 13,700  $\sim$  Cuartil 3 (el 75% de los datos ;  $\sim$ · Cuartil 3 (el 75% de los datos ; Quartil 3 (el 75% de los datos ; Q 26,650 ō  $\sim$  Rango intercuartífico (RI  $\sim$  4,6300  $\mu$  ;  $\sim$  4,6300  $\mu$  ;  $\sim$  4,6300  $\mu$ · Rango intercuartílico (RI ; %) RI = 4,338 · Punto medio del rango intercuartílico (RIme ; %) 14,215 ATI. LEVES 14,144 23,475 22,819 ATI. LEVES Valores atípicos leves:  $L_p$ ores atípicos leves: 22,819 · Inferior (for the state of the state of the state of the state of the state of the state of the state of the Valores atípicos extremos: · Superior (f₃⁺ ; %) 30,420 29,325 · Inferior (for  $\mathbf{I}$  ) -1,990 in the set of the set of the set of the set of the set of the set of the set · Inferior (f₁⁺ ; %) -1,038 Valor máximo de los ejes de coordenadas: Valor máximo y mínimos de los ejes de coordenadas:  $Q_3 = 16,530$  $Q_3 = 16,313$ · Valor máximo del eje X · Valor máximo del eje X · Valor mínimo del eje X · Valor mínimo del eje X 14,215 14,215  $\frac{14,215}{1}$  $\frac{14,215}{1}$  $RI = 4,630$  $R1 = 4,338$  $Q_2 = 13,700$  $Q_2 = 13,700$ · Valor mínimo del eje Y · Valor mínimo del eje Y -1,990  $Q_1 = 11,900$  $\mathsf{Q}_1$  = 11,975  $\mathbf{I}$  $\mathbf{I}$ · Valor máximo del eje Y menos el valor medio · Valor máximo del eje Y menos el valor medio 16,205  $\blacksquare$ 14,215 16,205 Ampliación o reducción del gráfico: · Punto medio 14,215 14,215 · Valor máximo del eje Y 30,470 ATI. LEVES 5,469  $\overline{\phantom{0}}$ ATI. LEVES 4,955  $\overline{A}$ ii, LLVLO  $\overline{A}$ · Valor extra del eje Y 0,000 · Valor siguiente del eje Y 30,470 -2,040 · Valor extra del eje Y 0,000 -2,040 · Valor siguiente del eje Y -2,040 ATI. EXTREMOS -1,038 -2,040 -2,040 -2,040 -2,040 -1,990 ATI. EXTREMOS

#### **ANALISIS GRAFICO DE CAJA Y BIGOTES (ANTES Y DESPUES DE ANALISIS ESTADISTICO)**

Diagramas de caja y bigotes (Box Plot) de las medias aritméticas de los resultados aportados por los laboratorios antes (diagrama de la izquierda. Este incluye valores aberrantes y anómalos) y después (diagrama de la derecha. No incluye los valores descartados a lo largo del estudio) de análisis estadístico.

En ambos se han representado: el primer cuartil (Q₁ ; 25% de los datos), el segundo cuartil o la mediana (Q₂ ; 50% de los datos), el tercer cuartil (Q₃ ; 75% de los datos), el rango intercuartílico (RI ; cuartil tres menos cuartil uno) y los límites de valores atípicos leves (f3 y f1 para el máximo y mínimo respectivamente ; líneas discontinuas de color rojo) y extremos (f<sub>3</sub><sup>+</sup> y f<sub>1</sub><sup>+</sup> para el máximo y mínimo respectivamente ; líneas continuas de color rojo).

**CICE** Comité de infraestructuras para la Calidad de la Edificación

**CSI** 

**SACF** Subcomisión Administrativa para la Calidad de la Edificación

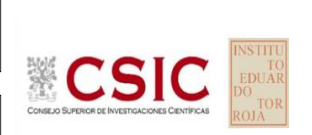

#### **SACE** Subcomisión Administrativa para la Calidad de la Edificación

### **Conclusiones ALARGAM.TOTAL BAJO CARGA MAX. (%)**

Determinación de la repetibilidad y reproducibilidad

El análisis estadístico EILA20 para el ensayo "ALARGAM.TOTAL BAJO CARGA MAX.", ha contado con la participación de un total de 83 laboratorios, debiendo haber aportado cada uno de ellos, un total de 2 determinaciones individuales además de su valor medio.

Tras analizar los resultados podemos concluir que, para cumplir con los criterios estadísticos establecidos en el informe, un total de 1 laboratorios han sido apartados de la evaluación final: 6 en el Análisis Pre-Estadístico (por no cumplir el criterio de validación y/o el procedimiento de ejecución recogido en la norma de ensayo) y -5 en el Análisis Estadístico (por resultar anómalos o aberrantes en las técnicas gráficas de consistencia de Mandel y en los ensayos de detección de resultados numéricos de Cochran y Grubbs), al cabo de 2 iteraciones.

De cada uno de los análisis (pre-estadístico y estadístico), se obtienen las siguientes tablas:

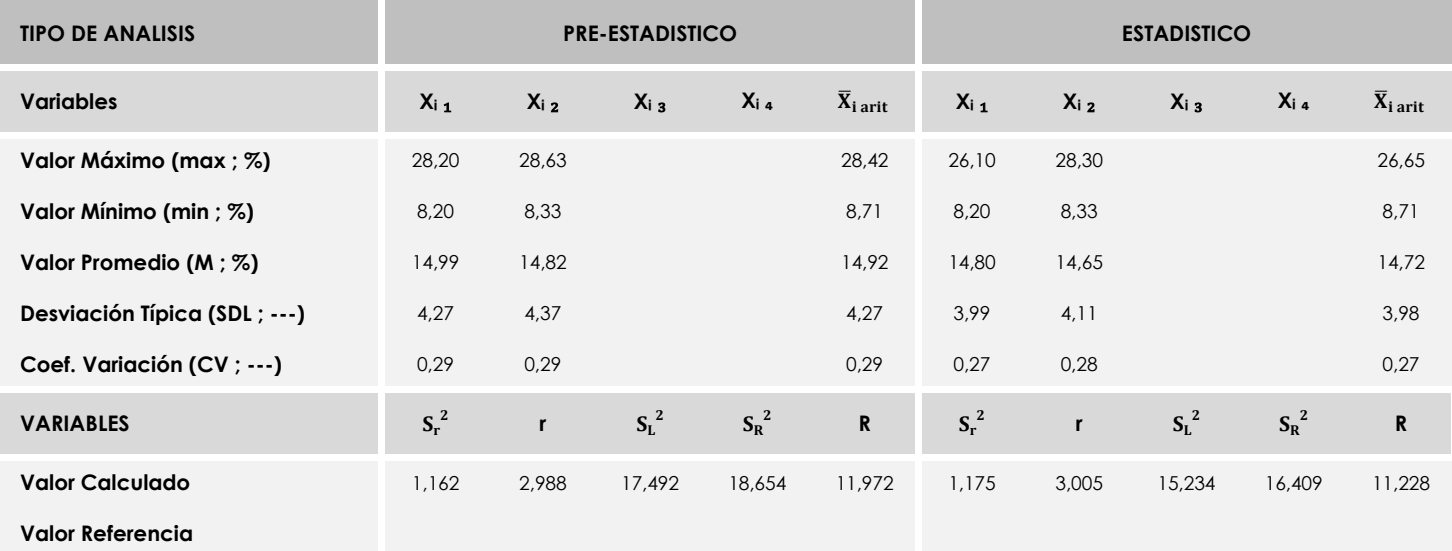

Asimismo, acompañando a éstas tablas y dependiendo del análisis que se esté llevando a cabo, se introducen los indicadores estadísticos "h y k" de Mandel y los valores críticos "C" de Cochran y "G<sub>Sim</sub> y G<sub>Dob</sub>" de Grubbs, todos ellos adimensionales, obtenidos de las tablas 4, 5, 6 y 7 de la norma UNE 82009-2:1999 o mediante ecuación matemática, en función del número de laboratorios y del número de ensayos efectuados por cada uno de ellos:

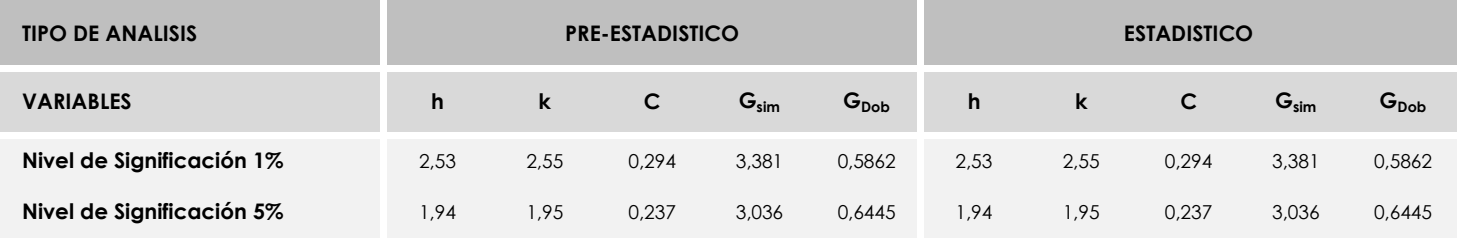

Con los resultados de los laboratorios, que tras los dos análisis estadísticos son evaluados por Z-Score, se han obtenido: 76 resultados satisfactorios, 6 resultados dudosos y 0 resultados insatisfactorios.

Respecto a los métodos para determinar la repetibilidad y la reproducibilidad de las mediciones se van a basar en la evaluación estadística recogida en la ISO 17025, sobre las dispersiones de los resultados individuales y su media, en forma de varianzas o desviaciones estándar, también conocida como ANOVA (siglas de analisys of varience).

Sabiendo que una varianza es la suma de cuadrados dividida por un número, que se llama grados de libertad, que depende del número de participantes menos 1, se puede decir que la imprecisión del ensayo se descompone en dos factores: uno de ellos genera la imprecisión mínima, presente en condiciones de repetibilidad (variabilidad intralaboratorio) y el otro la imprecisión adicional, obtenida en condiciones de reproducibilidad (variabilidad debida al cambio de laboratorio).

Las condiciones de repetibilidad de este ensayo son: mismo laborante, mismo laboratorio y mismo equipo de medición utilizado dentro de un período de tiempo corto. Por ende, las condiciones de reproducibilidad para la misma muestra y ensayo, cambian en: el laborante, el laboratorio, el equipo y las condiciones de uso y tiempo.

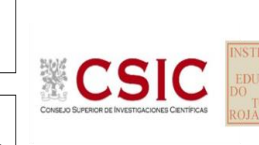

**CICE** Comité de infraestructuras para la<br>Calidad de la Edificación

## **4. EVALUACIÓN GLOBAL DE LOS LABORATORIOS PARA LOS ENSAYOS DE MATERIALES: ACERO**

Se recoge en las siguientes tablas la evaluación global de los resultados aportados para este ensayo de materiales, a nivel nacional. Estas tablas se dividen por **Comunidad Autónoma** indicando**:** el código del laboratorio y su evaluación, según el análisis estadístico realizado, con la sigla que corresponda.

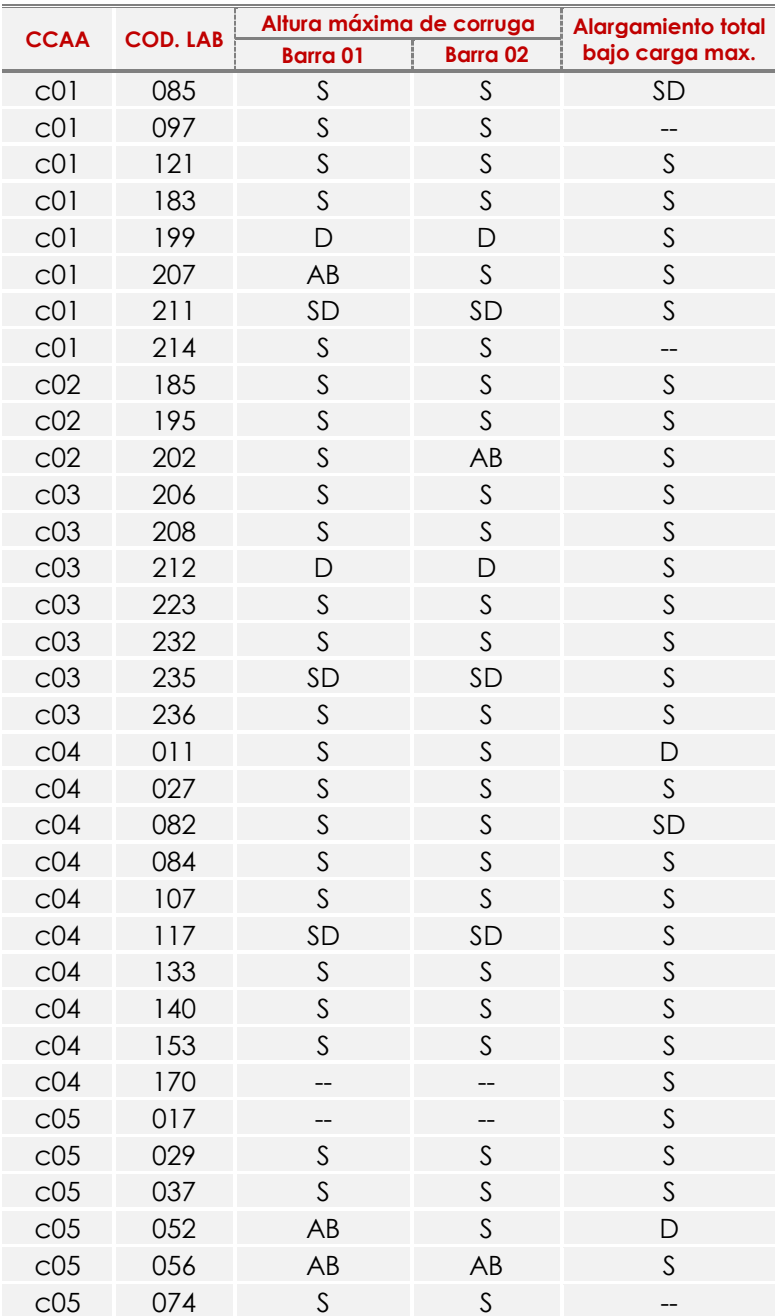

#### **Tabla 4.1**. Evaluación global a nivel NACIONAL

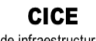

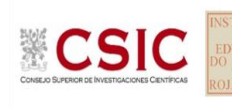

**SACE** Subcomisión Administrativa para la<br>Calidad de la Edificación

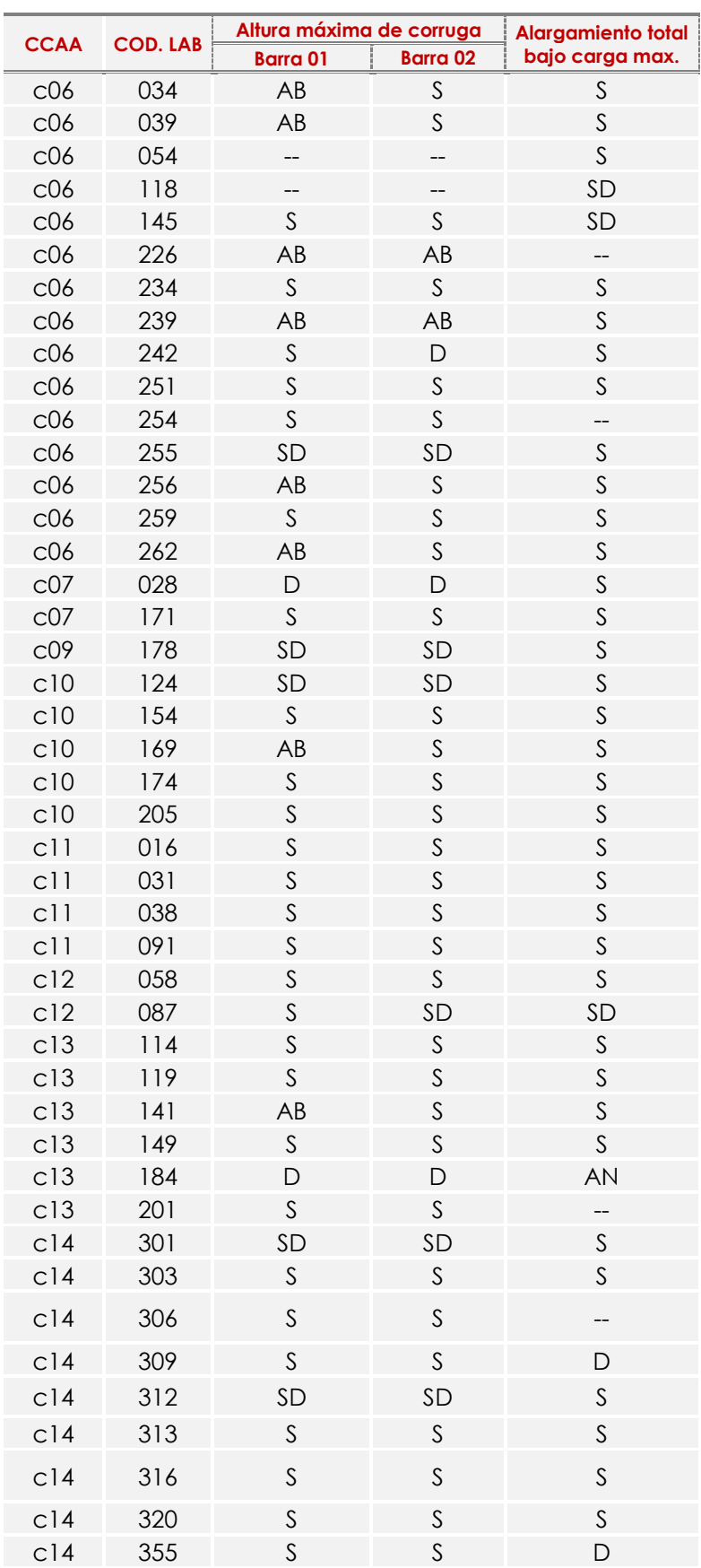

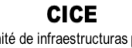

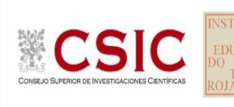

**SACE** Subcomisión Administrativa para la Calidad de la Edificación

| <b>CCAA</b>     | <b>COD. LAB</b> | Altura máxima de corruga |                 | <b>Alargamiento total</b> |
|-----------------|-----------------|--------------------------|-----------------|---------------------------|
|                 |                 | <b>Barra 01</b>          | <b>Barra 02</b> | bajo carga max.           |
| c15             | 110             | S                        | S               | S                         |
| c15             | 136             | S                        | S               | D                         |
| c15             | 142             | S                        | S               | --                        |
| c15             | 147             | S                        | S               | S                         |
| c15             | 151             | S                        | S               | $\mathsf{S}$              |
| c15             | 155             | $\mathsf S$              | $\mathsf S$     | $\mathsf S$               |
| c15             | 159             | AB                       | S               | $\mathsf{S}$              |
| c16             | 032             | <b>SD</b>                | SD              | $\mathsf{S}$              |
| c16             | 092             | $\mathsf{S}$             | $\mathsf{S}$    | SD                        |
| c16             | 167             | $\mathsf S$              | $\mathsf S$     | $\mathsf S$               |
| c16             | 176             | S                        | S               |                           |
| c16             | 179             | $\mathsf{S}$             | $\mathsf{S}$    | D                         |
| c16             | 186             | AB                       | D               | $\mathsf S$               |
| c16             | 190             | $\mathsf{S}$             | $\mathsf{S}$    | $\mathsf{S}$              |
| c17             | 065             | <b>SD</b>                | SD              | $\mathsf{S}$              |
| c19             | 040             | <b>SD</b>                | SD              | $\mathsf{S}$              |
| c19             | 048             | S                        | $\mathsf S$     | $\mathsf S$               |
| c19             | 053             | $\mathsf S$              | $\mathsf S$     | $\mathsf S$               |
| C <sub>19</sub> | 073             | S                        | S               | $\mathsf S$               |
| c19             | 077             | AB                       | S               | $\mathsf S$               |

*Resultado satisfactorio (S); Resultado dudoso (D); Resultado insatisfactorio (I); Aberrante (AB); Anómalo (AN); Descartado (SD), No participa (--)* 

### (SD): desviación al protocolo por no aportar todos los resultados o por no cumplir la Tabla 32.2.a de la EHE08

En el interior del documento, se recogen evidencias de posibles No Conformidades para que el órgano competente realice las acciones que considere oportunas.

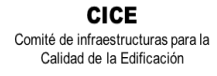

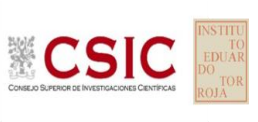

#### **Nacional**

**VALOR ASIGNADO E INCERTIDUMBRE DE LOS ENSAYOS (***descartados valores aberrantes/anómalos***)**

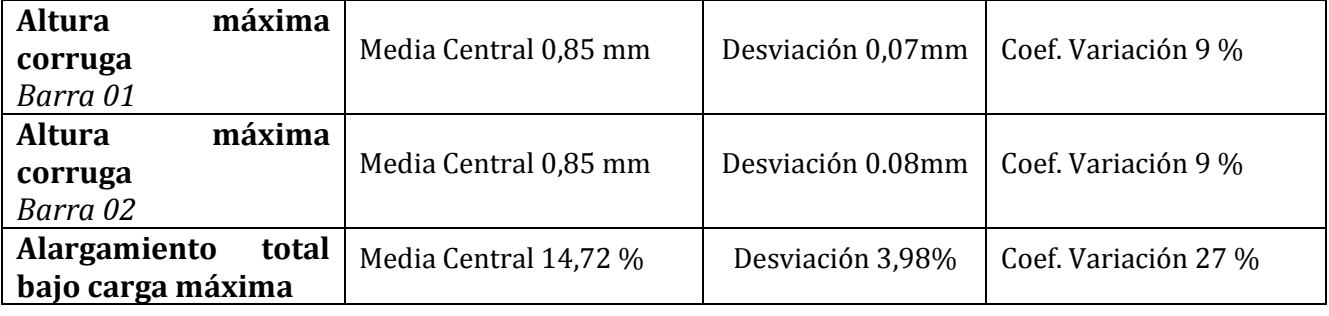

#### **REPETIBILIDAD- REPRODUCIBILIDAD (***descartados valores aberrantes/anómalos***)**

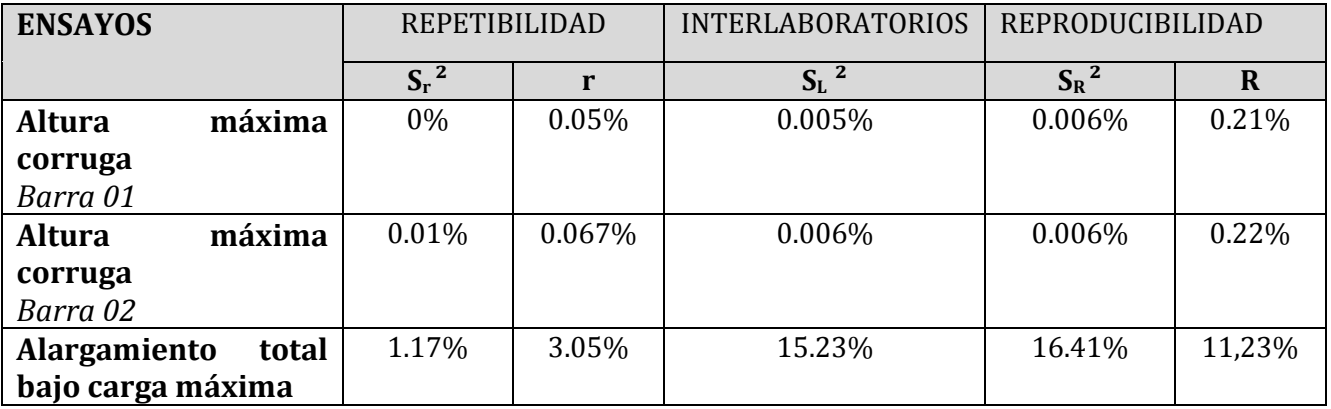